# Oracle Utilities Extractors and Schema for Oracle Utilities Work and Asset Management

Release 2.8.0.1.0
Data Mapping Guide
F75557-01

December 2022

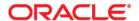

Oracle Utilities Extractors and Schema for Oracle Utilities Work and Asset Management Release 2.8.0.1.0 Data Mapping Guide

F75557-01

Copyright © 2011, 2022 Oracle and/or its affiliates.

# Contents

| Preface                                                  |      |
|----------------------------------------------------------|------|
| Audience                                                 |      |
| Documentation Accessibility                              | i    |
| Related Documents                                        | i    |
| Conventions                                              | i    |
| Chapter 1                                                |      |
| Overview                                                 |      |
| Terminologies                                            |      |
| <table name=""></table>                                  |      |
| Chapter 2                                                |      |
| Data Maps for Oracle Utilities Work and Asset Management |      |
| Dimensions                                               |      |
| Asset Age Bucket                                         | 2-2  |
| Asset Disposition                                        | 2-4  |
| Asset Install Age Bucket                                 |      |
| Number of Cycles Overdue Bucket                          | 2-10 |
| Owning Organization                                      | 2-12 |
| Planner                                                  | 2-14 |
| Resource Type                                            | 2-10 |
| Service History                                          | 2-18 |
| Work Order                                               | 2-22 |
| Work Order Activity                                      | 2-27 |
| Work Order Activity BO Status                            | 2-32 |
| Work Order BO Status                                     | 2-34 |
| Shared Dimensions                                        | 2-38 |
| Address                                                  | 2-38 |
| Asset                                                    | 2-42 |
| Asset Inspection Status                                  | 2-47 |
| Crew Dimension                                           | 2-51 |
| Fiscal Calendar                                          | 2-54 |
| Location                                                 |      |
| Service History Type                                     | 2-64 |
| User Defined Dimensions                                  | 2-67 |
| Activity UDD1 Dimension                                  |      |
| Activity UDD2 Dimension                                  |      |
| Asset FT UDD1 Dimension                                  | 2-71 |
| Asset FT UDD2 Dimension                                  |      |
| Asset Snapshot UDD1 Dimension                            |      |
| Asset Snapshot UDD2 Dimension                            |      |
| Location Snapshot UDD1 Dimension                         |      |
| Location Snapshot UDD2 Dimension                         |      |
| Work Order UDD1 Dimension                                | 2-73 |

|       | Work Order UDD2 Dimension | 2-73  |
|-------|---------------------------|-------|
| Facts |                           |       |
|       | Activity                  |       |
|       | Asset FT                  | 2-82  |
|       | Asset Snapshot            | 2-90  |
|       | Location Snapshot         |       |
|       | Service History           | 2-107 |
|       | Work Order                | 2-115 |

# **Preface**

Welcome to the Oracle Utilities Work and Asset Management Data Mapping Guide.

This guide provides the data mapping information from the Oracle Utilities Work and Asset Management source system to the Oracle Utilities Extractors and Schema target product.

- Audience
- Documentation Accessibility
- Related Documents
- Conventions

### **Audience**

The guide is intended for all implementers of Oracle Utilities Extractors and Schema for Oracle Utilities Work and Asset Management.

# **Documentation Accessibility**

For information about Oracle's commitment to accessibility, visit the Oracle Accessibility Program website at http://www.oracle.com/us/corporate/accessibility/index.html.

#### Access to Oracle Support

Oracle customers have access to electronic support through My Oracle Support. For more information, visit: http://www.oracle.com/pls/topic/lookup?ctx=acc&id=info or http://www.oracle.com/pls/topic/lookup?ctx=acc&id=trs if you are hearing impaired.

#### **Related Documents**

For more information, refer to the following documents:

- Oracle Utilities Analytics Warehouse Release Notes
- Oracle Utilities Analytics Warehouse Getting Started Guide
- Oracle Utilities Analytics Warehouse Quick Install Guide
- Oracle Utilities Analytics Warehouse Installation and Configuration Guide
- Oracle Utilities Analytics Warehouse Developer's Guide

#### See Also:

• Oracle Utilities Work and Asset Management Documentation Library

# **Conventions**

The following notational conventions are used in this document:

| Notation  | Indicates                                                                                                    |
|-----------|----------------------------------------------------------------------------------------------------|
| boldface  | Graphical user interface elements associated with an action, terms defined in text, or terms defines in the glossary |
| italic    | Book titles, emphasis, or placeholder variables for which you supply particular values                               |
| monospace | Commands within a paragraph, URLs, code in examples, text that appears on the screen, or text that you enter         |

# Chapter 1 Overview

This guide provides the data mapping information from the Oracle Utilities Extractors and Schema for Oracle Utilities Work and Asset Management source system to the Oracle Utilities Extractors and Schema target product, along with the rules of data transformation.

# **Terminologies**

This section describes the terminology used for data maps included in the document.

#### <Table Name>

The Table Name indicates the name of the fact or the dimension in a star schema in the data warehouse.

#### **Properties**

The Properties table lists properties of the table independent of each field. The following properties are listed in the table.

| Property     | Value                                                                                                    |  |
|--------------|----------------------------------------------------------------------------------------------------|--|
| Target Table | Name of the table in the target schema (data warehouse) into which data is loaded                                                                                                    |  |
| Table Type   | Fact or Dimension                                                                                                    |  |
| SCD Type     | Type 1 - Existing records are updated directly.                                                                                                    |  |
|              | <b>Type 2</b> - Existing records are deactivated and changes are captured by inserting new effective records. The existing records are deactivated by assigning an effective end date of the current date. The new records will have effective start date of the current date and effective end date of a significantly future date. |  |

| Property                          | Value                                                                                                    |  |
|-----------------------------------|----------------------------------------------------------------------------------------------------|--|
| Fact Type                         | Whether this is a snapshot or transactional fact table.                                                                                                    |  |
|                                   | <b>Snapshot</b> - Captures a snapshot view of the data as available in the source system during that period (monthly or weekly). Each snapshot's data is stored independently.                            |  |
|                                   | <b>Accumulation</b> - Data from the source system is accumulated periodically. Changes from source system will be merged with the existing data. Multiple copies of the same data will not be maintained. |  |
| Source System Driver<br>Table     | Name of the table in source database on which the data is primarily based.                                                                                                    |  |
| Oracle Data Integrator<br>Package | Name of the ODI package that needs be executed to extract data from the source application and populate a specific target table in the data warehouse.                                                    |  |
| ETL View                          | Resides in the replication layer and fetches the base values from the replication tables as a starting point for further transformations to be done by the ODI interfaces.                                |  |

#### **Fields**

The Fields table lists the individual properties of each field in the fact or dimension table. It includes the following columns:

| Property             | Value                                                                                                    |
|----------------------|----------------------------------------------------------------------------------------------------|
| Target Field         | Name of the column in the fact or dimension table present in the data warehouse. The extracted/transformed data is loaded here. |
| Description          | Description of the target field                                                                                                 |
| Source Field         | Name of the field from the source application used to load the target field either directly or after transformation.            |
| Transformation Logic | Specifies the details of how the data from the source field is transformed before being populated into the target field.        |

#### **Field Categories**

This table lists the categories under which the fields in a particular fact or dimension are grouped. The categories presented are as below:

| Category      | Details                                                                           |
|---------------|-----------------------------------------------------------------------------------|
| Surrogate Key | The primary key on the fact/dimension table maintained within the data warehouse. |

| Category                | Details                                                                                                    |
|-------------------------|----------------------------------------------------------------------------------------------------|
| Natural Keys            | The set of columns from the source system define the granularity of the fact or dimension table. The natural key columns from the source along with certain other data load attributes can be used to uniquely identify a record in the table. |
|                         | The additional columns needed for the identification depend<br>on the type of the table as listed below:                                                                                                    |
|                         | SCD Type 1 Dimension - Data Source Indicator                                                                                                    |
|                         | <ul> <li>SCD Type 2 Dimension - Effective Start Date, Effective<br/>End Date, Data Source Indicator</li> </ul>                                                                                                    |
|                         | Accumulation Fact - Data Source Indicator                                                                                                    |
|                         | Snapshot Fact - Snapshot Date, Data Source Indicator                                                                                                    |
| Attributes              | Hold descriptive data from the source system and are typically available in dimension tables.                                                                                                    |
| Measures                | Hold numerical values based data that is calculated from the source system data and are typically available on fact tables.                                                                                                    |
| Degenerate Dimensions   | Hold descriptive data from the source system and are typically available in fact tables. These cannot be included into any of the available dimensions.                                                                                        |
| Foreign Keys            | Foreign key references on the fact tables to the dimension tables.                                                                                                    |
| User Defined Attributes | Additional fields available to customers for extending the star schemas. These fields will not be populated out of the box. Customers need to customize the ETL and populate these fields.                                                     |
| Data Load Attributes    | Hold the date/time information, job number details, etc, related to the ETL processes, that are needed for audit purposes.                                                                                                    |

# Chapter 2

# Data Maps for Oracle Utilities Work and Asset Management

This chapter focuses on data maps for the following Oracle Utilities Extractors and Schema for Oracle Utilities Work and Asset Management tables:

- Dimensions
- Shared Dimensions
- User Defined Dimensions
- Facts

# **Dimensions**

This section lists all the dimension tables that belong to the Oracle Utilities Work and Asset Management star schemas only and are populated only from the Oracle Utilities Work and Asset Management source product.

### **Asset Age Bucket**

Includes the configurable ranges used to group assets based on their ages.

For details about how the buckets are configured, see **Configuring Source** in *Oracle Utilities Analytics Warehouse Installation and Configuration Guide* included in this release. The documentation is available on Oracle Help Center at:

https://docs.oracle.com/en/industries/energy-water/analytics/index.html

#### **Properties**

| Property                   | Value                 |
|----------------------------|-----------------------|
| Target Table               | CD_W_ASSET_AGE        |
| Table Type                 | Dimension             |
| SCD Type                   | Type 1                |
| Source System Driver Table | F1_BKT_CONFIG         |
| ODI Package                | B1_PKG_CD_W_ASSET_AGE |
| ETL View                   | B1_D_AGE_BUCKETS_VW   |

| Target Field             | Description           | Source Field                          | Transformation Logic                                                                      |
|--------------------------|-----------------------|---------------------------------------|-------------------------------------------------------------------------------------------|
| Surrogate Key            |                       |                                       |                                                                                           |
| W_ASSET_AGE_KEY          | Asset Age Dimension   |                                       | Populated from the B1_W_ASSET_AGE_SEQ sequence.                                           |
| Natural Keys             |                       |                                       |                                                                                           |
| W_ASSET_AGE_ST_<br>RANGE | Asset Age Start Range | F1_BKT_CONFIG_VAL.B<br>KT_START_RANGE | Populated based on the bucket ranges defined for the business object W1-WAssetAgeBuckets. |
| W_ASSET_AGE_ED_<br>RANGE | Asset Age End Range   | F1_BKT_CONFIG_VAL.B<br>KT_END_RANGE   | Populated based on the bucket ranges defined for the business object W1-WAssetAgeBuckets. |
| Attributes               |                       |                                       |                                                                                           |

| Target Field            | Description                          | Source Field                  | Transformation Logic                                                                           |
|-------------------------|--------------------------------------|-------------------------------|------------------------------------------------------------------------------------------------|
| W_ASSET_AGE_DESCR       | Asset Age Range<br>Description       | F1_BKT_CONFIG_VAL_<br>L.DESCR | Populated based on the bucket<br>ranges defined for the business<br>object W1-WAssetAgeBuckets |
| User Defined Attributes |                                      |                               |                                                                                                |
| UDF1_CD                 | User Defined Field 1 Code            |                               |                                                                                                |
| UDF1_DESCR              | User Defined Field 1<br>Description  |                               |                                                                                                |
| UDF2_CD                 | User Defined Field 2 Code            |                               |                                                                                                |
| UDF2_DESCR              | User Defined Field 2<br>Description  |                               |                                                                                                |
| UDF3_CD                 | User Defined Field 3 Code            |                               |                                                                                                |
| UDF3_DESCR              | User Defined Field 3<br>Description  |                               |                                                                                                |
| UDF4_CD                 | User Defined Field 4 Code            |                               |                                                                                                |
| UDF4_DESCR              | User Defined Field 4<br>Description  |                               |                                                                                                |
| UDF5_CD                 | User Defined Field 5 Code            |                               |                                                                                                |
| UDF5_DESCR              | User Defined Field 5<br>Description  |                               |                                                                                                |
| UDF6_CD                 | User Defined Field 6 Code            |                               |                                                                                                |
| UDF6_DESCR              | User Defined Field 6<br>Description  |                               |                                                                                                |
| UDF7_CD                 | User Defined Field 7 Code            |                               |                                                                                                |
| UDF7_DESCR              | User Defined Field 7<br>Description  |                               |                                                                                                |
| UDF8_CD                 | User Defined Field 8 Code            |                               |                                                                                                |
| UDF8_DESCR              | User Defined Field 8<br>Description  |                               |                                                                                                |
| UDF9_CD                 | User Defined Field 9 Code            |                               |                                                                                                |
| UDF9_DESCR              | User Defined Field 9<br>Description  |                               |                                                                                                |
| UDF10_CD                | User Defined Field 10 Code           |                               |                                                                                                |
| UDF10_DESCR             | User Defined Field 10<br>Description |                               |                                                                                                |
| Data Load Attributes    |                                      |                               |                                                                                                |
| DATA_LOAD_DTTM          | Data Load Date/Time                  |                               | Populated with the load timestamp value.                                                       |

| T               | 5                     | 0 7111                     |                                                                                                    |
|-----------------|-----------------------|----------------------------|----------------------------------------------------------------------------------------------------|
| Target Field    | Description           | Source Field               | Transformation Logic                                                                                                    |
| UPDATE_DTTM     | Update Date and Time  |                            |                                                                                                    |
| DATA_SOURCE_IND | Data Source Indicator | CI_INSTALLATION.ENV<br>_ID | Populated with the DSI value on the source product instance configuration.  The table is populated as part of the initial setup and the DSI value is extracted from the environment ID of the source system. |
| JOB_NBR         | Job Number            |                            | Populated with the ODI job execution session number.                                                                                                    |

# **Asset Disposition**

Extracts all possible dispositions of an asset entity in the source system.

### **Properties**

| Property                   | Value                |
|----------------------------|----------------------|
| Target Table               | CD_ASSET_DISP        |
| Table Type                 | Dimension            |
| SCD Type                   | Type 1               |
| Source System Driver Table | F1_EXT_LOOKUP_VAL_L  |
| ODI Package                | B1_PKG_CD_ASSET_DISP |
| ETL View                   | B1_D_ASSET_DISP_VW   |

| Target Field   | Description                    | Source Field                                    | Transformation Logic                                                                           |
|----------------|--------------------------------|-------------------------------------------------|------------------------------------------------------------------------------------------------|
| Surrogate Key  |                                |                                                 |                                                                                                |
| ASSET_DISP_KEY | Asset Disposition<br>Dimension |                                                 | Populated from the B1_ASSET_DISP_SEQ sequence.                                                 |
| Natural Keys   |                                |                                                 |                                                                                                |
| ASSET_DISP_CD  | Asset Disposition Code         | F1_EXT_LOOKUP_VAL_<br>L.F1_EXT_LOOKUP_<br>VALUE | Populated with the lookup value for the extendable lookup business object W1-AssetDisposition. |

| Target Field            | Description                         | Source Field                                                        | Transformation Logic                                                                                                    |
|-------------------------|-------------------------------------|---------------------------------------------------------------------|----------------------------------------------------------------------------------------------------|
| Attributes              |                                     |                                                                     |                                                                                                    |
| ASSET_DISP_DESCR        | Asset Disposition Description       | F1_EXT_LOOKUP_VAL_<br>L.DESCR_OVRD<br>F1_EXT_LOOKUP_VAL_<br>L.DESCR | Populated with the description from the Lookup Language table for the lookup field ASSET_DISP_FLG.  If override description is not available, regular description is |
|                         |                                     |                                                                     | extracted.                                                                                                    |
| User Defined Attributes |                                     |                                                                     |                                                                                                    |
| UDF1_CD                 | User Defined Field 1 Code           |                                                                     |                                                                                                    |
| UDF1_DESCR              | User Defined Field 1<br>Description |                                                                     |                                                                                                    |
| UDF2_CD                 | User Defined Field 2 Code           |                                                                     |                                                                                                    |
| UDF2_DESCR              | User Defined Field 2<br>Description |                                                                     |                                                                                                    |
| UDF3_CD                 | User Defined Field 3 Code           |                                                                     |                                                                                                    |
| UDF3_DESCR              | User Defined Field 3<br>Description |                                                                     |                                                                                                    |
| UDF4_CD                 | User Defined Field 4 Code           |                                                                     |                                                                                                    |
| UDF4_DESCR              | User Defined Field 4<br>Description |                                                                     |                                                                                                    |
| UDF5_CD                 | User Defined Field 5 Code           |                                                                     |                                                                                                    |
| UDF5_DESCR              | User Defined Field 5<br>Description |                                                                     |                                                                                                    |
| UDF6_CD                 | User Defined Field 6 Code           |                                                                     |                                                                                                    |
| UDF6_DESCR              | User Defined Field 6<br>Description |                                                                     |                                                                                                    |
| UDF7_CD                 | User Defined Field 7 Code           |                                                                     |                                                                                                    |
| UDF7_DESCR              | User Defined Field 7<br>Description |                                                                     |                                                                                                    |
| UDF8_CD                 | User Defined Field 8 Code           |                                                                     |                                                                                                    |
| UDF8_DESCR              | User Defined Field 8<br>Description |                                                                     |                                                                                                    |
| UDF9_CD                 | User Defined Field 9 Code           |                                                                     |                                                                                                    |
| UDF9_DESCR              | User Defined Field 9<br>Description |                                                                     |                                                                                                    |
| UDF10_CD                | User Defined Field 10 Code          |                                                                     |                                                                                                    |

| Target Field | Description                          | Source Field | Transformation Logic |
|--------------|--------------------------------------|--------------|----------------------|
| UDF10_DESCR  | User Defined Field 10<br>Description |              |                      |
| UDF11_CD     | User Defined Field 11 Code           |              |                      |
| UDF11_DESCR  | User Defined Field 11<br>Description |              |                      |
| UDF12_CD     | User Defined Field 12 Code           |              |                      |
| UDF12_DESCR  | User Defined Field 12<br>Description |              |                      |
| UDF13_CD     | User Defined Field 13 Code           |              |                      |
| UDF13_DESCR  | User Defined Field 13<br>Description |              |                      |
| UDF14_CD     | User Defined Field 14 Code           |              |                      |
| UDF14_DESCR  | User Defined Field 14<br>Description |              |                      |
| UDF15_CD     | User Defined Field 15 Code           |              |                      |
| UDF15_DESCR  | User Defined Field 15<br>Description |              |                      |
| UDF1_NUM     | User Defined Field 1<br>Number       |              |                      |
| UDF2_NUM     | User Defined Field 2<br>Number       |              |                      |
| UDF3_NUM     | User Defined Field 3<br>Number       |              |                      |
| UDF4_NUM     | User Defined Field 4<br>Number       |              |                      |
| UDF5_NUM     | User Defined Field 5<br>Number       |              |                      |
| UDF6_NUM     | User Defined Field 6<br>Number       |              |                      |
| UDF7_NUM     | User Defined Field 7<br>Number       |              |                      |
| UDF8_NUM     | User Defined Field 8<br>Number       |              |                      |
| UDF9_NUM     | User Defined Field 9<br>Number       |              |                      |
| UDF10_NUM    | User Defined Field 10<br>Number      |              |                      |
| UDF1_DATE    | User Defined Field 1 Date            |              |                      |
| UDF2_DATE    | User Defined Field 2 Date            |              |                      |

| Transact Et 11       | December                   | C E' 11                    | The section of the section of the se |
|----------------------|----------------------------|----------------------------|----------------------------------------------------------------------------------------------------|
| Target Field         | Description                | Source Field               | Transformation Logic                                                                                                    |
| UDF3_DATE            | User Defined Field 3 Date  |                            |                                                                                                    |
| UDF4_DATE            | User Defined Field 4 Date  |                            |                                                                                                    |
| UDF5_DATE            | User Defined Field 5 Date  |                            |                                                                                                    |
| UDF6_DATE            | User Defined Field 6 Date  |                            |                                                                                                    |
| UDF7_DATE            | User Defined Field 7 Date  |                            |                                                                                                    |
| UDF8_DATE            | User Defined Field 8 Date  |                            |                                                                                                    |
| UDF9_DATE            | User Defined Field 9 Date  |                            |                                                                                                    |
| UDF10_DATE           | User Defined Field 10 Date |                            |                                                                                                    |
| FLEXFIELD1           | Flex Field 1               |                            |                                                                                                    |
| FLEXFIELD2           | Flex Field 2               |                            |                                                                                                    |
| FLEXFIELD3           | Flex Field 3               |                            |                                                                                                    |
| FLEXFIELD4           | Flex Field 4               |                            |                                                                                                    |
| FLEXFIELD5           | Flex Field 5               |                            |                                                                                                    |
| FLEXFIELD6           | Flex Field 6               |                            |                                                                                                    |
| FLEXFIELD7           | Flex Field 7               |                            |                                                                                                    |
| FLEXFIELD8           | Flex Field 8               |                            |                                                                                                    |
| FLEXFIELD9           | Flex Field 9               |                            |                                                                                                    |
| FLEXFIELD10          | Flex Field 10              |                            |                                                                                                    |
| Data Load Attributes |                            |                            |                                                                                                    |
| UPDATE_DTTM          | Update Date and Time       |                            |                                                                                                    |
| DATA_LOAD_DTTM       | Data Load Date/Time        |                            | Populated with the load timestamp value.                                                                                                    |
| DATA_SOURCE_IND      | Data Source Indicator      | CI_INSTALLATION.ENV<br>_ID | Populated with the DSI value on the source product instance configuration.                                                                                                    |
|                      |                            |                            | The table is populated as part of the initial setup and the DSI value is extracted from the environment ID of the source system.                                                                                                    |
| JOB_NBR              | Job Number                 |                            | Populated with the ODI job execution session number.                                                                                                    |

# **Asset Install Age Bucket**

Includes configurable ranges used for grouping assets based on their installation ages. For details about bucket configuration, see **Configuring Source** in the *Oracle Utilities Analytics Warehouse Installation and Configuration Guide*.

#### **Properties**

| Property                   | Value                         |
|----------------------------|-------------------------------|
| Target Table               | CD_W_ASSET_INSTALL_AGE        |
| Table Type                 | Dimension                     |
| SCD Type                   | Type 1                        |
| Source System Driver Table | B1_D_W_ASSET_INSTALL_AGE_VW   |
| ODI Package                | B1_PKG_CD_W_ASSET_INSTALL_AGE |
| ETL View                   | B1_D_AGE_BUCKETS_VW           |

| Target Field                  | Description                                  | Source Field                          | Transformation Logic                                                                                       |
|-------------------------------|----------------------------------------------|---------------------------------------|----------------------------------------------------------------------------------------------------|
| Surrogate Key                 |                                              |                                       |                                                                                                    |
| W_ASSET_INSTALL_AGE<br>_KEY   | Asset Install Age Dimension<br>Surrogate Key |                                       | Populated from the B1_W_ASSET_INSTALL_A GE_SEQ sequence.                                                   |
| Natural Keys                  |                                              |                                       |                                                                                                    |
| W_ASSET_INSTALL_ST_<br>RANGE  | Asset Install Age Start<br>Range             | F1_BKT_CONFIG_VAL.B<br>KT_START_RANGE | Populated based on the bucket<br>ranges defined for the business<br>object W1-<br>WAssetInstallAgeBuckets. |
| W_ASSET_INSTALL_ED_<br>RANGE  | Asset Install Age End Range                  | F1_BKT_CONFIG_VAL.B<br>KT_END_RANGE   | Populated based on the bucket<br>ranges defined for the business<br>object W1-<br>WAssetInstallAgeBuckets. |
| Attributes                    |                                              |                                       |                                                                                                    |
| W_ASSET_INSTALL_AGE<br>_DESCR | Asset Install Age Range                      | F1_BKT_CONFIG_VAL_<br>L.DESCR         | Populated based on the bucket<br>ranges defined for the business<br>object W1-<br>WAssetInstallAgeBuckets. |
| User Defined Attributes       |                                              |                                       |                                                                                                    |
| UDF1_CD                       | User Defined Field 1 Code                    |                                       |                                                                                                    |
| UDF1_DESCR                    | User Defined Field 1<br>Description          |                                       |                                                                                                    |

| Target Field         | Description                          | Source Field               | Transformation Logic                                                                                                    |
|----------------------|--------------------------------------|----------------------------|----------------------------------------------------------------------------------------------------|
| UDF2_CD              | User Defined Field 2 Code            |                            |                                                                                                    |
| UDF2_DESCR           | User Defined Field 2<br>Description  |                            |                                                                                                    |
| UDF3_CD              | User Defined Field 3 Code            |                            |                                                                                                    |
| UDF3_DESCR           | User Defined Field 3<br>Description  |                            |                                                                                                    |
| UDF4_CD              | User Defined Field 4 Code            |                            |                                                                                                    |
| UDF4_DESCR           | User Defined Field 4<br>Description  |                            |                                                                                                    |
| UDF5_CD              | User Defined Field 5 Code            |                            |                                                                                                    |
| UDF5_DESCR           | User Defined Field 5<br>Description  |                            |                                                                                                    |
| UDF6_CD              | User Defined Field 6 Code            |                            |                                                                                                    |
| UDF6_DESCR           | User Defined Field 6<br>Description  |                            |                                                                                                    |
| UDF7_CD              | User Defined Field 7 Code            |                            |                                                                                                    |
| UDF7_DESCR           | User Defined Field 7<br>Description  |                            |                                                                                                    |
| UDF8_CD              | User Defined Field 8 Code            |                            |                                                                                                    |
| UDF8_DESCR           | User Defined Field 8<br>Description  |                            |                                                                                                    |
| UDF9_CD              | User Defined Field 9 Code            |                            |                                                                                                    |
| UDF9_DESCR           | User Defined Field 9<br>Description  |                            |                                                                                                    |
| UDF10_CD             | User Defined Field 10 Code           |                            |                                                                                                    |
| UDF10_DESCR          | User Defined Field 10<br>Description |                            |                                                                                                    |
| Data Load Attributes |                                      |                            |                                                                                                    |
| UPDATE_DTTM          | Update Date and Time                 |                            |                                                                                                    |
| DATA_LOAD_DTTM       | Data Load Date/Time                  |                            | Populated with the load timestamp value.                                                                                         |
| DATA_SOURCE_IND      | Data Source Indicator                | CI_INSTALLATION.ENV<br>_ID | Populated with the DSI value on the source product instance configuration.                                                       |
|                      |                                      |                            | The table is populated as part of the initial setup and the DSI value is extracted from the environment ID of the source system. |

| Target Field | Description | Source Field | Transformation Logic                                 |
|--------------|-------------|--------------|------------------------------------------------------|
| JOB_NBR      | Job Number  |              | Populated with the ODI job execution session number. |

# **Number of Cycles Overdue Bucket**

Stores the bucket ranges used for grouping activities based on how many cycles they are overdue.

See **Configuring Source** in the *Oracle Utilities Analytics Warehouse Installation and Configuration Guide* for details about how to configure the buckets.

#### **Properties**

| Property                   | Value                |
|----------------------------|----------------------|
| Target Table               | CD_NUM_CYC_OD        |
| Table Type                 | Dimension            |
| SCD Type                   | Type 1               |
| Source System Driver Table | F1_BKT_CONFIG        |
| ODI Package                | B1_PKG_CD_NUM_CYC_OD |
| ETL View                   |                      |

| Target Field            | Description                                         | Source Field                          | Transformation Logic                                                                                  |
|-------------------------|-----------------------------------------------------|---------------------------------------|----------------------------------------------------------------------------------------------------|
| Surrogate Key           |                                                     |                                       |                                                                                                    |
| NUM_CYC_OD_KEY          | Number of Cycles Overdue<br>Dimension Surrogate Key |                                       | Populated from the B1_NUM_CYC_OD_SEQ sequence.                                                        |
| Natural Keys            |                                                     |                                       |                                                                                                    |
| NUM_CYC_OD_ST_<br>RANGE | Number of Cycles Overdue<br>Start Range             | F1_BKT_CONFIG_VAL.B<br>KT_START_RANGE | Populated based on the bucket ranges defined for the business object W1-NumberOfCyclesOverdue Bucket. |
| NUM_CYC_OD_ED_<br>RANGE | Number of Cycles Overdue<br>End Range               | F1_BKT_CONFIG_VAL.B<br>KT_END_RANGE   | Populated based on the bucket ranges defined for the business object W1-NumberOfCyclesOverdue Bucket. |

| Target Field            | Description                             | Source Field                  | Transformation Logic                                                                                               |
|-------------------------|-----------------------------------------|-------------------------------|----------------------------------------------------------------------------------------------------|
| Attributes              |                                         |                               |                                                                                                    |
| NUM_CYC_OD_DESCR        | Number of Cycles Overdue<br>Description | F1_BKT_CONFIG_VAL_<br>L.DESCR | Populated based on the bucket<br>ranges defined for the business<br>object W1-<br>NumberOfCyclesOverdue<br>Bucket. |
| User Defined Attributes |                                         |                               |                                                                                                    |
| UDF1_CD                 | User Defined Field 1 Code               |                               |                                                                                                    |
| UDF1_DESCR              | User Defined Field 1<br>Description     |                               |                                                                                                    |
| UDF2_CD                 | User Defined Field 2 Code               |                               |                                                                                                    |
| UDF2_DESCR              | User Defined Field 2<br>Description     |                               |                                                                                                    |
| UDF3_CD                 | User Defined Field 3 Code               |                               |                                                                                                    |
| UDF3_DESCR              | User Defined Field 3<br>Description     |                               |                                                                                                    |
| UDF4_CD                 | User Defined Field 4 Code               |                               |                                                                                                    |
| UDF4_DESCR              | User Defined Field 4<br>Description     |                               |                                                                                                    |
| UDF5_CD                 | User Defined Field 5 Code               |                               |                                                                                                    |
| UDF5_DESCR              | User Defined Field 5<br>Description     |                               |                                                                                                    |
| UDF6_CD                 | User Defined Field 6 Code               |                               |                                                                                                    |
| UDF6_DESCR              | User Defined Field 6<br>Description     |                               |                                                                                                    |
| UDF7_CD                 | User Defined Field 7 Code               |                               |                                                                                                    |
| UDF7_DESCR              | User Defined Field 7<br>Description     |                               |                                                                                                    |
| UDF8_CD                 | User Defined Field 8 Code               |                               |                                                                                                    |
| UDF8_DESCR              | User Defined Field 8<br>Description     |                               |                                                                                                    |
| UDF9_CD                 | User Defined Field 9 Code               |                               |                                                                                                    |
| UDF9_DESCR              | User Defined Field 9<br>Description     |                               |                                                                                                    |
| UDF10_CD                | User Defined Field 10 Code              |                               |                                                                                                    |
| UDF10_DESCR             | User Defined Field 10<br>Description    |                               |                                                                                                    |

| Target Field         | Description           | Source Field               | Transformation Logic                                                                                                    |
|----------------------|-----------------------|----------------------------|----------------------------------------------------------------------------------------------------|
| Data Load Attributes |                       |                            |                                                                                                    |
| UPDATE_DTTM          | Update Date and Time  |                            |                                                                                                    |
| DATA_LOAD_DTTM       | Data Load Date/Time   |                            | Populated with the load timestamp value.                                                                                         |
| DATA_SOURCE_IND      | Data Source Indicator | CI_INSTALLATION.ENV<br>_ID | Populated with the DSI value on the source product instance configuration.                                                       |
|                      |                       |                            | The table is populated as part of the initial setup and the DSI value is extracted from the environment ID of the source system. |
| JOB_NBR              | Job Number            |                            | Populated with the ODI job execution session number.                                                                             |

# **Owning Organization**

Stores all the owning organizations' details from the source system.

# **Properties**

| Property                   | Value                |
|----------------------------|----------------------|
| Target Table               | CD_OWNING_ORG        |
| Table Type                 | Dimension            |
| SCD Type                   | Type 1               |
| Source System Driver Table | CI_ACC_GRP_L         |
| ODI Package                | B1_PKG_CD_OWNING_ORG |
| ETL View                   | B1_D_OWNING_ORG_VW   |

| Target Field   | Description                                    | Source Field | Transformation Logic                           |
|----------------|------------------------------------------------|--------------|------------------------------------------------|
| Surrogate Key  |                                                |              |                                                |
| OWNING_ORG_KEY | Owning Organization<br>Dimension Surrogate Key |              | Populated from the B1_OWNING_ORG_SEQ sequence. |
| Natural Keys   |                                                |              |                                                |

| Target Field            | Description                          | Source Field                   | Transformation Logic |
|-------------------------|--------------------------------------|--------------------------------|----------------------|
| OWNING_ORG_CD           | Owning Organization Code             | CI_ACC_GRP_L.ACCESS<br>_GRP_CD |                      |
| Attributes              |                                      |                                |                      |
| OWNING_ORG_DESCR        | Owning Organization<br>Description   | CI_ACC_GRP_L.DESCR             |                      |
| User Defined Attributes |                                      |                                |                      |
| UDF1_CD                 | User Defined Field 1 Code            |                                |                      |
| UDF1_DESCR              | User Defined Field 1<br>Description  |                                |                      |
| UDF2_CD                 | User Defined Field 2 Code            |                                |                      |
| UDF2_DESCR              | User Defined Field 2<br>Description  |                                |                      |
| UDF3_CD                 | User Defined Field 3 Code            |                                |                      |
| UDF3_DESCR              | User Defined Field 3<br>Description  |                                |                      |
| UDF4_CD                 | User Defined Field 4 Code            |                                |                      |
| UDF4_DESCR              | User Defined Field 4<br>Description  |                                |                      |
| UDF5_CD                 | User Defined Field 5 Code            |                                |                      |
| UDF5_DESCR              | User Defined Field 5<br>Description  |                                |                      |
| UDF6_CD                 | User Defined Field 6 Code            |                                |                      |
| UDF6_DESCR              | User Defined Field 6<br>Description  |                                |                      |
| UDF7_CD                 | User Defined Field 7 Code            |                                |                      |
| UDF7_DESCR              | User Defined Field 7<br>Description  |                                |                      |
| UDF8_CD                 | User Defined Field 8 Code            |                                |                      |
| UDF8_DESCR              | User Defined Field 8<br>Description  |                                |                      |
| UDF9_CD                 | User Defined Field 9 Code            |                                |                      |
| UDF9_DESCR              | User Defined Field 9<br>Description  |                                |                      |
| UDF10_CD                | User Defined Field 10 Code           |                                |                      |
| UDF10_DESCR             | User Defined Field 10<br>Description |                                |                      |
| Data Load Attributes    |                                      |                                |                      |

|                 |                       |                            | H                                                                                                    |
|-----------------|-----------------------|----------------------------|----------------------------------------------------------------------------------------------------|
| Target Field    | Description           | Source Field               | Transformation Logic                                                                                                    |
| UPDATE_DTTM     | Update Date and Time  |                            |                                                                                                    |
| DATA_LOAD_DTTM  | Data Load Date/Time   |                            | Populated with the load timestamp value.                                                                                         |
| DATA_SOURCE_IND | Data Source Indicator | CI_INSTALLATION.ENV<br>_ID | Populated with the DSI value on the source product instance configuration.                                                       |
|                 |                       |                            | The table is populated as part of the initial setup and the DSI value is extracted from the environment ID of the source system. |
| JOB_NBR         | Job Number            |                            | Populated with the ODI job execution session number.                                                                             |

### **Planner**

Stores all planners from the source system.

# **Properties**

| Property                   | Value               |
|----------------------------|---------------------|
| Target Table               | CD_W_PLANNER        |
| Table Type                 | Dimension           |
| SCD Type                   | Type 1              |
| Source System Driver Table | W1_PLANNER_L        |
| ODI Package                | B1_PKG_CD_W_PLANNER |
| ETL View                   | B1_D_W_PLANNER_VW   |

| Target Field  | Description                        | Source Field                | Transformation Logic                          |
|---------------|------------------------------------|-----------------------------|-----------------------------------------------|
| Surrogate Key |                                    |                             |                                               |
| W_PLANNER_KEY | Planner Dimension<br>Surrogate Key |                             | Populated from the B1_W_PLANNER_SEQ sequence. |
| Natural Keys  |                                    |                             |                                               |
| W_PLANNER_CD  | Planner Code                       | W1_PLANNER_L.<br>PLANNER_CD |                                               |

| Target Field            | Description                          | Source Field              | Transformation Logic |
|-------------------------|--------------------------------------|---------------------------|----------------------|
| Attributes              |                                      |                           |                      |
| W_PLANNER_DESCR         | Planner                              | W1_PLANNER_L.<br>DESCR100 |                      |
| User Defined Attributes |                                      |                           |                      |
| UDF1_CD                 | User Defined Field 1 Code            |                           |                      |
| UDF1_DESCR              | User Defined Field 1<br>Description  |                           |                      |
| UDF2_CD                 | User Defined Field 2 Code            |                           |                      |
| UDF2_DESCR              | User Defined Field 2<br>Description  |                           |                      |
| UDF3_CD                 | User Defined Field 3 Code            |                           |                      |
| UDF3_DESCR              | User Defined Field 3<br>Description  |                           |                      |
| UDF4_CD                 | User Defined Field 4 Code            |                           |                      |
| UDF4_DESCR              | User Defined Field 4<br>Description  |                           |                      |
| UDF5_CD                 | User Defined Field 5 Code            |                           |                      |
| UDF5_DESCR              | User Defined Field 5<br>Description  |                           |                      |
| UDF6_CD                 | User Defined Field 6 Code            |                           |                      |
| UDF6_DESCR              | User Defined Field 6<br>Description  |                           |                      |
| UDF7_CD                 | User Defined Field 7 Code            |                           |                      |
| UDF7_DESCR              | User Defined Field 7<br>Description  |                           |                      |
| UDF8_CD                 | User Defined Field 8 Code            |                           |                      |
| UDF8_DESCR              | User Defined Field 8<br>Description  |                           |                      |
| UDF9_CD                 | User Defined Field 9 Code            |                           |                      |
| UDF9_DESCR              | User Defined Field 9<br>Description  |                           |                      |
| UDF10_CD                | User Defined Field 10 Code           |                           |                      |
| UDF10_DESCR             | User Defined Field 10<br>Description |                           |                      |
| Data Load Attributes    |                                      |                           |                      |
| UPDATE_DTTM             | Update Date and Time                 |                           |                      |

| Target Field    | Description           | Source Field               | Transformation Logic                                                                                                    |
|-----------------|-----------------------|----------------------------|----------------------------------------------------------------------------------------------------|
| DATA_LOAD_DTTM  | Data Load Date/Time   |                            | Populated with the load timestamp value.                                                                                                    |
| DATA_SOURCE_IND | Data Source Indicator | CI_INSTALLATION.ENV<br>_ID | Populated with the DSI value on the source product instance configuration.  The table is populated as part of the initial setup and the DSI value is extracted from the environment ID of the source system. |
| JOB_NBR         | Job Number            |                            | Populated with the ODI job execution session number.                                                                                                    |

# **Resource Type**

Stores all resource types from the source system.

# **Properties**

| Property                   | Value                |
|----------------------------|----------------------|
| Target Table               | CD_RESRC_TYPE        |
| Table Type                 | Dimension            |
| SCD Type                   | Type 1               |
| Source System Driver Table | W1_RESRC_TYPE        |
| ODI Package                | B1_PKG_CD_RESRC_TYPE |
| ETL View                   | B1_D_RESRC_TYPE_VW   |

| Target Field   | Description                              | Source Field                    | Transformation Logic                           |
|----------------|------------------------------------------|---------------------------------|------------------------------------------------|
| Surrogate Key  |                                          |                                 | _                                              |
| RESRC_TYPE_KEY | Resource Type Dimension<br>Surrogate Key |                                 | Populated from the B1_RESRC_TYPE_SEQ sequence. |
| Natural Keys   |                                          |                                 | _                                              |
| RESRC_TYPE_ID  | Resource Type ID                         | W1_RESRC_TYPE.RESR<br>C_TYPE_ID |                                                |

| Target Field            | Description                         | Source Field                         | Transformation Logic                                                                 |
|-------------------------|-------------------------------------|--------------------------------------|--------------------------------------------------------------------------------------|
| Attributes              |                                     |                                      |                                                                                      |
| RESRC_TYPE_DESCR        | Resource Type Description           | W1_RESRC_TYPE_L.<br>DESCR100         |                                                                                      |
| RESRC_CLASS_CD          | Resource Class Flag                 | W1_RESRC_TYPE.W1_<br>RESRC_CLASS_FLG |                                                                                      |
| RESRC_CLASS_DESCR       | Resource Class Description          | CI_LOOKUP_VAL_L.<br>DESCR_OVRD       | Populated with the description from Lookup Language table for W1_RESRC_CLASS_FLG     |
|                         |                                     | CI_LOOKUP_VAL_L.<br>DESCR            | lookup field.                                                                        |
|                         |                                     |                                      | If an override description is<br>not available, regular<br>description is extracted. |
| User Defined Attributes |                                     |                                      |                                                                                      |
| UDF1_CD                 | User Defined Field 1 Code           |                                      |                                                                                      |
| UDF1_DESCR              | User Defined Field 1<br>Description |                                      |                                                                                      |
| UDF2_CD                 | User Defined Field 2 Code           |                                      |                                                                                      |
| UDF2_DESCR              | User Defined Field 2<br>Description |                                      |                                                                                      |
| UDF3_CD                 | User Defined Field 3 Code           |                                      |                                                                                      |
| UDF3_DESCR              | User Defined Field 3<br>Description |                                      |                                                                                      |
| UDF4_CD                 | User Defined Field 4 Code           |                                      |                                                                                      |
| UDF4_DESCR              | User Defined Field 4<br>Description |                                      |                                                                                      |
| UDF5_CD                 | User Defined Field 5 Code           |                                      |                                                                                      |
| UDF5_DESCR              | User Defined Field 5<br>Description |                                      |                                                                                      |
| UDF6_CD                 | User Defined Field 6 Code           |                                      |                                                                                      |
| UDF6_DESCR              | User Defined Field 6<br>Description |                                      |                                                                                      |
| UDF7_CD                 | User Defined Field 7 Code           |                                      |                                                                                      |
| UDF7_DESCR              | User Defined Field 7<br>Description |                                      |                                                                                      |
| UDF8_CD                 | User Defined Field 8 Code           |                                      |                                                                                      |
| UDF8_DESCR              | User Defined Field 8<br>Description |                                      |                                                                                      |
| UDF9_CD                 | User Defined Field 9 Code           |                                      |                                                                                      |

| Target Field         | Description                          | Source Field               | Transformation Logic                                                                                                    |
|----------------------|--------------------------------------|----------------------------|----------------------------------------------------------------------------------------------------|
| UDF9_DESCR           | User Defined Field 9<br>Description  |                            |                                                                                                    |
| UDF10_CD             | User Defined Field 10 Code           |                            |                                                                                                    |
| UDF10_DESCR          | User Defined Field 10<br>Description |                            |                                                                                                    |
| Data Load Attributes |                                      |                            |                                                                                                    |
| UPDATE_DTTM          | Update Date and Time                 |                            |                                                                                                    |
| DATA_LOAD_DTTM       | Data Load Date/Time                  |                            | Populated with the load timestamp value.                                                                                         |
| DATA_SOURCE_IND      | Data Source Indicator                | CI_INSTALLATION.ENV<br>_ID | Populated with the DSI value on the source product instance configuration.                                                       |
|                      |                                      |                            | The table is populated as part of the initial setup and the DSI value is extracted from the environment ID of the source system. |
| JOB_NBR              | Job Number                           |                            | Populated with the ODI job execution session number.                                                                             |

# **Service History**

Stores all service histories from the source system.

# **Properties**

| Property                   | Value                  |
|----------------------------|------------------------|
| Target Table               | CD_SERVICE_HIST        |
| Table Type                 | Dimension              |
| SCD Type                   | Type 2                 |
| Source System Driver Table | W1_SVC_HIST            |
| ODI Package                | B1_PKG_CD_SERVICE_HIST |
| ETL View                   | B1_D_SERVICE_HIST_VW   |

| Target Field             | Description                                | Source Field                      | Transformation Logic                                                                                                    |
|--------------------------|--------------------------------------------|-----------------------------------|----------------------------------------------------------------------------------------------------|
| Surrogate Key            |                                            |                                   |                                                                                                    |
| SERVICE_HIST_KEY         | Service History Dimension<br>Surrogate Key |                                   | Populated from the B1_SERVICE_HIST_SEQ sequence.                                                                                                    |
| Natural Keys             |                                            |                                   |                                                                                                    |
| SRC_SERVICE_HIST_ID      | Source Service History ID                  | W1_SVC_HIST.SVC_HIST<br>_ID       |                                                                                                    |
| Attributes               |                                            |                                   |                                                                                                    |
| FAILURE_TYPE_CD          | Failure Cause Code                         | W1_SVC_HIST:FAILURE_<br>TYPE_CD   | Populated only for failure service histories.                                                                                                    |
| FAILURE_TYPE_DESCR       | Failure Cause Description                  | W1_FAILURE_TYPE_L.D<br>ESCR100    | Populated with the description of the Failure Type.                                                                                                   |
| FAILURE_MODE_CD          | Failure Mode Code                          | W1_SVC_HIST:FAILURE_<br>MODE_CD   | Populated only for failure service histories.                                                                                                    |
| FAILURE_MODE_DESCR       | Failure Mode Description                   | W1_FAILURE_MODE_L.<br>DESCR100    | Populated with the description of the Failure Mode Code.                                                                                              |
| FAILURE_REPAIR_CD        | Failure Repair Code                        | W1_SVC_HIST.<br>FAILURE_REPAIR_CD | Populated only for failure service histories.                                                                                                    |
| FAILURE_<br>REPAIR_DESCR | Failure Repair Description                 | W1_FAILURE_REPAIR_L<br>.DESCR100  | Populated with the description of the Failure Repair Code.                                                                                            |
| FAILURE_ROOT_CAUSE       | Failure Root Cause                         | W1_SVC_HIST.BO_DATA<br>_AREA      | Populated with the value for<br>the failure root cause XML<br>element from the CLOB<br>column. It is populated only<br>for failure service histories. |

| Target Field            | Description                         | Source Field                    | Transformation Logic                                                                                                    |
|-------------------------|-------------------------------------|---------------------------------|----------------------------------------------------------------------------------------------------|
| FAILURE_COMMENT         | Failure Comment                     | W1_SVC_HIST.BO_DATA<br>_AREA    | Populated with the value for<br>the comments XML element<br>from the CLOB column. It is<br>populated only for failure<br>service histories. |
| FAILURE_COMP_CD         | Failure Component Code              | W1_SVC_HIST.FAILURE_<br>COMP_CD | Populated only for the failure service histories.                                                                                           |
| FAILURE_COMP_DESCR      | Failure Component<br>Description    | W1_FAILURE_COMP_L.<br>DESCR100  | Populated with the description of the Failure Component Code.                                                                               |
| User Defined Attributes |                                     |                                 |                                                                                                    |
| UDF1_CD                 | User Defined Field 1 Code           |                                 |                                                                                                    |
| UDF1_DESCR              | User Defined Field 1<br>Description |                                 |                                                                                                    |
| UDF2_CD                 | User Defined Field 2 Code           |                                 |                                                                                                    |
| UDF2_DESCR              | User Defined Field 2<br>Description |                                 |                                                                                                    |
| UDF3_CD                 | User Defined Field 3 Code           |                                 |                                                                                                    |
| UDF3_DESCR              | User Defined Field 3<br>Description |                                 |                                                                                                    |
| UDF4_CD                 | User Defined Field 4 Code           |                                 |                                                                                                    |
| UDF4_DESCR              | User Defined Field 4<br>Description |                                 |                                                                                                    |
| UDF5_CD                 | User Defined Field 5 Code           |                                 |                                                                                                    |
| UDF5_DESCR              | User Defined Field 5<br>Description |                                 |                                                                                                    |
| UDF6_CD                 | User Defined Field 6 Code           |                                 |                                                                                                    |
| UDF6_DESCR              | User Defined Field 6<br>Description |                                 |                                                                                                    |
| UDF7_CD                 | User Defined Field 7 Code           |                                 |                                                                                                    |
| UDF7_DESCR              | User Defined Field 7<br>Description |                                 |                                                                                                    |
| UDF8_CD                 | User Defined Field 8 Code           |                                 |                                                                                                    |
| UDF8_DESCR              | User Defined Field 8<br>Description |                                 |                                                                                                    |
| UDF9_CD                 | User Defined Field 9 Code           | <del></del>                     |                                                                                                    |
| UDF9_DESCR              | User Defined Field 9<br>Description |                                 |                                                                                                    |
| UDF10_CD                | User Defined Field 10 Code          |                                 |                                                                                                    |

| Target Field | Description                          | Source Field | Transformation Logic |
|--------------|--------------------------------------|--------------|----------------------|
| UDF10_DESCR  | User Defined Field 10<br>Description |              |                      |
| UDF11_CD     | User Defined Field 11 Code           |              |                      |
| UDF11_DESCR  | User Defined Field 11<br>Description |              |                      |
| UDF12_CD     | User Defined Field 12 Code           |              |                      |
| UDF12_DESCR  | User Defined Field 12<br>Description |              |                      |
| UDF13_CD     | User Defined Field 13 Code           |              |                      |
| UDF13_DESCR  | User Defined Field 13<br>Description |              |                      |
| UDF14_CD     | User Defined Field 14 Code           |              |                      |
| UDF14_DESCR  | User Defined Field 14<br>Description |              |                      |
| UDF15_CD     | User Defined Field 15 Code           |              |                      |
| UDF15_DESCR  | User Defined Field 15<br>Description |              |                      |
| UDF1_NUM     | User Defined Field 1<br>Number       |              |                      |
| UDF2_NUM     | User Defined Field 2<br>Number       |              |                      |
| UDF3_NUM     | User Defined Field 3<br>Number       |              |                      |
| UDF4_NUM     | User Defined Field 4<br>Number       |              |                      |
| UDF5_NUM     | User Defined Field 5<br>Number       |              |                      |
| UDF6_NUM     | User Defined Field 6<br>Number       |              |                      |
| UDF7_NUM     | User Defined Field 7<br>Number       |              |                      |
| UDF8_NUM     | User Defined Field 8<br>Number       |              |                      |
| UDF9_NUM     | User Defined Field 9<br>Number       |              |                      |
| UDF10_NUM    | User Defined Field 10<br>Number      |              |                      |
| UDF1_DATE    | User Defined Field 1 Date            |              |                      |
| UDF2_DATE    | User Defined Field 2 Date            |              |                      |

| Target Field         | Description                | Source Field               | Transformation Logic                                                                                                    |
|----------------------|----------------------------|----------------------------|----------------------------------------------------------------------------------------------------|
| UDF3_DATE            | User Defined Field 3 Date  |                            |                                                                                                    |
| UDF4_DATE            | User Defined Field 4 Date  |                            |                                                                                                    |
| UDF5_DATE            | User Defined Field 5 Date  |                            |                                                                                                    |
| UDF6_DATE            | User Defined Field 6 Date  |                            |                                                                                                    |
| UDF7_DATE            | User Defined Field 7 Date  |                            |                                                                                                    |
| UDF8_DATE            | User Defined Field 8 Date  |                            |                                                                                                    |
| UDF9_DATE            | User Defined Field 9 Date  |                            |                                                                                                    |
| UDF10_DATE           | User Defined Field 10 Date |                            |                                                                                                    |
| FLEXFIELD1           | Flex Field 1               |                            |                                                                                                    |
| FLEXFIELD2           | Flex Field 2               |                            |                                                                                                    |
| FLEXFIELD3           | Flex Field 3               |                            |                                                                                                    |
| FLEXFIELD4           | Flex Field 4               |                            |                                                                                                    |
| FLEXFIELD5           | Flex Field 5               |                            |                                                                                                    |
| FLEXFIELD6           | Flex Field 6               |                            |                                                                                                    |
| FLEXFIELD7           | Flex Field 7               |                            |                                                                                                    |
| FLEXFIELD8           | Flex Field 8               |                            |                                                                                                    |
|                      | Flex Field 9               |                            |                                                                                                    |
| FLEXFIELD9           |                            |                            |                                                                                                    |
| FLEXFIELD10          | Flex Field 10              |                            |                                                                                                    |
| Data Load Attributes |                            |                            |                                                                                                    |
| EFF_START_DTTM       | Effective Start Date/Time  |                            |                                                                                                    |
| EFF_END_DTTM         | Effective End Date/Time    |                            |                                                                                                    |
| DATA_LOAD_DTTM       | Data Load Date/Time        |                            | Populated with the load timestamp value.                                                                                         |
| DATA_SOURCE_IND      | Data Source Indicator      | CI_INSTALLATION.ENV<br>_ID | Populated with the DSI value on the source product instance configuration.                                                       |
|                      |                            |                            | The table is populated as part of the initial setup and the DSI value is extracted from the environment ID of the source system. |
| JOB_NBR              | Job Number                 |                            | Populated with the ODI job execution session number.                                                                             |

# **Work Order**

Stores all planned work orders from the source system.

#### **Properties**

| Property                   | Value        |
|----------------------------|--------------|
| Target Table               | CD_WO        |
| Table Type                 | Dimension    |
| SCD Type                   | Type 2       |
| Source System Driver Table | W1_WO        |
| ODI Package                | B1_PKG_CD_WO |
| ETL View                   | B1_D_WO_VW   |

| Target Field              | Description                           | Source Field                          | Transformation Logic                                                                                                    |
|---------------------------|---------------------------------------|---------------------------------------|----------------------------------------------------------------------------------------------------|
| Surrogate Key             |                                       |                                       |                                                                                                    |
| WO_KEY                    | Work Order Dimension<br>Surrogate Key |                                       | Populated from the B1_WO_SEQ sequence.                                                                                                    |
| Natural Keys              |                                       |                                       |                                                                                                    |
| SRC_WO_ID                 | Source Work Order ID                  | W1_WO.WO_ID                           |                                                                                                    |
| Attributes                |                                       |                                       |                                                                                                    |
| WO_DESCR                  | Work Order Description                | W1_WO.DESCR100                        |                                                                                                    |
| WORK_PRIORITY_VAL         | Work Priority                         | W1_WO.WORK_PRIORI<br>TY_FLG           | Populated with the work order's work priority.                                                                                                    |
| PRIORITY_BKT_ST_<br>RANGE | Work Priority Bucket Start<br>Range   | F1_BKT_CONFIG_VAL.B<br>KT_START_RANGE | Populated with the start range of the work priority bucket for which this work order's work priority falls into. It goes hand in hand with the Work Priority Bucket End Range to constitute the actual bucket range the work order's work priority falls into.  See Configuring Source in the Oracle Utilities Analytics Warehouse Installation and Configuration Guide for details about how to configure the buckets. |

| T Fig. 1.1                | December                              | C F'.11                               | The section of the Table                                                                                                    |
|---------------------------|---------------------------------------|---------------------------------------|----------------------------------------------------------------------------------------------------|
| Target Field              | Description                           | Source Field                          | Transformation Logic                                                                                                    |
| PRIORITY_BKT_ED_<br>RANGE | Work Priority Bucket End<br>Range     | F1_BKT_CONFIG_VAL.B<br>KT_END_RANGE   | Populated with the end range of the work priority bucket for which this work order's work priority falls into. It goes hand in hand with the Work Priority Bucket Start Range to constitute the actual bucket range the work order's work priority falls into. |
|                           |                                       |                                       | See Configuring Source in the Oracle Utilities Analytics Warehouse Installation and Configuration Guide for details about how to configure the buckets.                                                                                                    |
| PRIORITY_BKT_DESCR        | Work Priority Bucket<br>Description   | F1_BKT_CONFIG_VAL_<br>L.DESCR         | Populated with the description of the work priority bucket for which this work order's work priority falls into.                                                                                                    |
|                           |                                       |                                       | See Configuring Source in the Oracle Utilities Analytics Warehouse Installation and Configuration Guide for details about how to configure the buckets.                                                                                                    |
| PRIORITY_CAT_CD           | Work Priority Category<br>Code        | F1_BKT_CONFIG_VAL.B<br>KT_VAL_TYPE_CD | Populated with the category of<br>the work priority bucket for<br>which this work order's work<br>priority falls into. An example<br>of a category is 'High'.                                                                                                  |
| PRIORITY_CAT_DESCR        | Work Priority Category<br>Description | CI_LOOKUP_VAL_L.<br>DESCR_OVRD        | Populated with the description of the work priority category from Lookup Language table                                                                                                    |
|                           |                                       | CI_LOOKUP_VAL_L.<br>DESCR             | for PRI_CAT_FLG lookup<br>field.                                                                                                    |
|                           |                                       |                                       | If an override description is not available, the regular description is extracted.                                                                                                    |
| WO_NUM                    | Work Order Number                     | W1_WO.WO_NUM                          |                                                                                                    |
| WORK_TYPE_CD              | Work Type Flag                        | W1_WO.WORK_TYPE_<br>FLG               |                                                                                                    |

| Target Field            | Description                         | Source Field                   | Transformation Logic                                                                 |
|-------------------------|-------------------------------------|--------------------------------|--------------------------------------------------------------------------------------|
| WORK_TYPE_DESCR         | Work Type Description               | CI_LOOKUP_VAL_L.<br>DESCR_OVRD | Populated with the description<br>of the work type from Lookup<br>Language table for |
|                         |                                     | CI_LOOKUP_VAL_L.<br>DESCR      | WORK_TYPE_FLG lookup field.                                                          |
|                         |                                     |                                | If an override description is not available, the regular description is extracted.   |
| WORK_CAT_CD             | Work Category Flag                  | W1_WO.WORK_<br>CATEGORY_FLG    |                                                                                      |
| WORK_CAT_DESCR          | Work Category                       | CI_LOOKUP_VAL_L.<br>DESCR_OVRD | Populated with the description of the work category from                             |
|                         |                                     | CI_LOOKUP_VAL_L.<br>DESCR      | Lookup Language table for WORK_CATEGORY_FLG lookup field.                            |
|                         |                                     |                                | If an override description is not available, the regular description is extracted.   |
| WORK_CLASS_CD           | Work Class Flag                     | W1_WO.WORK_CLASS_<br>FLG       |                                                                                      |
| WORK_CLASS_DESCR        | Work Class                          | CI_LOOKUP_VAL_L.<br>DESCR_OVRD | Populated with the description of the work class from Lookup Language table for      |
|                         |                                     | CI_LOOKUP_VAL_L.<br>DESCR      | WORK_CLASS_FLG lookup field.                                                         |
|                         |                                     |                                | If an override description is not available, the regular description is extracted.   |
| User Defined Attributes |                                     |                                |                                                                                      |
| UDF1_CD                 | User Defined Field 1 Code           |                                |                                                                                      |
| UDF1_DESCR              | User Defined Field 1<br>Description |                                |                                                                                      |
| UDF2_CD                 | User Defined Field 2 Code           |                                |                                                                                      |
| UDF2_DESCR              | User Defined Field 2<br>Description |                                |                                                                                      |
| UDF3_CD                 | User Defined Field 3 Code           |                                |                                                                                      |
| UDF3_DESCR              | User Defined Field 3<br>Description |                                |                                                                                      |
| UDF4_CD                 | User Defined Field 4 Code           |                                |                                                                                      |
| UDF4_DESCR              | User Defined Field 4<br>Description |                                |                                                                                      |

| Target Field | Description                          | Source Field | Transformation Logic |
|--------------|--------------------------------------|--------------|----------------------|
| UDF5_CD      | User Defined Field 5 Code            |              |                      |
| UDF5_DESCR   | User Defined Field 5<br>Description  |              |                      |
| UDF6_CD      | User Defined Field 6 Code            |              |                      |
| UDF6_DESCR   | User Defined Field 6<br>Description  |              |                      |
| UDF7_CD      | User Defined Field 7 Code            |              |                      |
| UDF7_DESCR   | User Defined Field 7<br>Description  |              |                      |
| UDF8_CD      | User Defined Field 8 Code            |              |                      |
| UDF8_DESCR   | User Defined Field 8<br>Description  |              |                      |
| UDF9_CD      | User Defined Field 9 Code            |              |                      |
| UDF9_DESCR   | User Defined Field 9<br>Description  |              |                      |
| UDF10_CD     | User Defined Field 10 Code           |              |                      |
| UDF10_DESCR  | User Defined Field 10<br>Description |              |                      |
| UDF11_CD     | User Defined Field 11 Code           |              |                      |
| UDF11_DESCR  | User Defined Field 11<br>Description |              |                      |
| UDF12_CD     | User Defined Field 12 Code           |              |                      |
| UDF12_DESCR  | User Defined Field 12<br>Description |              |                      |
| UDF13_CD     | User Defined Field 13 Code           |              |                      |
| UDF13_DESCR  | User Defined Field 13<br>Description |              |                      |
| UDF14_CD     | User Defined Field 14 Code           |              |                      |
| UDF14_DESCR  | User Defined Field 14<br>Description |              |                      |
| UDF15_CD     | User Defined Field 15 Code           |              |                      |
| UDF15_DESCR  | User Defined Field 15<br>Description |              |                      |
| UDF1_NUM     | User Defined Field 1<br>Number       |              |                      |
| UDF2_NUM     | User Defined Field 2<br>Number       |              |                      |

| Target Field | Description                     | Source Field | Transformation Logic |
|--------------|---------------------------------|--------------|----------------------|
| UDF3_NUM     | User Defined Field 3<br>Number  |              |                      |
| UDF4_NUM     | User Defined Field 4<br>Number  |              |                      |
| UDF5_NUM     | User Defined Field 5<br>Number  |              |                      |
| UDF6_NUM     | User Defined Field 6<br>Number  |              |                      |
| UDF7_NUM     | User Defined Field 7<br>Number  |              |                      |
| UDF8_NUM     | User Defined Field 8<br>Number  |              |                      |
| UDF9_NUM     | User Defined Field 9<br>Number  |              |                      |
| UDF10_NUM    | User Defined Field 10<br>Number |              |                      |
| UDF1_DATE    | User Defined Field 1 Date       |              |                      |
| UDF2_DATE    | User Defined Field 2 Date       |              |                      |
| UDF3_DATE    | User Defined Field 3 Date       |              |                      |
| UDF4_DATE    | User Defined Field 4 Date       |              |                      |
| UDF5_DATE    | User Defined Field 5 Date       |              |                      |
| UDF6_DATE    | User Defined Field 6 Date       |              |                      |
| UDF7_DATE    | User Defined Field 7 Date       |              |                      |
| UDF8_DATE    | User Defined Field 8 Date       |              |                      |
| UDF9_DATE    | User Defined Field 9 Date       |              |                      |
| UDF10_DATE   | User Defined Field 10 Date      |              |                      |
| FLEXFIELD1   | Flex Field 1                    |              |                      |
| FLEXFIELD2   | Flex Field 2                    |              |                      |
| FLEXFIELD3   | Flex Field 3                    |              |                      |
| FLEXFIELD4   | Flex Field 4                    |              |                      |
| FLEXFIELD5   | Flex Field 5                    |              |                      |
| FLEXFIELD6   | Flex Field 6                    |              |                      |
| FLEXFIELD7   | Flex Field 7                    |              |                      |
| FLEXFIELD8   | Flex Field 8                    |              |                      |
| FLEXFIELD9   | Flex Field 9                    |              |                      |
| FLEXFIELD10  | Flex Field 10                   |              |                      |

| Target Field         | Description               | Source Field               | Transformation Logic                                                                                                    |
|----------------------|---------------------------|----------------------------|----------------------------------------------------------------------------------------------------|
| Data Load Attributes |                           |                            |                                                                                                    |
| EFF_START_DTTM       | Effective Start Date/Time |                            |                                                                                                    |
| EFF_END_DTTM         | Effective End Date/Time   |                            |                                                                                                    |
| DATA_LOAD_DTTM       | Data Load Date/Time       |                            | Populated with the load timestamp value.                                                                                                    |
| DATA_SOURCE_IND      | Data Source Indicator     | CI_INSTALLATION.ENV<br>_ID | Populated with the DSI value on the source product instance configuration. The table is populated as part of the initial setup and the DSI value is extracted from the environment ID of the source system. |
| JOB_NBR              | Job Number                |                            | Populated with the ODI job execution session number.                                                                                                    |

# **Work Order Activity**

Includes the activities in the system with work role of planning allowed.

## **Properties**

| Property                   | Value                 |
|----------------------------|-----------------------|
| Target Table               | CD_WO_ACTIVITY        |
| Table Type                 | Dimension             |
| SCD Type                   | Type 2                |
| Source System Driver Table | W1_ACTIVITY           |
| ODI Package                | B1_PKG_CD_WO_ACTIVITY |
| ETL View                   | B1_D_WO_ACTIVITY_VW   |

| Target Field    | Description             | Source Field | Transformation Logic                            |
|-----------------|-------------------------|--------------|-------------------------------------------------|
| Surrogate Key   |                         |              |                                                 |
| WO_ACTIVITY_KEY | Work Order Activity Key |              | Populated from the B1_WO_ACTIVITY_SEQ sequence. |
| Natural Keys    |                         |              |                                                 |

| Target Field               | Description                | Source Field                       | Transformation Logic                                                                 |
|----------------------------|----------------------------|------------------------------------|--------------------------------------------------------------------------------------|
| SRC_WO_ACTIVITY_ID         | Source Activity ID         | W1_ACTIVITY.ACT_ID                 |                                                                                      |
| Attributes                 |                            |                                    |                                                                                      |
| HELD_FOR_PARTS_CD          | Held for Parts Code        | W1_ACTIVITY.HELD_<br>FOR_PARTS_FLG |                                                                                      |
| HELD_FOR_PARTS_<br>DESCR   | Held for Parts Description | CI_LOOKUP_VAL_L. DESCR_OVRD        | Populated with the description from the Lookup Language table for the lookup field   |
|                            |                            | CI_LOOKUP_VAL_L.<br>DESCR          | HELD_FOR_PARTS_FLG.                                                                  |
|                            |                            |                                    | If an override description is<br>not available, regular<br>description is extracted. |
| WO_ACTIVITY_TYPE_<br>CD    | Activity Type Code         | W1_ACTIVITY.ACT_<br>TYPE_CD        |                                                                                      |
| WO_ACTIVITY_TYPE_<br>DESCR | Activity Type Description  | W1_ACTIVITY_TYPE_L.<br>DESCR100    |                                                                                      |
| SERVICE_CLASS_CD           | Service Class Code         | W1_ACTIVITY.SERVICE_<br>CLASS_CD   |                                                                                      |
| SERVICE_CLASS_DESCR        | Service Class Description  | W1_SERVICE_CLASS_L.<br>DESCR100    |                                                                                      |
| RENEWAL_CD                 | Renewal Flag               | W1_SERVICE_CLASS.<br>RENEWAL_FLG   |                                                                                      |
| RENEWAL_DESCR              | Renewal Description        | CI_LOOKUP_VAL_L.<br>DESCR_OVRD     | Populated with the description from the Lookup Language                              |
|                            |                            | CI_LOOKUP_VAL_L.<br>DESCR          | table for the lookup field RENEWAL_FLG.                                              |
|                            |                            |                                    | If an override description is<br>not available, regular<br>description is extracted. |
| EMERGENCY_CD               | Emergency Flag             | W1_ACTIVITY.<br>EMERGENCY_FLG      |                                                                                      |
| EMERGENCY_DESCR            | Emergency Description      | CI_LOOKUP_VAL_L.<br>DESCR_OVRD     | Populated with the description from the Lookup Language                              |
|                            |                            | CI_LOOKUP_VAL_L.<br>DESCR          | table for the lookup field EMERGENCY_FLG.                                            |
|                            |                            |                                    | If an override description is<br>not available, regular<br>description is extracted. |
| WO_ACTIVITY_DESCR          | Activity Description       | W1_ACTIVITY.<br>DESCR100           |                                                                                      |
| WO_ACTIVITY_NBR            | Activity Number            | W1_ACTIVITY.ACT_<br>NUM            |                                                                                      |

| Target Field            | Description                          | Source Field | Transformation Logic |
|-------------------------|--------------------------------------|--------------|----------------------|
| User Defined Attributes |                                      |              |                      |
| UDF1_CD                 | User Defined Field 1 Code            |              |                      |
| UDF1_DESCR              | User Defined Field 1<br>Description  |              |                      |
| UDF2_CD                 | User Defined Field 2 Code            |              |                      |
| UDF2_DESCR              | User Defined Field 2<br>Description  |              |                      |
| UDF3_CD                 | User Defined Field 3 Code            |              |                      |
| UDF3_DESCR              | User Defined Field 3<br>Description  |              |                      |
| UDF4_CD                 | User Defined Field 4 Code            |              |                      |
| UDF4_DESCR              | User Defined Field 4<br>Description  |              |                      |
| UDF5_CD                 | User Defined Field 5 Code            |              |                      |
| UDF5_DESCR              | User Defined Field 5<br>Description  |              |                      |
| UDF6_CD                 | User Defined Field 6 Code            |              |                      |
| UDF6_DESCR              | User Defined Field 6<br>Description  |              |                      |
| UDF7_CD                 | User Defined Field 7 Code            |              |                      |
| UDF7_DESCR              | User Defined Field 7<br>Description  |              |                      |
| UDF8_CD                 | User Defined Field 8 Code            |              |                      |
| UDF8_DESCR              | User Defined Field 8<br>Description  |              |                      |
| UDF9_CD                 | User Defined Field 9 Code            |              |                      |
| UDF9_DESCR              | User Defined Field 9<br>Description  |              |                      |
| UDF10_CD                | User Defined Field 10 Code           |              |                      |
| UDF10_DESCR             | User Defined Field 10<br>Description |              |                      |
| UDF11_CD                | User Defined Field 11 Code           |              |                      |
| UDF11_DESCR             | User Defined Field 11<br>Description |              |                      |
| UDF12_CD                | User Defined Field 12 Code           |              |                      |
| UDF12_DESCR             | User Defined Field 12<br>Description |              |                      |

| Target Field | Description                          | Source Field | Transformation Logic |
|--------------|--------------------------------------|--------------|----------------------|
| UDF13_CD     | User Defined Field 13 Code           |              |                      |
| UDF13_DESCR  | User Defined Field 13<br>Description |              |                      |
| UDF14_CD     | User Defined Field 14 Code           |              |                      |
| UDF14_DESCR  | User Defined Field 14<br>Description |              |                      |
| UDF15_CD     | User Defined Field 15 Code           |              |                      |
| UDF15_DESCR  | User Defined Field 15<br>Description |              |                      |
| UDF1_NUM     | User Defined Field 1<br>Number       |              |                      |
| UDF2_NUM     | User Defined Field 2<br>Number       |              |                      |
| UDF3_NUM     | User Defined Field 3<br>Number       |              |                      |
| UDF4_NUM     | User Defined Field 4<br>Number       |              |                      |
| UDF5_NUM     | User Defined Field 5<br>Number       |              |                      |
| UDF6_NUM     | User Defined Field 6<br>Number       |              |                      |
| UDF7_NUM     | User Defined Field 7<br>Number       |              |                      |
| UDF8_NUM     | User Defined Field 8<br>Number       |              |                      |
| UDF9_NUM     | User Defined Field 9<br>Number       |              |                      |
| UDF10_NUM    | User Defined Field 10<br>Number      |              |                      |
| UDF1_DATE    | User Defined Field 1 Date            |              |                      |
| UDF2_DATE    | User Defined Field 2 Date            |              |                      |
| UDF3_DATE    | User Defined Field 3 Date            |              |                      |
| UDF4_DATE    | User Defined Field 4 Date            |              |                      |
| UDF5_DATE    | User Defined Field 5 Date            |              |                      |
| UDF6_DATE    | User Defined Field 6 Date            |              |                      |
| UDF7_DATE    | User Defined Field 7 Date            |              |                      |
| UDF8_DATE    | User Defined Field 8 Date            |              |                      |
| UDF9_DATE    | User Defined Field 9 Date            |              |                      |

| Target Field         | Description                | Source Field               | Transformation Logic                                                                                                    |
|----------------------|----------------------------|----------------------------|----------------------------------------------------------------------------------------------------|
| UDF10_DATE           | User Defined Field 10 Date |                            |                                                                                                    |
| FLEXFIELD1           | Flex Field 1               |                            |                                                                                                    |
| FLEXFIELD2           | Flex Field 2               |                            |                                                                                                    |
| FLEXFIELD3           | Flex Field 3               |                            |                                                                                                    |
| FLEXFIELD4           | Flex Field 4               |                            |                                                                                                    |
| FLEXFIELD5           | Flex Field 5               |                            |                                                                                                    |
| FLEXFIELD6           | Flex Field 6               |                            |                                                                                                    |
| FLEXFIELD7           | Flex Field 7               |                            |                                                                                                    |
| FLEXFIELD8           | Flex Field 8               |                            |                                                                                                    |
| FLEXFIELD9           | Flex Field 9               |                            |                                                                                                    |
| FLEXFIELD10          | Flex Field 10              |                            |                                                                                                    |
| Data Load Attributes |                            |                            |                                                                                                    |
| EFF_START_DTTM       | Effective Start Date/Time  |                            |                                                                                                    |
| EFF_END_DTTM         | Effective End Date/Time    |                            |                                                                                                    |
| DATA_LOAD_DTTM       | Data Load Date/Time        |                            | Populated with the load timestamp value.                                                                                                    |
| DATA_SOURCE_IND      | Data Source Indicator      | CI_INSTALLATION.ENV<br>_ID | Populated with the DSI value on the source product instance configuration. The table is populated as part of the initial setup and the DSI value is extracted from the environment ID of the source system. |
| JOB_NBR              | Job Number                 |                            | Populated with the ODI job execution session number.                                                                                                    |

# **Work Order Activity BO Status**

Contains all combinations of BO/status/status reason that are applicable for instantiable business objects for Activity maintenance object.

# **Properties**

| Property                   | Value                               |
|----------------------------|-------------------------------------|
| Target Table               | CD_WO_ACTIVITY_STATUS               |
| Table Type                 | Dimension                           |
| SCD Type                   | Type 1                              |
| Source System Driver Table | F1_BUS_OBJ<br>F1_BUS_OBJ_STATUS_RSN |
| ODI Package                | B1_PKG_CD_WO_ACTIVITY_STATUS        |
| ETL View                   | B1_D_WO_ACTIVITY_STATUS_VW          |

| Target Field               | Description                          | Source Field                                 | Transformation Logic                                                                                                    |
|----------------------------|--------------------------------------|----------------------------------------------|----------------------------------------------------------------------------------------------------|
| Surrogate Key              |                                      |                                              |                                                                                                    |
| WO_ACTIVITY_STATUS_<br>KEY | Work Order Activity BO<br>Status Key |                                              | Populated from the B1_WO_ACTIVITY_STATU S_SEQ sequence.                                                                                                    |
| Natural Keys               |                                      |                                              |                                                                                                    |
| BUS_OBJ_CD                 | Business Object                      | F1_BUS_OBJ.BUS_OBJ_<br>CD                    |                                                                                                    |
| STATUS_CD                  | BO Status Code                       | F1_BUS_OBJ_STATUS.<br>BO_STATUS_CD           | Populated with the statuses available on life cycle business object of the current business object.                                                                                                    |
| STATUS_RSN_CD              | Status Reason Code                   | F1_BUS_OBJ_STATUS. BO_STATUS_REASON_C D      | For business objects where status reason is optional, a record with a dummy value of '*** for status reason code is inserted. It is used to map the fact records which do not have a status reason code. |
| Attributes                 |                                      |                                              |                                                                                                    |
| STATUS_COND_CD             | Status Condition Code                | F1_BUS_OBJ_STATUS.<br>BO_STATUS_COND_<br>FLG |                                                                                                    |

| Target Field            | Description                         | Source Field                         | Transformation Logic                                                                                          |
|-------------------------|-------------------------------------|--------------------------------------|----------------------------------------------------------------------------------------------------|
| STATUS_COND_DESCR       | Status Condition<br>Description     | CI_LOOKUP_VAL_L.<br>DESCR_OVRD       | Populated with the status<br>condition description from the<br>Lookup Language table for the                  |
|                         |                                     | CI_LOOKUP_VAL_L.<br>DESCR            | lookup field BO_STATUS_COND_FLG.                                                                              |
|                         |                                     |                                      | If an override description is<br>not available, regular<br>description is extracted.                          |
| BUS_OBJ_DESCR           | Business Object Description         | F1_BUS_OBJ_L.DESCR                   |                                                                                                    |
| STATUS_DESCR            | Status Description                  | F1_BUS_OBJ_STATUS_L. DESCR           |                                                                                                    |
| STATUS_RSN_DESCR        | Status Reason Description           | F1_BUS_OBJ_STATUS_<br>RSN_L.DESCR    |                                                                                                    |
| BACKLOG_IND             | Backlog Indicator                   | F1_BUS_OBJ_STATUS_<br>OPT.BO_OPT_VAL | Set to '1' if the BO option value for the current BO status is set as backlog (W1BL). Else, it is set to '0'. |
| User Defined Attributes |                                     |                                      |                                                                                                    |
| UDF1_CD                 | User Defined Field 1 Code           |                                      |                                                                                                    |
| UDF1_DESCR              | User Defined Field 1<br>Description |                                      |                                                                                                    |
| UDF2_CD                 | User Defined Field 2 Code           |                                      |                                                                                                    |
| UDF2_DESCR              | User Defined Field 2<br>Description |                                      |                                                                                                    |
| UDF3_CD                 | User Defined Field 3 Code           |                                      |                                                                                                    |
| UDF3_DESCR              | User Defined Field 3<br>Description |                                      |                                                                                                    |
| UDF4_CD                 | User Defined Field 4 Code           |                                      |                                                                                                    |
| UDF4_DESCR              | User Defined Field 4<br>Description |                                      |                                                                                                    |
| UDF5_CD                 | User Defined Field 5 Code           |                                      |                                                                                                    |
| UDF5_DESCR              | User Defined Field 5<br>Description |                                      |                                                                                                    |
| UDF6_CD                 | User Defined Field 6 Code           |                                      |                                                                                                    |
| UDF6_DESCR              | User Defined Field 6<br>Description |                                      |                                                                                                    |
| UDF7_CD                 | User Defined Field 7 Code           |                                      |                                                                                                    |
| UDF7_DESCR              | User Defined Field 7<br>Description |                                      |                                                                                                    |

| T F. 11              | Description                          | C E'.11                    | The section of the section of the se |
|----------------------|--------------------------------------|----------------------------|----------------------------------------------------------------------------------------------------|
| Target Field         | Description                          | Source Field               | Transformation Logic                                                                                                    |
| UDF8_CD              | User Defined Field 8 Code            |                            |                                                                                                    |
| UDF8_DESCR           | User Defined Field 8<br>Description  |                            |                                                                                                    |
| UDF9_CD              | User Defined Field 9 Code            |                            |                                                                                                    |
| UDF9_DESCR           | User Defined Field 9<br>Description  |                            |                                                                                                    |
| UDF10_CD             | User Defined Field 10 Code           |                            |                                                                                                    |
| UDF10_DESCR          | User Defined Field 10<br>Description |                            |                                                                                                    |
| Data Load Attributes |                                      |                            |                                                                                                    |
| UPDATE_DTTM          | Update Date and Time                 |                            |                                                                                                    |
| DATA_LOAD_DT*TM      | Data Load Date/Time                  |                            | Populated with the load timestamp value.                                                                                                    |
| DATA_SOURCE_IND      | Data Source Indicator                | CI_INSTALLATION.ENV<br>_ID | Populated with the DSI value on the source product instance configuration. The table is populated as part of the initial setup and the DSI value is extracted from the environment ID of the source system.                                                                                                    |
| JOB_NBR              | Job Number                           |                            | Populated with the ODI job execution session number.                                                                                                    |

## **Work Order BO Status**

Includes all combinations of BO/status/status reason that are applicable for instantiable business objects for Work Order maintenance object.

## **Properties**

| Property                   | Value                      |
|----------------------------|----------------------------|
| Target Table               | CD_WO_STATUS               |
| Table Type                 | Dimension                  |
| SCD Type                   | Type 1                     |
| Source System Driver Table | F1-BUS OBJ<br>F1-STSREASON |
| ODI Package                | B1_PKG_CD_WO_STATUS        |
| ETL View                   | B1_D_WO_STATUS_VW          |

| Target Field   | Description              | Source Field                                   | Transformation Logic                                                                                                    |
|----------------|--------------------------|------------------------------------------------|----------------------------------------------------------------------------------------------------|
| Surrogate Key  |                          |                                                |                                                                                                    |
| WO_STATUS_KEY  | Work Order BO Status Key |                                                | Populated from the B1_WO_STATUS_SEQ sequence.                                                                                                    |
| Natural Keys   |                          |                                                |                                                                                                    |
| BUS_OBJ_CD     | Business Object          | F1_BUS_OBJ.BUS_OBJ_<br>CD                      |                                                                                                    |
| STATUS_CD      | BO Status Code           | F1_BUS_OBJ_STATUS.<br>BO_STATUS_CD             | Populated with the statuses available on life cycle business object of the current business object.                                                                                                    |
| STATUS_RSN_CD  | Status Reason Code       | F1_BUS_OBJ_STATUS.<br>BO_STATUS_REASON_<br>FLG | For business objects where status reason is optional, a record with a dummy value of '***' for status reason code is inserted. It is used to map the fact records which do not have a status reason code. |
| Attributes     |                          |                                                |                                                                                                    |
| STATUS_COND_CD | Status Condition Code    | F1_BUS_OBJ_STATUS. BO_STATUS_COND_ FLG         |                                                                                                    |

| Target Field            | Description                         | Source Field                         | Transformation Logic                                                                                          |
|-------------------------|-------------------------------------|--------------------------------------|----------------------------------------------------------------------------------------------------|
| STATUS_COND_DESCR       | Status Condition<br>Description     | CI_LOOKUP_VAL_L.<br>DESCR_OVRD       | Populated with the status<br>condition description from the<br>Lookup Language table for the                  |
|                         |                                     | CI_LOOKUP_VAL_L.<br>DESCR            | lookup field BO_STATUS_COND_FLG.                                                                              |
|                         |                                     |                                      | If an override description is not available, regular description is extracted.                                |
| BUS_OBJ_DESCR           | Business Object Description         | F1_BUS_OBJ_L.DESCR                   |                                                                                                    |
| STATUS_DESCR            | Status Description                  | F1_BUS_OBJ_STATUS_L. DESCR           |                                                                                                    |
| STATUS_RSN_DESCR        | Status Reason Description           | F1_BUS_OBJ_STATUS_R<br>SN_L.DESCR    |                                                                                                    |
| BACKLOG_IND             | Backlog Indicator                   | F1_BUS_OBJ_STATUS_<br>OPT.BO_OPT_VAL | Set to '1' if the BO option value for the current BO status is set as backlog (W1BL). Else, it is set to '0'. |
| PLANNED_IND             | Planned Indicator                   | F1_BUS_OBJ_STATUS_<br>OPT.BO_OPT_VAL | Set to '1' if the BO option value for the current BO status is set as backlog (W1PL). Else, it is set to '0'. |
| User Defined Attributes |                                     |                                      |                                                                                                    |
| UDF1_CD                 | User Defined Field 1 Code           |                                      |                                                                                                    |
| UDF1_DESCR              | User Defined Field 1<br>Description |                                      |                                                                                                    |
| UDF2_CD                 | User Defined Field 2 Code           |                                      |                                                                                                    |
| UDF2_DESCR              | User Defined Field 2<br>Description |                                      |                                                                                                    |
| UDF3_CD                 | User Defined Field 3 Code           |                                      |                                                                                                    |
| UDF3_DESCR              | User Defined Field 3<br>Description |                                      |                                                                                                    |
| UDF4_CD                 | User Defined Field 4 Code           |                                      |                                                                                                    |
| UDF4_DESCR              | User Defined Field 4<br>Description |                                      |                                                                                                    |
| UDF5_CD                 | User Defined Field 5 Code           |                                      |                                                                                                    |
| UDF5_DESCR              | User Defined Field 5<br>Description |                                      |                                                                                                    |
| UDF6_CD                 | User Defined Field 6 Code           |                                      |                                                                                                    |
| UDF6_DESCR              | User Defined Field 6<br>Description |                                      |                                                                                                    |

| Target Field         | Description                          | Source Field               | Transformation Logic                                                                                                    |
|----------------------|--------------------------------------|----------------------------|----------------------------------------------------------------------------------------------------|
| UDF7_CD              | User Defined Field 7 Code            |                            |                                                                                                    |
| UDF7_DESCR           | User Defined Field 7<br>Description  |                            |                                                                                                    |
| UDF8_CD              | User Defined Field 8 Code            |                            |                                                                                                    |
| UDF8_DESCR           | User Defined Field 8<br>Description  |                            |                                                                                                    |
| UDF9_CD              | User Defined Field 9 Code            |                            |                                                                                                    |
| UDF9_DESCR           | User Defined Field 9<br>Description  |                            |                                                                                                    |
| UDF10_CD             | User Defined Field 10 Code           |                            |                                                                                                    |
| UDF10_DESCR          | User Defined Field 10<br>Description |                            |                                                                                                    |
| Data Load Attributes |                                      |                            |                                                                                                    |
| UPDATE_DTTM          | Update Date and Time                 |                            |                                                                                                    |
| DATA_LOAD_DTTM       | Data Load Date/Time                  |                            | Populated with the load timestamp value.                                                                                                    |
| DATA_SOURCE_IND      | Data Source Indicator                | CI_INSTALLATION.ENV<br>_ID | Populated with the DSI value on the source product instance configuration. The table is populated as part of the initial setup and the DSI value is extracted from the environment ID of the source system. |
| JOB_NBR              | Job Number                           |                            | Populated with the ODI job execution session number.                                                                                                    |

# **Shared Dimensions**

Shared dimensions are used in the star schemas of other source products as well. The other products also populate these shared dimensions with their data. The data source indicator (DSI) column plays a vital role in identifying the records belonging to a specific source product.

#### **Address**

Extracts data from the Location/Node entity in the Oracle Utilities Operational Device Management system. The address constituents from the location are retrieved and stored in the target dimension.

#### **Properties**

| Property                   | Value          |
|----------------------------|----------------|
| Target Table               | CD_ADDR        |
| Table Type                 | Dimension      |
| SCD Type                   | Type 2         |
| Source System Driver Table | W1_NODE        |
| ODI Package                | B1_PKG_CD_ADDR |
| ETL View                   | B1_D_ADDR_VW   |

| Target Field  | Description       | Source Field     | Transformation Logic                                     |
|---------------|-------------------|------------------|----------------------------------------------------------|
| Surrogate Key |                   |                  |                                                          |
| ADDR_KEY      | Address Dimension |                  | Populated from the SPL_ADDR_SEQ sequence.                |
| Natural Keys  |                   |                  |                                                          |
| SRC_ADDR_ID   | Address ID        |                  |                                                          |
| Attributes    |                   |                  |                                                          |
| ADDR_INFO     | Address           | W1_NODE.ADDRESS1 | Populated from the                                       |
|               |                   | W1_NODE.CITY     | W1_NODE table based on the concatenation of the address, |
|               |                   | W1_NODE.STATE    | city, state, and postal code.                            |
|               |                   | W1_NODE.POSTAL   |                                                          |
| ADDR_LINE1    | Address Line 1    | W1_NODE.ADDRESS1 |                                                          |
| ADDR_LINE2    | Address Line 2    | W1_NODE.ADDRESS2 |                                                          |

| Target Field            | Description                         | Source Field                | Transformation Logic |
|-------------------------|-------------------------------------|-----------------------------|----------------------|
| ADDR_LINE3              | Address Line 3                      | W1_NODE.ADDRESS3            |                      |
| ADDR_LINE4              | Address Line 4                      | W1_NODE.ADDRESS4            |                      |
| CITY                    | City                                | W1_NODE.CITY                |                      |
| COUNTY                  | County                              | W1_NODE.COUNTY              |                      |
| POSTAL                  | Postal Code                         | W1_NODE.POSTAL              |                      |
| STATE_CD                | State Code                          | W1_NODE.STATE               |                      |
| STATE_DESCR             | State Description                   | CI_STATE_L.DESCR            |                      |
| COUNTRY_CD              | Country Code                        | W1_NODE.COUNTRY             |                      |
| COUNTRY_DESCR           | Country Description                 | CI_COUNTRY_L.DESCR          |                      |
| CROSS_STREET            | Cross Street                        | W1_NODE.W1_CROSS_<br>STREET |                      |
| SUBURB                  | Suburb                              | W1_NODE.W1_SUBURB           |                      |
| GEO_CODE                | Geographical Code                   | W1_NODE.GEO_CODE            |                      |
| User Defined Attributes |                                     |                             |                      |
| UDF1_CD                 | User Defined Field 1 Code           |                             |                      |
| UDF1_DESCR              | User Defined Field 1<br>Description |                             |                      |
| UDF2_CD                 | User Defined Field 2 Code           |                             |                      |
| UDF2_DESCR              | User Defined Field 2<br>Description |                             |                      |
| UDF3_CD                 | User Defined Field 3 Code           |                             |                      |
| UDF3_DESCR              | User Defined Field 3<br>Description |                             |                      |
| UDF4_CD                 | User Defined Field 4 Code           |                             |                      |
| UDF4_DESCR              | User Defined Field 4<br>Description |                             |                      |
| UDF5_CD                 | User Defined Field 5 Code           |                             |                      |
| UDF5_DESCR              | User Defined Field 5<br>Description |                             |                      |
| UDF6_CD                 | User Defined Field 6 Code           |                             |                      |
| UDF6_DESCR              | User Defined Field 6<br>Description |                             |                      |
| UDF7_CD                 | User Defined Field 7 Code           |                             |                      |
| UDF7_DESCR              | User Defined Field 7<br>Description |                             |                      |
| UDF8_CD                 | User Defined Field 8 Code           |                             |                      |

| Target Field | Description                          | Source Field | Transformation Logic |
|--------------|--------------------------------------|--------------|----------------------|
| UDF8_DESCR   | User Defined Field 8<br>Description  |              |                      |
| UDF9_CD      | User Defined Field 9 Code            |              |                      |
| UDF9_DESCR   | User Defined Field 9<br>Description  |              |                      |
| UDF10_CD     | User Defined Field 10 Code           |              |                      |
| UDF10_DESCR  | User Defined Field 10<br>Description |              |                      |
| UDF11_CD     | User Defined Field 11 Code           |              |                      |
| UDF11_DESCR  | User Defined Field 11<br>Description |              |                      |
| UDF12_CD     | User Defined Field 12 Code           |              |                      |
| UDF12_DESCR  | User Defined Field 12<br>Description |              |                      |
| UDF13_CD     | User Defined Field 13 Code           |              |                      |
| UDF13_DESCR  | User Defined Field 13<br>Description |              |                      |
| UDF14_CD     | User Defined Field 14 Code           |              |                      |
| UDF14_DESCR  | User Defined Field 14<br>Description |              |                      |
| UDF15_CD     | User Defined Field 15 Code           |              |                      |
| UDF15_DESCR  | User Defined Field 15<br>Description |              |                      |
| UDF16_CD     | User Defined Field 16 Code           |              |                      |
| UDF16_DESCR  | User Defined Field 16<br>Description |              |                      |
| UDF1_NUM     | User Defined Field 1<br>Number       |              |                      |
| UDF2_NUM     | User Defined Field 2<br>Number       |              |                      |
| UDF3_NUM     | User Defined Field 3<br>Number       |              |                      |
| UDF4_NUM     | User Defined Field 4<br>Number       |              |                      |
| UDF5_NUM     | User Defined Field 5<br>Number       |              |                      |
| UDF6_NUM     | User Defined Field 6<br>Number       |              |                      |

| Target Field         | Description                     | Source Field | Transformation Logic                     |
|----------------------|---------------------------------|--------------|------------------------------------------|
| UDF7_NUM             | User Defined Field 7<br>Number  |              |                                          |
| UDF8_NUM             | User Defined Field 8<br>Number  |              |                                          |
| UDF9_NUM             | User Defined Field 9<br>Number  |              |                                          |
| UDF10_NUM            | User Defined Field 10<br>Number |              |                                          |
| UDF1_DATE            | User Defined Field 1 Date       |              |                                          |
| UDF2_DATE            | User Defined Field 2 Date       |              |                                          |
| UDF3_DATE            | User Defined Field 3 Date       |              |                                          |
| UDF4_DATE            | User Defined Field 4 Date       |              |                                          |
| UDF5_DATE            | User Defined Field 5 Date       |              |                                          |
| UDF6_DATE            | User Defined Field 6 Date       |              |                                          |
| UDF7_DATE            | User Defined Field 7 Date       |              |                                          |
| UDF8_DATE            | User Defined Field 8 Date       |              |                                          |
| UDF9_DATE            | User Defined Field 9 Date       |              |                                          |
| UDF10_DATE           | User Defined Field 10 Date      |              |                                          |
| FLEXFIELD1           | Flex Field 1                    |              |                                          |
| FLEXFIELD2           | Flex Field 2                    |              |                                          |
| FLEXFIELD3           | Flex Field 3                    |              |                                          |
| FLEXFIELD4           | Flex Field 4                    |              |                                          |
| FLEXFIELD5           | Flex Field 5                    |              |                                          |
| FLEXFIELD6           | Flex Field 6                    |              |                                          |
| FLEXFIELD7           | Flex Field 7                    |              |                                          |
| FLEXFIELD8           | Flex Field 8                    |              |                                          |
| FLEXFIELD9           | Flex Field 9                    |              |                                          |
| FLEXFIELD10          | Flex Field 10                   |              |                                          |
| Data Load Attributes |                                 |              |                                          |
| EFF_START_DTTM       | Effective Start Date/Time       |              |                                          |
| EFF_END_DTTM         | Effective End Date/Time         |              |                                          |
| DATA_LOAD_DTTM       | Data Load Date/Time             |              | Populated with the load timestamp value. |

| Target Field    | Description           | Source Field               | Transformation Logic                                                                                                    |
|-----------------|-----------------------|----------------------------|----------------------------------------------------------------------------------------------------|
| DATA_SOURCE_IND | Data Source Indicator | CI_INSTALLATION.ENV<br>_ID | Populated with the DSI value on the source product instance configuration.                                                       |
|                 |                       |                            | The table is populated as part of the initial setup and the DSI value is extracted from the environment ID of the source system. |
| JOB_NBR         | Job Number            |                            | Populated with the ODI job execution session number.                                                                             |

**Note**: Address dimension, being a shared dimension, is populated by the ETL for other source products. As such the ETL for other source products populate UDF1 to UDF6 due to which they are not available for user extension even in Oracle Utilities Work and Asset Management system. Customers can use the other 10 UDF columns (UDF7 to UDF16) for any extension.

#### **Asset**

Extracts all assets defined in the system. This dimension holds all generic asset information, such as the specification details, asset type, and asset class information.

### **Properties**

| Property                   | Value                |
|----------------------------|----------------------|
| Target Table               | CD_UTIL_ASSET        |
| Table Type                 | Dimension            |
| SCD Type                   | Type 2               |
| Source System Driver Table | W1_ASSET             |
| ODI Package                | B1_PKG_CD_UTIL_ASSET |
| ETL View                   | B1_D_UTIL_ASSET_VW   |

| Target Field   | Description             | Source Field | Transformation Logic                           |
|----------------|-------------------------|--------------|------------------------------------------------|
| Surrogate Key  |                         |              |                                                |
| UTIL_ASSET_KEY | Utility Asset Dimension |              | Populated from the B1_UTIL_ASSET_SEQ sequence. |

| Target Field               | Description                        | Source Field                                       | Transformation Logic                                                                                                    |
|----------------------------|------------------------------------|----------------------------------------------------|----------------------------------------------------------------------------------------------------|
| Natural Keys               |                                    |                                                    |                                                                                                    |
| SRC_UTIL_ASSET_ID          | Source Utility Asset ID            | W1_ASSET.ASSET_ID                                  |                                                                                                    |
| Attributes                 |                                    |                                                    |                                                                                                    |
| UTIL_ASSET_INFO            | Utility Asset Information          | W1_ASSET_IDENTIFIER<br>.W1_ID_VALUE                | Populated with the badge<br>number retrieved based on the<br>Asset ID populated.                                                   |
| UTIL_ASSET_DESCR           | Utility Asset Description          | W1_ASSET.DESCRLONG                                 | Populated with the first 254 characters from the respective column in the Asset table.                                             |
| SPEC_CD                    | Specification Code                 | W1_ASSET.SPECIFICATI<br>ON_CD                      |                                                                                                    |
| SPEC_DESCR                 | Specification Description          | W1_SPECIFICATION_L. DESCR100                       |                                                                                                    |
| MANUFACTURER_CD            | Manufacturer Code                  | W1_SPECIFICATION.<br>W1_MANUFACTURER_<br>CD        |                                                                                                    |
| MANUFACTURER_<br>DESCR     | Manufacturer Description           | W1_MANUFACTURER_<br>L.DESCR100                     |                                                                                                    |
| MODEL                      | Model                              | W1_SPECIFICATION_ID<br>ENTIFIER.W1_ID_<br>VALUE    | Populated based on the specification code on the asset and where the specification identifier flag is W1MD.                        |
| UTIL_ASSET_TYPE_CD         | Utility Asset Type Code            | W1_ASSET.ASSET_TYPE<br>_CD                         |                                                                                                    |
| UTIL_ASSET_TYPE_<br>DESCR  | Utility Asset Type<br>Description  | W1_ASSET_TYPE_L.<br>DESCR100                       |                                                                                                    |
| UTIL_ASSET_CLASS_CD        | Utility Asset Class Code           | W1_ASSET_TYPE.ASSET<br>_CLASS_FLG                  |                                                                                                    |
| UTIL_ASSET_CLASS_<br>DESCR | Utility Asset Class<br>Description | CI_LOOKUP_VAL_L. DESCR_OVRD CI_LOOKUP_VAL_L. DESCR | Populated with the description from the Lookup Language table for the lookup field ASSET_CLASS_FLG.  If an override description is |
| UTIL_ASSET_CAT_CD          | Utility Asset Category Code        | W1_ASSET_TYPE.ASSET                                | not available, regular description is extracted.                                                                                   |

| Target Field                | Description                                 | Source Field                                        | Transformation Logic                                                                                                    |
|-----------------------------|---------------------------------------------|-----------------------------------------------------|----------------------------------------------------------------------------------------------------|
| UTIL_ASSET_CAT_<br>DESCR    | Utility Asset Category<br>Description       | CI_LOOKUP_VAL_L. DESCR_OVRD  CI_LOOKUP_VAL_L. DESCR | Populated with the description from the Lookup Language table for the lookup field ASSET_CAT_FLG.  If an override description is not available, regular description is extracted.                                                                                                    |
| UTIL_ASSET_COND_<br>SCORE   | Asset Condition Score                       | W1_ASSET.CONDITION<br>_RATING                       |                                                                                                    |
| UTIL_ASSET_CONF_<br>RAT     | Confidence Rating                           | W1_ASSET.CONFIDENC<br>E_RATING                      |                                                                                                    |
| COND_SCORE_BKT_ST_<br>RANGE | Asset Condition Score<br>Bucket Start Range | F1_BKT_CONFIG_VAL.B<br>KT_START_RANGE               | Populated with the start range of the condition score bucket for which this asset's condition score falls into. It goes hand in hand with the Asset Condition Score Bucket End Range to constitute the actual bucket range the asset's score falls into.  For details about how the buckets are configured, see Configuring Source in the Oracle Utilities Analytics Warehouse Installation and Configuration Guide. |
| COND_SCORE_BKT_ED<br>_RANGE | Asset Condition Score<br>Bucket End Range   | F1_BKT_CONFIG_VAL.B<br>KT_END_RANGE                 | Populated with the end range of the condition score bucket for which this asset's condition score falls into. It goes hand in hand with the Asset Condition Score Bucket Start Range to constitute the actual bucket range the asset's score falls into.  For details about how the                                                                                                    |
|                             |                                             |                                                     | buckets are configured, see  Configuring Source in the  Oracle Utilities Analytics  Warehouse Installation and  Configuration Guide.                                                                                                    |

| Target Field             | Description                                 | Source Field                  | Transformation Logic                                                                                                    |
|--------------------------|---------------------------------------------|-------------------------------|----------------------------------------------------------------------------------------------------|
| COND_SCORE_BKT_<br>DESCR | Asset Condition Score<br>Bucket Description | F1_BKT_CONFIG_VAL_<br>L.DESCR | Populated with the description of the condition score bucket for which this asset's condition score falls into.                                            |
|                          |                                             |                               | For details about how the buckets are configured, see Configuring Source in the Oracle Utilities Analytics Warehouse Installation and Configuration Guide. |
| User Defined Attributes  |                                             |                               |                                                                                                    |
| UDF1_CD                  | User Defined Field 1 Code                   |                               |                                                                                                    |
| UDF1_DESCR               | User Defined Field 1<br>Description         |                               |                                                                                                    |
| UDF2_CD                  | User Defined Field 2 Code                   |                               |                                                                                                    |
| UDF2_DESCR               | User Defined Field 2<br>Description         |                               |                                                                                                    |
| UDF3_CD                  | User Defined Field 3 Code                   |                               |                                                                                                    |
| UDF3_DESCR               | User Defined Field 3<br>Description         |                               |                                                                                                    |
| UDF4_CD                  | User Defined Field 4 Code                   |                               |                                                                                                    |
| UDF4_DESCR               | User Defined Field 4<br>Description         |                               |                                                                                                    |
| UDF5_CD                  | User Defined Field 5 Code                   |                               |                                                                                                    |
| UDF5_DESCR               | User Defined Field 5<br>Description         |                               |                                                                                                    |
| UDF6_CD                  | User Defined Field 6 Code                   |                               |                                                                                                    |
| UDF6_DESCR               | User Defined Field 6<br>Description         |                               |                                                                                                    |
| UDF7_CD                  | User Defined Field 7 Code                   |                               |                                                                                                    |
| UDF7_DESCR               | User Defined Field 7<br>Description         |                               |                                                                                                    |
| UDF8_CD                  | User Defined Field 8 Code                   |                               |                                                                                                    |
| UDF8_DESCR               | User Defined Field 8<br>Description         |                               |                                                                                                    |
| UDF9_CD                  | User Defined Field 9 Code                   |                               |                                                                                                    |
| UDF9_DESCR               | User Defined Field 9<br>Description         |                               |                                                                                                    |
| UDF10_CD                 | User Defined Field 10 Code                  |                               |                                                                                                    |

| Target Field | Description                          | Source Field | Transformation Logic |
|--------------|--------------------------------------|--------------|----------------------|
| UDF10_DESCR  | User Defined Field 10<br>Description |              |                      |
| UDF11_CD     | User Defined Field 11 Code           |              |                      |
| UDF11_DESCR  | User Defined Field 11<br>Description |              |                      |
| UDF12_CD     | User Defined Field 12 Code           |              |                      |
| UDF12_DESCR  | User Defined Field 12<br>Description |              |                      |
| UDF13_CD     | User Defined Field 13 Code           |              |                      |
| UDF13_DESCR  | User Defined Field 13<br>Description |              |                      |
| UDF14_CD     | User Defined Field 14 Code           |              |                      |
| UDF14_DESCR  | User Defined Field 14<br>Description |              |                      |
| UDF15_CD     | User Defined Field 15 Code           |              |                      |
| UDF15_DESCR  | User Defined Field 15<br>Description |              |                      |
| UDF1_NUM     | User Defined Field 1<br>Number       |              |                      |
| UDF2_NUM     | User Defined Field 2<br>Number       |              |                      |
| UDF3_NUM     | User Defined Field 3<br>Number       |              |                      |
| UDF4_NUM     | User Defined Field 4<br>Number       |              |                      |
| UDF5_NUM     | User Defined Field 5<br>Number       |              |                      |
| UDF6_NUM     | User Defined Field 6<br>Number       |              |                      |
| UDF7_NUM     | User Defined Field 7<br>Number       |              |                      |
| UDF8_NUM     | User Defined Field 8<br>Number       |              |                      |
| UDF9_NUM     | User Defined Field 9<br>Number       |              |                      |
| UDF10_NUM    | User Defined Field 10<br>Number      |              |                      |
| UDF1_DATE    | User Defined Field 1 Date            |              |                      |
| UDF2_DATE    | User Defined Field 2 Date            |              |                      |

| Target Field         | Description                | Source Field               | Transformation Logic                                                                                                    |
|----------------------|----------------------------|----------------------------|----------------------------------------------------------------------------------------------------|
| UDF3_DATE            | User Defined Field 3 Date  |                            |                                                                                                    |
| UDF4_DATE            | User Defined Field 4 Date  |                            |                                                                                                    |
| UDF5_DATE            | User Defined Field 5 Date  |                            |                                                                                                    |
| UDF6_DATE            | User Defined Field 6 Date  |                            |                                                                                                    |
| UDF7_DATE            | User Defined Field 7 Date  |                            |                                                                                                    |
| UDF8_DATE            | User Defined Field 8 Date  |                            |                                                                                                    |
| UDF9_DATE            | User Defined Field 9 Date  |                            |                                                                                                    |
| UDF10_DATE           | User Defined Field 10 Date |                            |                                                                                                    |
| FLEXFIELD1           | Flex Field 1               |                            |                                                                                                    |
| FLEXFIELD2           | Flex Field 2               |                            |                                                                                                    |
| FLEXFIELD3           | Flex Field 3               |                            |                                                                                                    |
| FLEXFIELD4           | Flex Field 4               |                            |                                                                                                    |
| FLEXFIELD5           | Flex Field 5               |                            |                                                                                                    |
| FLEXFIELD6           | Flex Field 6               |                            |                                                                                                    |
| FLEXFIELD7           | Flex Field 7               |                            |                                                                                                    |
| FLEXFIELD8           | Flex Field 8               |                            |                                                                                                    |
| FLEXFIELD9           | Flex Field 9               |                            |                                                                                                    |
| FLEXFIELD10          | Flex Field 10              |                            |                                                                                                    |
| Data Load Attributes |                            |                            |                                                                                                    |
| EFF_START_DTTM       | Effective Start Date/Time  |                            |                                                                                                    |
| EFF_END_DTTM         | Effective End Date/Time    |                            |                                                                                                    |
| DATA_LOAD_DTTM       | Data Load Date/Time        |                            | Populated with the load timestamp value.                                                                                        |
| DATA_SOURCE_IND      | Data Source Indicator      | CI_INSTALLATION.ENV<br>_ID | Populated with the DSI value on the source product instance configuration.                                                      |
|                      |                            |                            | The table is populated as part of the initial setup and the DS value is extracted from the environment ID of the source system. |
| JOB_NBR              | Job Number                 |                            | Populated with the ODI job execution session number.                                                                            |

# **Asset Inspection Status**

Populated with all the possible outcomes for asset inspections. For example: whether it passed, failed, etc.

## **Properties**

| Property                   | Value                       |
|----------------------------|-----------------------------|
| Target Table               | CD_ASSET_INSP_STATUS        |
| Table Type                 | Dimension                   |
| SCD Type                   | Type 1                      |
| Source System Driver Table | CI_LOOKUP_VAL_L             |
| ODI Package                | B1_PKG_CD_ASSET_INSP_STATUS |
| ETL View                   | B1_D_ASSET_INSP_STATUS_VW   |

| Target Field                | Description                                        | Source Field                                        | Transformation Logic                                                                                  |
|-----------------------------|----------------------------------------------------|-----------------------------------------------------|----------------------------------------------------------------------------------------------------|
| Surrogate Key               |                                                    |                                                     |                                                                                                    |
| ASSET_INSP_STATUS_<br>KEY   | Asset Inspection Status<br>Dimension Surrogate Key |                                                     | Populated from the B1_ASSET_INSP_STATUS_ SEQ sequence.                                                |
| Natural Keys                |                                                    |                                                     |                                                                                                    |
| ASSET_INSP_STATUS_<br>CD    | Asset Inspection Status<br>Code                    | CI_LOOKUP_VAL_L.<br>FIELD_VALUE                     | Populated with the lookup value for the lookup field INSPECTION_INDICATOR _FLG.                       |
| Attributes                  |                                                    |                                                     |                                                                                                    |
| ASSET_INSP_STATUS_<br>DESCR | Asset Inspection Status<br>Description             | CI_LOOKUP_VAL_L. DESCR  CI_LOOKUP_VAL_L. DESCR_OVRD | Populated with the description from Lookup Language table for the ASSET_INSP_STATUS_FLG lookup field. |
|                             |                                                    |                                                     | If override description is not available, regular description is extracted.                           |
| User Defined Attributes     |                                                    |                                                     |                                                                                                    |
| UDF1_CD                     | User Defined Field 1 Code                          |                                                     |                                                                                                    |
| UDF1_DESCR                  | User Defined Field 1<br>Description                |                                                     |                                                                                                    |

| Target Field | Description                          | Source Field | Transformation Logic |
|--------------|--------------------------------------|--------------|----------------------|
| UDF2_CD      | User Defined Field 2 Code            |              |                      |
| UDF2_DESCR   | User Defined Field 2<br>Description  |              |                      |
| UDF3_CD      | User Defined Field 3 Code            |              |                      |
| UDF3_DESCR   | User Defined Field 3<br>Description  |              |                      |
| UDF4_CD      | User Defined Field 4 Code            |              |                      |
| UDF4_DESCR   | User Defined Field 4<br>Description  |              |                      |
| UDF5_CD      | User Defined Field 5 Code            |              |                      |
| UDF5_DESCR   | User Defined Field 5<br>Description  |              |                      |
| UDF6_CD      | User Defined Field 6 Code            |              |                      |
| UDF6_DESCR   | User Defined Field 6<br>Description  |              |                      |
| UDF7_CD      | User Defined Field 7 Code            |              |                      |
| UDF7_DESCR   | User Defined Field 7<br>Description  |              |                      |
| UDF8_CD      | User Defined Field 8 Code            |              |                      |
| UDF8_DESCR   | User Defined Field 8<br>Description  |              |                      |
| UDF9_CD      | User Defined Field 9 Code            |              |                      |
| UDF9_DESCR   | User Defined Field 9<br>Description  |              |                      |
| UDF10_CD     | User Defined Field 10 Code           |              |                      |
| UDF10_DESCR  | User Defined Field 10<br>Description |              |                      |
| UDF11_CD     | User Defined Field 11 Code           |              |                      |
| UDF11_DESCR  | User Defined Field 11<br>Description |              |                      |
| UDF12_CD     | User Defined Field 12 Code           |              |                      |
| UDF12_DESCR  | User Defined Field 12<br>Description |              |                      |
| UDF13_CD     | User Defined Field 13 Code           |              |                      |
| UDF13_DESCR  | User Defined Field 13<br>Description |              |                      |
| UDF14_CD     | User Defined Field 14 Code           |              |                      |

| Target Field | Description                          | Source Field | Transformation Logic |
|--------------|--------------------------------------|--------------|----------------------|
| UDF14_DESCR  | User Defined Field 14<br>Description |              |                      |
| UDF15_CD     | User Defined Field 15 Code           |              |                      |
| UDF15_DESCR  | User Defined Field 15<br>Description |              |                      |
| UDF1_NUM     | User Defined Field 1<br>Number       |              |                      |
| UDF2_NUM     | User Defined Field 2<br>Number       |              |                      |
| UDF3_NUM     | User Defined Field 3<br>Number       |              |                      |
| UDF4_NUM     | User Defined Field 4<br>Number       |              |                      |
| UDF5_NUM     | User Defined Field 5<br>Number       |              |                      |
| UDF6_NUM     | User Defined Field 6<br>Number       |              |                      |
| UDF7_NUM     | User Defined Field 7<br>Number       |              |                      |
| UDF8_NUM     | User Defined Field 8<br>Number       |              |                      |
| UDF9_NUM     | User Defined Field 9<br>Number       |              |                      |
| UDF10_NUM    | User Defined Field 10<br>Number      |              |                      |
| UDF1_DATE    | User Defined Field 1 Date            |              |                      |
| UDF2_DATE    | User Defined Field 2 Date            |              |                      |
| UDF3_DATE    | User Defined Field 3 Date            |              |                      |
| UDF4_DATE    | User Defined Field 4 Date            |              |                      |
| UDF5_DATE    | User Defined Field 5 Date            |              |                      |
| UDF6_DATE    | User Defined Field 6 Date            |              |                      |
| UDF7_DATE    | User Defined Field 7 Date            |              |                      |
| UDF8_DATE    | User Defined Field 8 Date            |              |                      |
| UDF9_DATE    | User Defined Field 9 Date            |              |                      |
| UDF10_DATE   | User Defined Field 10 Date           |              |                      |
| FLEXFIELD1   | Flex Field 1                         |              |                      |
| FLEXFIELD2   | Flex Field 2                         |              |                      |

| Target Field         | Description           | Source Field               | Transformation Logic                                                                                                    |
|----------------------|-----------------------|----------------------------|----------------------------------------------------------------------------------------------------|
| FLEXFIELD3           | Flex Field 3          |                            |                                                                                                    |
| FLEXFIELD4           | Flex Field 4          |                            |                                                                                                    |
| FLEXFIELD5           | Flex Field 5          |                            |                                                                                                    |
| FLEXFIELD6           | Flex Field 6          |                            |                                                                                                    |
| FLEXFIELD7           | Flex Field 7          |                            |                                                                                                    |
| FLEXFIELD8           | Flex Field 8          |                            |                                                                                                    |
| FLEXFIELD9           | Flex Field 9          |                            |                                                                                                    |
| FLEXFIELD10          | Flex Field 10         |                            |                                                                                                    |
| Data Load Attributes |                       |                            |                                                                                                    |
| UPDATE_DTTM          | Update Date and Time  |                            |                                                                                                    |
| DATA_LOAD_DTTM       | Data Load Date/Time   |                            | Populated with the load timestamp value.                                                                                         |
| DATA_SOURCE_IND      | Data Source Indicator | CI_INSTALLATION.ENV<br>_ID | Pppulated with the DSI value on the source product instance configuration.                                                       |
|                      |                       |                            | The table is populated as part of the initial setup and the DSI value is extracted from the environment ID of the source system. |
| JOB_NBR              | Job Number            |                            | Populated with the ODI job execution session number.                                                                             |

# **Crew Dimension**

Holds details of all crews defined in the source system along with the crew hierarchy up to three levels.

## **Properties**

| Property                   | Value          |
|----------------------------|----------------|
| Target Table               | CD_CREW        |
| Table Type                 | Dimension      |
| SCD Type                   | Type 2         |
| Source System Driver Table | W1_CREW        |
| ODI Package                | B1_PKG_CD_CREW |
| ETL View                   | B1_D_CREW_VW   |

| Target Field    | Description                     | Source Field                | Transformation Logic                                                                                                    |
|-----------------|---------------------------------|-----------------------------|----------------------------------------------------------------------------------------------------|
| Surrogate Key   |                                 |                             |                                                                                                    |
| CREW_KEY        | Crew Dimension Surrogate<br>Key |                             | This field is populated from the SPL_CREW_SEQ sequence.                                                                                                    |
| Natural Keys    |                                 |                             |                                                                                                    |
| SRC_CREW_ID     | Crew ID                         | W1_CREW.W1_CREW_ID          |                                                                                                    |
| Attributes      |                                 |                             |                                                                                                    |
| CREW_CD         | Crew Code                       |                             | Populated with a hyphen (-) since it is not used for the Oracle Utilities Work and Asset Management source product.  Since this is a shared dimension, the column is used for other source products. |
| CREW_DESCR      | Crew Description                | W1_CREW.W1_CREW_<br>NAME    | <u> </u>                                                                                                    |
| CREW_TYPE_CD    | Crew Type Code                  | W1_CREW.CREW_TYPE_<br>CD    |                                                                                                    |
| CREW_TYPE_DESCR | Crew Type Description           | W1_CREW_TYPE_L.<br>DESCR100 |                                                                                                    |
| ORG_UNIT1_CD    | Crew Hierarchy-1 Code           |                             |                                                                                                    |

| Target Field            | Description                         | Source Field | Transformation Logic |
|-------------------------|-------------------------------------|--------------|----------------------|
| ORG_UNIT1_DESCR         | Crew Hierarchy-1<br>Description     |              |                      |
| ORG_UNIT2_CD            | Crew Hierarchy-2 Code               |              |                      |
| ORG_UNIT2_DESCR         | Crew Hierarchy-2<br>Description     |              |                      |
| ORG_UNIT3_CD            | Crew Hierarchy-3 Code               |              |                      |
| ORG_UNIT3_DESCR         | Crew Hierarchy-3<br>Description     |              |                      |
| User Defined Attributes |                                     |              |                      |
| UDF1_CD                 | User Defined Field 1 Code           |              |                      |
| UDF1_DESCR              | User Defined Field 1<br>Description |              |                      |
| UDF2_CD                 | User Defined Field 2 Code           |              |                      |
| UDF2_DESCR              | User Defined Field 2<br>Description |              |                      |
| UDF3_CD                 | User Defined Field 3 Code           |              |                      |
| UDF3_DESCR              | User Defined Field 3<br>Description |              |                      |
| UDF4_CD                 | User Defined Field 4 Code           |              |                      |
| UDF4_DESCR              | User Defined Field 4<br>Description |              |                      |
| UDF5_CD                 | User Defined Field 5 Code           |              |                      |
| UDF5_DESCR              | User Defined Field 5<br>Description |              |                      |
| UDF6_CD                 | User Defined Field 6 Code           |              |                      |
| UDF6_DESCR              | User Defined Field 6<br>Description |              |                      |
| UDF7_CD                 | User Defined Field 7 Code           |              |                      |
| UDF7_DESCR              | User Defined Field 7<br>Description |              |                      |
| UDF8_CD                 | User Defined Field 8 Code           |              |                      |
| UDF8_DESCR              | User Defined Field 8<br>Description |              |                      |
| UDF9_CD                 | User Defined Field 9 Code           |              |                      |
| UDF9_DESCR              | User Defined Field 9<br>Description |              |                      |
| UDF10_CD                | User Defined Field 10 Code          |              |                      |

| Target Field         | Description                          | Source Field               | Transformation Logic                                                                                                    |
|----------------------|--------------------------------------|----------------------------|----------------------------------------------------------------------------------------------------|
| UDF10_DESCR          | User Defined Field 10<br>Description |                            |                                                                                                    |
| Data Load Attributes |                                      |                            |                                                                                                    |
| EFF_START_DTTM       | Effective Start Date/Time            |                            |                                                                                                    |
| EFF_END_DTTM         | Effective End Date/Time              |                            |                                                                                                    |
| DATA_LOAD_DTTM       | Data Load Date/Time                  |                            | Populated with the load timestamp value.                                                                                         |
| DATA_SOURCE_IND      | Data Source Indicator                | CI_INSTALLATION.ENV<br>_ID | Populated with the DSI value on the source product instance configuration.                                                       |
|                      |                                      |                            | The table is populated as part of the initial setup and the DSI value is extracted from the environment ID of the source system. |
| JOB_NBR              | Job Number                           |                            | Populated with the ODI job execution session number.                                                                             |

## **Fiscal Calendar**

Stores the accounting calendar periods defined in the Oracle Utilities Work and Asset Management system.

## **Properties**

| Property                   | Value                |
|----------------------------|----------------------|
| Target Table               | CD_FISCAL_CAL        |
| Table Type                 | Dimension            |
| SCD Type                   | Type 1               |
| Source System Driver Table | W1_CALENDAR_PERIOD   |
| ODI Package                | B1_PKG_CD_FISCAL_CAL |
| ETL View                   | B1_D_FISCAL_CAL_VW   |

| Target Field     | Description                              | Source Field                          | Transformation Logic                                                             |
|------------------|------------------------------------------|---------------------------------------|----------------------------------------------------------------------------------|
| Surrogate Key    |                                          |                                       |                                                                                  |
| FISCAL_CAL_KEY   | Fiscal Period Dimension<br>Surrogate Key |                                       | Populated from the SPL_FISCAL_SEQ sequence.                                      |
| Natural Keys     |                                          |                                       |                                                                                  |
| FISCAL_CAL_CD    | Fiscal Calendar Code                     | W1_CALENDAR_PERIO<br>D.W1_CALENDAR_CD |                                                                                  |
| FISCAL_YEAR      | Fiscal Year                              | W1_CALENDAR_PERIO<br>D.W1_FISCAL_YEAR |                                                                                  |
| PERIOD_NBR       | Fiscal Period Code                       | W1_CALENDAR_PERIO<br>D.ACCTG_PERIOD   |                                                                                  |
| Attributes       |                                          |                                       |                                                                                  |
| FISCAL_CAL_DESCR | Fiscal Calendar Description              | W1_CALENDAR_L.DESC<br>R100            |                                                                                  |
| ABS_PERIOD_NBR   | Absolute Period Number                   |                                       | Calculated as an incrementing sequence for each period within the calendar code. |
| PERIOD_DESCR     | Fiscal Period Description                | W1_CALENDAR_PERIO<br>D_L.DESCR100     |                                                                                  |
| PERIOD_START_DT  | Fiscal Period Start Date                 | W1_CALENDAR_PERIO<br>D.W1_START_DT    |                                                                                  |
| PERIOD_END_DT    | Fiscal Period End Date                   | W1_CALENDAR_PERIO<br>D.W1_END_DT      |                                                                                  |

| Target Field            | Description                          | Source Field | Transformation Logic                     |
|-------------------------|--------------------------------------|--------------|------------------------------------------|
| User Defined Attributes |                                      |              |                                          |
| UDF1_CD                 | User Defined Field 1 Code            |              |                                          |
| UDF1_DESCR              | User Defined Field 1<br>Description  |              |                                          |
| UDF2_CD                 | User Defined Field 2 Code            |              |                                          |
| UDF2_DESCR              | User Defined Field 2<br>Description  |              |                                          |
| UDF3_CD                 | User Defined Field 3 Code            |              |                                          |
| UDF3_DESCR              | User Defined Field 3<br>Description  |              |                                          |
| UDF4_CD                 | User Defined Field 4 Code            |              |                                          |
| UDF4_DESCR              | User Defined Field 4<br>Description  |              |                                          |
| UDF5_CD                 | User Defined Field 5 Code            |              |                                          |
| UDF5_DESCR              | User Defined Field 5<br>Description  |              |                                          |
| UDF6_CD                 | User Defined Field 6 Code            |              |                                          |
| UDF6_DESCR              | User Defined Field 6<br>Description  |              |                                          |
| UDF7_CD                 | User Defined Field 7 Code            |              |                                          |
| UDF7_DESCR              | User Defined Field 7<br>Description  |              |                                          |
| UDF8_CD                 | User Defined Field 8 Code            |              |                                          |
| UDF8_DESCR              | User Defined Field 8<br>Description  |              |                                          |
| UDF9_CD                 | User Defined Field 9 Code            |              |                                          |
| UDF9_DESCR              | User Defined Field 9<br>Description  |              |                                          |
| UDF10_CD                | User Defined Field 10 Code           |              |                                          |
| UDF10_DESCR             | User Defined Field 10<br>Description |              |                                          |
| Data Load Attributes    |                                      |              |                                          |
| UPDATE_DTTM             | Update Date and Time                 |              |                                          |
| DATA_LOAD_DTTM          | Data Load Date/Time                  |              | Populated with the load timestamp value. |

| Target Field    | Description           | Source Field               | Transformation Logic                                                                                                    |
|-----------------|-----------------------|----------------------------|----------------------------------------------------------------------------------------------------|
| DATA_SOURCE_IND | Data Source Indicator | CI_INSTALLATION.ENV<br>_ID | Populated with the DSI value on the source product instance configuration.                                                       |
|                 |                       |                            | The table is populated as part of the initial setup and the DSI value is extracted from the environment ID of the source system. |
| JOB_NBR         | Job Number            |                            | Populated with the ODI job execution session number.                                                                             |

## Location

Extracts data from the Location entity in Oracle Utilities Work and Asset Management system. The location hierarchy is extracted up to 10 levels.

## **Properties**

| Property                   | Value              |
|----------------------------|--------------------|
| Target Table               | CD_LOCATION        |
| Table Type                 | Dimension          |
| SCD Type                   | Type 2             |
| Source System Driver Table | W1_NODE            |
| ODI Package                | B1_PKG_CD_LOCATION |
| ETL View                   | B1_D_LOCATION_VW   |

| Target Field    | Description                         | Source Field    | Transformation Logic                         |
|-----------------|-------------------------------------|-----------------|----------------------------------------------|
| Surrogate Key   |                                     |                 |                                              |
| LOCATION_KEY    | Location Dimension<br>Surrogate Key |                 | Populated from the B1_LOCATION_SEQ sequence. |
| Natural Keys    |                                     |                 |                                              |
| SRC_LOCATION_ID | Source Location ID                  | W1_NODE.NODE_ID |                                              |
| Attributes      |                                     |                 |                                              |

| Target Field                  | Description                        | Source Field                    | Transformation Logic                                                                 |
|-------------------------------|------------------------------------|---------------------------------|--------------------------------------------------------------------------------------|
| LOCATION_INFO                 | Location Information               | W1_NODE.DESCR100                | <b>Note</b> : Customize this field to override the value provided out-of-the-box.    |
| LOCATION_TYPE_CD              | Location Type Code                 | W1_NODE.NODE_TYPE<br>_CD        |                                                                                      |
| LOCATION_TYPE_<br>DESCR       | Location Type Description          | W1_NODE_TYPE_L.DES<br>CR100     |                                                                                      |
| LOCATION_CLASS_CD             | Location Class Code                | W1_NODE.LOCATION_<br>CLASS_FLG  |                                                                                      |
| LOCATION_CLASS_<br>DESCR      | Location Class Description         | CI_LOOKUP_VAL_L.DE<br>SCR_OVRD  | Populated with the description from the Lookup Language                              |
|                               |                                    | CI_LOOKUP_VAL_L.DE<br>SCR       | table for the lookup field LOCATION_CLASS_FLG.                                       |
|                               |                                    |                                 | If an override description is<br>not available, regular<br>description is extracted  |
| LOCATION_TYPE_<br>CLASS_CD    | Location Type Class Code           | W1_NODE_TYPE.NODE<br>_CLASS_FLG |                                                                                      |
| LOCATION_TYPE_<br>CLASS_DESCR | Location Type Class<br>Description | CI_LOOKUP_VAL_L.DE<br>SCR_OVRD  | This field is populated with the description from the Lookup                         |
|                               |                                    | CI_LOOKUP_VAL_L.DE<br>SCR       | Language table for the lookup field NODE_CLASS_FLG.                                  |
|                               |                                    |                                 | If an override description is<br>not available, regular<br>description is extracted. |
| LOCATION_CATEGORY             | Location Category                  |                                 | This field is populated with:  • A - if the location is an Asset Location            |
|                               |                                    |                                 | • S - if the location is a Storeroom                                                 |
|                               |                                    |                                 | O - if the location is an<br>Organization                                            |
| CRITICALITY_VAL               | Asset Criticality Flag             | W1_NODE.CRITICALIT<br>Y_FLG     | This field is populated with the location's actual criticality.                      |

| Target Field                 | Description                                                                    | Source Field                                                                                                    | Transformation Logic                                                                                                    |
|------------------------------|--------------------------------------------------------------------------------|----------------------------------------------------------------------------------------------------|----------------------------------------------------------------------------------------------------|
| CRITICALITY_BKT_ST_<br>RANGE | Asset Criticality Bucket Start<br>Range                                        | F1_BKT_CONFIG_VAL.B<br>KT_START_RANGE                                                                                                    | This field is populated with the start range of the criticality bucket for which this asset's criticality falls into. It goes hand in hand with the Asset Criticality Bucket End Range to constitute the actual bucket range the asset's criticality falls into. |
|                              |                                                                                |                                                                                                    | Note: See Configuring Source in the Oracle Utilities Analytics Warehouse Installation and Configuration Guide for details about how to configure the buckets.                                                                                                    |
| CRITICALITY_BKT_ED_<br>RANGE | TY_BKT_ED_ Asset Criticality Bucket End F1_BKT_CONFIG_VAL.B Range KT_END_RANGE | This field is populated with the end range of the criticality bucket for which this asset's criticality falls into. It goes hand in hand with the Asset Criticality Bucket Start Range to constitute the actual bucket range the asset's criticality falls into. |                                                                                                    |
|                              |                                                                                |                                                                                                    | Note: See Configuring Source in the Oracle Utilities Analytics Warehouse Installation and Configuration Guide for details about how to configure the buckets.                                                                                                    |
| CRITICALITY_BKT_<br>DESCR    | Asset Criticality Bucket<br>Description                                        | F1_BKT_CONFIG_VAL_<br>L.DESCR                                                                                                    | This field is populated with the description of the criticality bucket for which the location's criticality falls into.                                                                                                    |
|                              |                                                                                |                                                                                                    | Note: See Configuring Source in the Oracle Utilities Analytics Warehouse Installation and Configuration Guide for details about how to configure the buckets.                                                                                                    |

| Target Field                   | Description                                                                           | Source Field                                                                                                    | Transformation Logic                                                                                                    |
|--------------------------------|---------------------------------------------------------------------------------------|----------------------------------------------------------------------------------------------------|----------------------------------------------------------------------------------------------------|
| CRITICALITY_CAT_CD             | TICALITY_CAT_CD Location Criticality F1_BKT_CONFIG_VAL.I Category Code KT_VAL_TYPE_CD | This field is populated with the category of the Criticality Bucket for which this location's criticality falls into. |                                                                                                    |
|                                |                                                                                       |                                                                                                    | Examples of criticality category are 'Critical', 'High', 'Medium', and 'Low'.                                                                                                |
|                                |                                                                                       |                                                                                                    | Note: See Configuring<br>Source in the Oracle Utilities<br>Analytics Warehouse Installation<br>and Configuration Guide for<br>details about how to configure<br>the buckets. |
| CRITICALITY_CAT_<br>DESCR      | Location Criticality<br>Category Description                                          | CI_LOOKUP_VAL_L.DE<br>SCR_OVRD                                                                                        | This field is populated with the description from the Lookup                                                                                                    |
|                                | CI_LOOKUP_VAL<br>SCR                                                                  | CI_LOOKUP_VAL_L.DE<br>SCR                                                                                             | Language table for the lookup<br>field CRIT_CAT_FLG. If<br>override description is not<br>available, regular description is<br>extracted                                     |
|                                |                                                                                       |                                                                                                    | Note: See Configuring<br>Source in the Oracle Utilities<br>Analytics Warehouse Installation<br>and Configuration Guide for<br>details about how to configure<br>the buckets. |
| ENV_RATING                     | Environment Rating                                                                    |                                                                                                    | This field is populated with the Environment Rating retrieved from the location's characteristic of type "Environment Rating (W1-ENVRT)".                                    |
| RCM_SYSTEM_CD                  | RCM System Code                                                                       | W1_NODE.<br>RCM_SYSTEM_FLG                                                                                            |                                                                                                    |
| RCM_SYSTEM_DESCR               | RCM System Description                                                                |                                                                                                    | If an override description is not available, regular description is extracted.                                                                                               |
| PARENT_LOCATION_<br>LVL1_CD    | Parent Location Level 1<br>Code                                                       | W1_NODE.PARENT_NO<br>DE_ID                                                                                            | This field is populated with the location ID of the parent of the current location.                                                                                          |
| PARENT_LOCATION_<br>LVL1_DESCR | Parent Location Level 1<br>Description                                                | W1_NODE.DESCR100                                                                                                    | This field is populated with the description of parent 1 location.                                                                                                    |
| PARENT_LOCATION_<br>LVL2_CD    | Parent Location Level 2<br>Code                                                       | W1_NODE.PARENT_NO<br>DE_ID                                                                                            | This field is populated with the location ID of the parent of the current location.                                                                                          |

| Target Field                   | Description                            | Source Field               | Transformation Logic                                                                |
|--------------------------------|----------------------------------------|----------------------------|-------------------------------------------------------------------------------------|
| PARENT_LOCATION_LV<br>L2_DESCR | Parent Location Level 2<br>Description | W1_NODE.DESCR100           | This field is populated with the description of parent 2 location.                  |
| PARENT_LOCATION_LV<br>L3_CD    | Parent Location Level 3<br>Code        | W1_NODE.PARENT_NO<br>DE_ID | This field is populated with the location ID of the parent of the current location. |
| PARENT_LOCATION_LV<br>L3_DESCR | Parent Location Level 3<br>Description | W1_NODE.DESCR100           | This field is populated with the description of parent 3 location.                  |
| PARENT_LOCATION_LV<br>L4_CD    | Parent Location Level 4<br>Code        | W1_NODE.PARENT_NO<br>DE_ID | This field is populated with the location ID of the parent of the current location. |
| PARENT_LOCATION_LV<br>L4_DESCR | Parent Location Level 4<br>Description | W1_NODE.DESCR100           | This field is populated with the description of parent 4 location.                  |
| PARENT_LOCATION_LV<br>L5_CD    | Parent Location Level 5<br>Code        | W1_NODE.PARENT_NO<br>DE_ID | This field is populated with the location ID of the parent of the current location. |
| PARENT_LOCATION_LV<br>L5_DESCR | Parent Location Level 5<br>Description | W1_NODE.DESCR100           | This field is populated with the description of parent 5 location.                  |
| PARENT_LOCATION_LV<br>L6_CD    | Parent Location Level 6<br>Code        | W1_NODE.PARENT_NO<br>DE_ID | This field is populated with the location ID of the parent of the current location. |
| PARENT_LOCATION_LV<br>L6_DESCR | Parent Location Level 6<br>Description | W1_NODE.DESCR100           | This field is populated with the description of parent 6 location.                  |
| PARENT_LOCATION_LV<br>L7_CD    | Parent Location Level 7<br>Code        | W1_NODE.PARENT_NO<br>DE_ID | This field is populated with the location ID of the parent of the current location. |
| PARENT_LOCATION_LV<br>L7_DESCR | Parent Location Level 7<br>Description | W1_NODE.DESCR100           | This field is populated with the description of parent 7 location.                  |
| PARENT_LOCATION_LV<br>L8_CD    | Parent Location Level 8<br>Code        | W1_NODE.PARENT_NO<br>DE_ID | This field is populated with the location ID of the parent of the current location. |
| PARENT_LOCATION_LV<br>L8_DESCR | Parent Location Level 8<br>Description | W1_NODE.DESCR100           | This field is populated with the description of parent 8 location.                  |
| PARENT_LOCATION_LV<br>L9_CD    | Parent Location Level 9<br>Code        | W1_NODE.PARENT_NO<br>DE_ID | This field is populated with the location ID of the parent of the current location. |
| PARENT_LOCATION_LV<br>L9_DESCR | Parent Location Level 9<br>Description | W1_NODE.DESCR100           | This field is populated with the description of parent 9 location.                  |

| Target Field                    | Description                             | Source Field               | Transformation Logic                                                                |
|---------------------------------|-----------------------------------------|----------------------------|-------------------------------------------------------------------------------------|
| PARENT_LOCATION_LV<br>L10_CD    | Parent Location Level 10<br>Code        | W1_NODE.PARENT_NO<br>DE_ID | This field is populated with the location ID of the parent of the current location. |
| PARENT_LOCATION_LV<br>L10_DESCR | Parent Location Level 10<br>Description | W1_NODE.DESCR100           | This field is populated with the description of parent 10 location.                 |
| User Defined Attributes         |                                         |                            |                                                                                     |
| UDF1_CD                         | User Defined Field 1 Code               |                            |                                                                                     |
| UDF1_DESCR                      | User Defined Field 1<br>Description     |                            |                                                                                     |
| UDF2_CD                         | User Defined Field 2 Code               |                            |                                                                                     |
| UDF2_DESCR                      | User Defined Field 2<br>Description     |                            |                                                                                     |
| UDF3_CD                         | User Defined Field 3 Code               |                            |                                                                                     |
| UDF3_DESCR                      | User Defined Field 3<br>Description     |                            |                                                                                     |
| UDF4_CD                         | User Defined Field 4 Code               |                            |                                                                                     |
| UDF4_DESCR                      | User Defined Field 4<br>Description     |                            |                                                                                     |
| UDF5_CD                         | User Defined Field 5 Code               |                            |                                                                                     |
| UDF5_DESCR                      | User Defined Field 5<br>Description     |                            |                                                                                     |
| UDF6_CD                         | User Defined Field 6 Code               |                            |                                                                                     |
| UDF6_DESCR                      | User Defined Field 6<br>Description     |                            |                                                                                     |
| UDF7_CD                         | User Defined Field 7 Code               |                            |                                                                                     |
| UDF7_DESCR                      | User Defined Field 7<br>Description     |                            |                                                                                     |
| UDF8_CD                         | User Defined Field 8 Code               |                            |                                                                                     |
| UDF8_DESCR                      | User Defined Field 8<br>Description     |                            |                                                                                     |
| UDF9_CD                         | User Defined Field 9 Code               |                            |                                                                                     |
| UDF9_DESCR                      | User Defined Field 9<br>Description     |                            |                                                                                     |
| UDF10_CD                        | User Defined Field 10 Code              |                            |                                                                                     |
| UDF10_DESCR                     | User Defined Field 10<br>Description    |                            |                                                                                     |
| UDF11_CD                        | User Defined Field 11 Code              |                            |                                                                                     |

| Target Field | Description                          | Source Field | Transformation Logic |
|--------------|--------------------------------------|--------------|----------------------|
| UDF11_DESCR  | User Defined Field 11<br>Description |              |                      |
| UDF12_CD     | User Defined Field 12 Code           |              |                      |
| UDF12_DESCR  | User Defined Field 12<br>Description |              |                      |
| UDF13_CD     | User Defined Field 13 Code           |              |                      |
| UDF13_DESCR  | User Defined Field 13<br>Description |              |                      |
| UDF14_CD     | User Defined Field 14 Code           |              |                      |
| UDF14_DESCR  | User Defined Field 14<br>Description |              |                      |
| UDF15_CD     | User Defined Field 15 Code           |              |                      |
| UDF15_DESCR  | User Defined Field 15<br>Description |              |                      |
| UDF1_NUM     | User Defined Field 1<br>Number       |              |                      |
| UDF2_NUM     | User Defined Field 2<br>Number       |              |                      |
| UDF3_NUM     | User Defined Field 3<br>Number       |              |                      |
| UDF4_NUM     | User Defined Field 4<br>Number       |              |                      |
| UDF5_NUM     | User Defined Field 5<br>Number       |              |                      |
| UDF6_NUM     | User Defined Field 6<br>Number       |              |                      |
| UDF7_NUM     | User Defined Field 7<br>Number       |              |                      |
| UDF8_NUM     | User Defined Field 8<br>Number       |              |                      |
| UDF9_NUM     | User Defined Field 9<br>Number       |              |                      |
| UDF10_NUM    | User Defined Field 10<br>Number      |              |                      |
| UDF1_DATE    | User Defined Field 1 Date            |              |                      |
| UDF2_DATE    | User Defined Field 2 Date            |              |                      |
| UDF3_DATE    | User Defined Field 3 Date            |              |                      |
| UDF4_DATE    | User Defined Field 4 Date            |              |                      |
| UDF5_DATE    | User Defined Field 5 Date            |              |                      |

| Target Field         | Description                | Source Field               | Transformation Logic                                                                                                    |
|----------------------|----------------------------|----------------------------|----------------------------------------------------------------------------------------------------|
| UDF6_DATE            | User Defined Field 6 Date  |                            |                                                                                                    |
| UDF7_DATE            | User Defined Field 7 Date  |                            |                                                                                                    |
| UDF8_DATE            | User Defined Field 8 Date  |                            |                                                                                                    |
| UDF9_DATE            | User Defined Field 9 Date  |                            |                                                                                                    |
| UDF10_DATE           | User Defined Field 10 Date |                            |                                                                                                    |
| FLEXFIELD1           | Flex Field 1               |                            |                                                                                                    |
| FLEXFIELD2           | Flex Field 2               |                            |                                                                                                    |
| FLEXFIELD3           | Flex Field 3               |                            |                                                                                                    |
| FLEXFIELD4           | Flex Field 4               |                            |                                                                                                    |
| FLEXFIELD5           | Flex Field 5               |                            |                                                                                                    |
| FLEXFIELD6           | Flex Field 6               |                            |                                                                                                    |
| FLEXFIELD7           | Flex Field 7               |                            |                                                                                                    |
| FLEXFIELD8           | Flex Field 8               |                            |                                                                                                    |
| FLEXFIELD9           | Flex Field 9               |                            |                                                                                                    |
| FLEXFIELD10          | Flex Field 10              |                            |                                                                                                    |
| Data Load Attributes |                            |                            |                                                                                                    |
| UPDATE_DTTM          | Update Date and Time       |                            |                                                                                                    |
| EFF_START_DTTM       | Effective Start Date/Time  |                            |                                                                                                    |
| EFF_END_DTTM         | Effective End Date/Time    |                            |                                                                                                    |
| DATA_LOAD_DTTM       | Data Load Date/Time        |                            | This field is populated with the load timestamp value.                                                                           |
| DATA_SOURCE_IND      | Data Source Indicator      | CI_INSTALLATION.ENV<br>_ID | This field is populated with the DSI value on the source product instance configuration.                                         |
|                      |                            |                            | The table is populated as part of the initial setup and the DSI value is extracted from the environment ID of the source system. |
| JOB_NBR              | Job Number                 |                            | This field is populated with the ODI job execution session number.                                                               |

# **Service History Type**

Extracts the service history types and the respective category details from the source system.

### **Properties**

| Property                   | Value                       |
|----------------------------|-----------------------------|
| Target Table               | CD_SERVICE_HIST_TYPE        |
| Table Type                 | Dimension                   |
| SCD Type                   | Type 1                      |
| Source System Driver Table | W1_SVC_HIST_TYPE            |
| ODI Package                | B1_PKG_CD_SERVICE_HIST_TYPE |
| ETL View                   | B1_D_SERVICE_HIST_TYPE_VW   |

| Target Field                | Description                                     | Source Field                                   | Transformation Logic                                                            |
|-----------------------------|-------------------------------------------------|------------------------------------------------|---------------------------------------------------------------------------------|
| Surrogate Key               |                                                 |                                                |                                                                                 |
| SERVICE_HIST_TYPE_<br>KEY   | Service History Type<br>Dimension Surrogate Key |                                                | This field is populated from the B1_SERVICE_HIST_TYPE_SEQ sequence.             |
| Natural Keys                |                                                 |                                                |                                                                                 |
| SERVICE_HIST_TYPE_<br>CD    | Service History Type Code                       | W1_SVC_HIST_TYPE.SV<br>C_HIST_TYPE_CD          |                                                                                 |
| Attributes                  |                                                 |                                                |                                                                                 |
| SERVICE_HIST_TYPE_<br>DESCR | Service History Type<br>Description             | W1_SVC_HIST_TYPE_L.<br>DESCR100                |                                                                                 |
| SERVICE_HIST_CAT_CD         | Service History Category<br>Code                | W1_SVC_HIST_TYPE.SV<br>C_HIST_CATEGORY_FL<br>G |                                                                                 |
| SERVICE_HIST_CAT_<br>DESCR  | Service History Category<br>Description         | CI_LOOKUP_VAL_L.DE<br>SCR_OVRD                 | This field is populated with description from the Lookup Language table for the |
|                             |                                                 | CI_LOOKUP_VAL_L.DE<br>SCR                      | SVC_HIST_CATEGORY_FL G lookup field.                                            |
|                             |                                                 |                                                | If an override description is not available, regular description is extracted.  |

| Target Field            | Description                          | Source Field | Transformation Logic                                   |
|-------------------------|--------------------------------------|--------------|--------------------------------------------------------|
| User Defined Attributes |                                      |              |                                                        |
| UDF1_CD                 | User Defined Field 1 Code            |              |                                                        |
| UDF1_DESCR              | User Defined Field 1<br>Description  |              |                                                        |
| UDF2_CD                 | User Defined Field 2 Code            |              |                                                        |
| UDF2_DESCR              | User Defined Field 2<br>Description  |              |                                                        |
| UDF3_CD                 | User Defined Field 3 Code            |              |                                                        |
| UDF3_DESCR              | User Defined Field 3<br>Description  |              |                                                        |
| UDF4_CD                 | User Defined Field 4 Code            |              |                                                        |
| UDF4_DESCR              | User Defined Field 4<br>Description  |              |                                                        |
| UDF5_CD                 | User Defined Field 5 Code            |              |                                                        |
| UDF5_DESCR              | User Defined Field 5<br>Description  |              |                                                        |
| UDF6_CD                 | User Defined Field 6 Code            |              |                                                        |
| UDF6_DESCR              | User Defined Field 6<br>Description  |              |                                                        |
| UDF7_CD                 | User Defined Field 7 Code            |              |                                                        |
| UDF7_DESCR              | User Defined Field 7<br>Description  |              |                                                        |
| UDF8_CD                 | User Defined Field 8 Code            |              |                                                        |
| UDF8_DESCR              | User Defined Field 8<br>Description  |              |                                                        |
| UDF9_CD                 | User Defined Field 9 Code            |              |                                                        |
| UDF9_DESCR              | User Defined Field 9<br>Description  |              |                                                        |
| UDF10_CD                | User Defined Field 10 Code           |              |                                                        |
| UDF10_DESCR             | User Defined Field 10<br>Description |              |                                                        |
| Data Load Attributes    |                                      |              |                                                        |
| UPDATE_DTTM             | Update Date and Time                 |              |                                                        |
| DATA_LOAD_DTTM          | Data Load Date/Time                  |              | This field is populated with the load timestamp value. |

| Target Field    | Description           | Source Field               | Transformation Logic                                                                                                    |
|-----------------|-----------------------|----------------------------|----------------------------------------------------------------------------------------------------|
| DATA_SOURCE_IND | Data Source Indicator | CI_INSTALLATION.ENV<br>_ID | This field is populated with the DSI value on the source product instance configuration.                                         |
|                 |                       |                            | The table is populated as part of the initial setup and the DSI value is extracted from the environment ID of the source system. |
| JOB_NBR         | Job Number            |                            | This field is populated with the ODI job execution session number.                                                               |

# **User Defined Dimensions**

A user defined dimension (UDD) is a means of extension for an existing fact. These dimensions have a foreign key reference to a fact; however no out-of-box ETL is delivered. Customers can define an ODI ETL process to populate these dimensions with the source data as per their requirement. Each fact is provided with two such user defined dimensions. For details about extending using UDDs, refer to the *Oracle Utilities Analytics Warehouse Developer's Guide*.

All user defined dimensions have the same structure. The only technical difference is the column name of the primary key, which follows the pattern of using the fact for which it is linked to.

Below is the structure of the **Fields** table which is common for all user defined dimensions.

| Target Field                                                                             | Description                                                                           |
|------------------------------------------------------------------------------------------|---------------------------------------------------------------------------------------|
| Surrogate Key                                                                            |                                                                                       |
| <fact_name_prefix>_UDDn_KEY</fact_name_prefix>                                           | <fact name=""> User Defined Dimension n<br/>Dimension Surrogate Key</fact>            |
| For example: The surrogate key for Location<br>Snapshot UDD is<br>LOCATION_SNAP_UDD1_KEY | For example: Location Snapshot User<br>Defined Dimension 1 Dimension Surrogate<br>Key |
| Natural Keys                                                                             |                                                                                       |
| UDD1_CD                                                                                  | User Defined Dimension 1 Code                                                         |
| Attributes                                                                               |                                                                                       |
| UDD1_DESCR                                                                               | User Defined Dimension 1 Description                                                  |
| User Defined Attributes                                                                  |                                                                                       |
| UDF1_CD                                                                                  | User Defined Field 1 Code                                                             |
| UDF1_DESCR                                                                               | User Defined Field 1 Description                                                      |
| UDF2_CD                                                                                  | User Defined Field 2 Code                                                             |
| UDF2_DESCR                                                                               | User Defined Field 2 Description                                                      |
| UDF3_CD                                                                                  | User Defined Field 3 Code                                                             |
| UDF3_DESCR                                                                               | User Defined Field 3 Description                                                      |
| UDF4_CD                                                                                  | User Defined Field 4 Code                                                             |
| UDF4_DESCR                                                                               | User Defined Field 4 Description                                                      |
| UDF5_CD                                                                                  | User Defined Field 5 Code                                                             |
| UDF5_DESCR                                                                               | User Defined Field 5 Description                                                      |
| UDF6_CD                                                                                  | User Defined Field 6 Code                                                             |
| UDF6_DESCR                                                                               | User Defined Field 6 Description                                                      |
| UDF7_CD                                                                                  | User Defined Field 7 Code                                                             |
| UDF7_DESCR                                                                               | User Defined Field 7 Description                                                      |
| UDF8_CD                                                                                  | User Defined Field 8 Code                                                             |
| UDF8_DESCR                                                                               | User Defined Field 8 Description                                                      |
| UDF9_CD                                                                                  | User Defined Field 9 Code                                                             |
| UDF9_DESCR                                                                               | User Defined Field 9 Description                                                      |
| UDF10_CD                                                                                 | User Defined Field 10 Code                                                            |
| UDF10_DESCR                                                                              | User Defined Field 10 Description                                                     |
| UDF11_CD                                                                                 | User Defined Field 11 Code                                                            |

| UDF11_DESCR User Defined Field 12 Code  UDF12_CD USer Defined Field 12 Code  UDF12_DESCR User Defined Field 13 Code  UDF13_CD USER Defined Field 13 Code  UDF13_DESCR User Defined Field 13 Description  UDF14_CD USER Defined Field 14 Code  UDF14_DESCR User Defined Field 14 Description  UDF14_CD USER Defined Field 15 Code  UDF15_DESCR User Defined Field 15 Description  UDF16_CD USER Defined Field 16 Code  UDF16_DESCR User Defined Field 16 Description  UDF17_CD USER Defined Field 16 Description  UDF17_CD USER Defined Field 17 Code  UDF17_DESCR User Defined Field 17 Description  UDF18_CD USER Defined Field 18 Code  UDF18_CD USER Defined Field 19 Description  UDF18_CD USER Defined Field 19 Code  UDF19_CD USER Defined Field 19 Code  UDF19_DESCR User Defined Field 20 Code  UDF19_DESCR User Defined Field 20 Code  UDF20_DESCR User Defined Field 21 Code  UDF21_CD USER Defined Field 22 Code  UDF22_DESCR User Defined Field 23 Description  UDF23_CD USER Defined Field 24 Description  UDF23_CD USER Defined Field 25 Code  UDF24_CD USER Defined Field 26 Code  UDF24_DESCR User Defined Field 26 Code  UDF25_DESCR User Defined Field 27 Code  UDF25_DESCR User Defined Field 28 Description  UDF25_CD USER Defined Field 29 Description  UDF25_CD USER Defined Field 29 Description  UDF25_CD USER Defined Field 29 Description  UDF25_CD USER Defined Field 29 Description  UDF25_CD USER Defined Field 29 Description  UDF25_CD USER Defined Field 29 Description  UDF25_CD USER Defined Field 29 Description  UDF25_CD USER Defined Field 29 Description  UDF26_CD USER Defined Field 29 Description  UDF26_CD USER Defined Field 29 Description  UDF26_CD USER Defined Field 29 Description  UDF26_CD USER Defined Field 29 Description  UDF26_CD USER Defined Field 29 Description  UDF26_CD USER Defined Field 29 Description  UDF26_CD USER Defined Field 29 Description  UDF26_CD USER Defined Field 29 Description                                                                                                    | Target Field | Description                       |
|----------------------------------------------------------------------------------------------------|--------------|-----------------------------------|
| UDF12_DESCR USer Defined Field 12 Description UDF13_CDD USer Defined Field 13 Code UDF13_DESCR User Defined Field 13 Description UDF14_CD USer Defined Field 14 Code UDF14_DESCR USer Defined Field 14 Description UDF15_CD USer Defined Field 15 Code UDF15_DESCR USer Defined Field 15 Description UDF16_CD USer Defined Field 15 Description UDF16_CD USer Defined Field 16 Code UDF16_DESCR USer Defined Field 17 Code UDF17_CD USer Defined Field 17 Description UDF17_CD USer Defined Field 17 Description UDF18_CD USER DEFINED USER DEFINED FIELD USER DEFINED FIELD USER USER DEFINED FIELD USER USER DEFINED FIELD USER USER DEFINED FIELD USER DEFINED FIELD USER USER DEFINED FIELD USER DEFINED FIELD USER DEFINED FIELD USER DEFINED FIELD | UDF11_DESCR  | User Defined Field 11 Description |
| UDF13_CD  USer Defined Field 13 Code  UDF13_DESCR  User Defined Field 13 Description  UDF14_CD  User Defined Field 14 Code  UDF14_DESCR  User Defined Field 14 Description  UDF15_CD  User Defined Field 15 Code  UDF15_DESCR  User Defined Field 15 Description  UDF16_CD  USer Defined Field 15 Description  UDF16_CD  USer Defined Field 16 Code  UDF16_DESCR  User Defined Field 16 Description  UDF17_CD  User Defined Field 17 Code  UDF17_DESCR  User Defined Field 17 Description  UDF18_CD  USer Defined Field 18 Code  UDF18_DESCR  User Defined Field 18 Code  UDF19_CD  User Defined Field 19 Code  UDF19_CD  User Defined Field 19 Description  UDF2_CD  User Defined Field 20 Code  UDF20_DESCR  User Defined Field 20 Description  UDF21_CD  User Defined Field 21 Description  UDF21_CD  User Defined Field 22 Code  UDF21_DESCR  User Defined Field 22 Description  UDF22_CD  USER Defined Field 23 Description  UDF23_CD  USER Defined Field 23 Description  UDF23_CD  USER Defined Field 24 Description  UDF23_CD  USER Defined Field 25 Code  UDF24_CD  USER Defined Field 26 Code  UDF24_DESCR  User Defined Field 27 Code  UDF24_CD  USER Defined Field 28 Description  UDF25_CD  User Defined Field 26 Code  UDF24_DESCR  User Defined Field 27 Code                                                                                                    | UDF12_CD     | User Defined Field 12 Code        |
| UDF13_DESCR USer Defined Field 13 Description UDF14_CD USer Defined Field 14 Code UDF14_DESCR User Defined Field 14 Description UDF15_CD USer Defined Field 15 Code UDF15_DESCR User Defined Field 15 Description UDF16_CD USER Defined Field 16 Description UDF16_CD USER Defined Field 16 Description UDF17_DESCR USER Defined Field 17 Code UDF17_DESCR USER Defined Field 17 Description UDF18_CD USER Defined Field 18 Description UDF18_CD USER Defined Field 18 Description UDF19_CD USER Defined Field 19 Code UDF19_DESCR USER Defined Field 19 Description UDF20_CD USER Defined Field 20 Code UDF20_DESCR USER Defined Field 20 Description UDF21_CD USER Defined Field 21 Code UDF21_CD USER Defined Field 22 Code UDF22_CD USER Defined Field 22 Code UDF22_DESCR USER Defined Field 23 Code UDF23_CD USER Defined Field 24 Description UDF23_CD USER Defined Field 25 Code UDF23_DESCR USER Defined Field 26 Description UDF24_CD USER Defined Field 27 Code UDF24_CD USER Defined Field 28 Description UDF25_CD USER Defined Field 29 Description UDF24_CD USER Defined Field 25 Code UDF25_DESCR USER Defined Field 26 Code UDF25_DESCR USER Defined Field 27 Code UDF26_CD USER Defined Field 28 Description UDF26_CD USER Defined Field 29 Description UDF26_CD USER Defined Field 26 Code UDF26_DESCR USER Defined Field 27 Code                                                                                                    | UDF12_DESCR  | User Defined Field 12 Description |
| UDF14_CD UDF14_DESCR User Defined Field 14 Description UDF15_CD User Defined Field 15 Code UDF15_DESCR User Defined Field 15 Description UDF16_CD USER Defined Field 16 Description UDF16_CD USER Defined Field 16 Description UDF16_DESCR User Defined Field 16 Description UDF17_CD USER Defined Field 17 Code UDF17_DESCR USER Defined Field 17 Description UDF18_CD USER Defined Field 18 Description UDF18_CD USER Defined Field 19 Description UDF19_CD USER Defined Field 19 Description UDF19_DESCR USER Defined Field 20 Code UDF19_DESCR USER Defined Field 20 Description UDF20_CD USER Defined Field 21 Description UDF20_DESCR USER Defined Field 21 Description UDF21_CD USER Defined Field 22 Description UDF21_CD USER Defined Field 23 Code UDF22_DESCR USER Defined Field 24 Description UDF23_CD USER Defined Field 23 Code UDF23_DESCR USER Defined Field 24 Description UDF24_CD USER Defined Field 25 Description UDF24_CD USER Defined Field 25 Description UDF24_CD USER Defined Field 26 Description UDF25_CD USER Defined Field 27 Code UDF25_DESCR USER Defined Field 28 Description UDF25_CD USER Defined Field 29 Description UDF25_CD USER Defined Field 26 Code UDF25_DESCR USER Defined Field 27 Code                                                                                                    | UDF13_CD     | User Defined Field 13 Code        |
| UDF14_DESCR User Defined Field 14 Description UDF15_CD User Defined Field 15 Code UDF15_DESCR User Defined Field 15 Description UDF16_CD User Defined Field 16 Code UDF16_DESCR User Defined Field 16 Description UDF17_CD User Defined Field 17 Code UDF17_DESCR User Defined Field 17 Description UDF17_DESCR User Defined Field 17 Description UDF18_CD User Defined Field 18 Code UDF18_DESCR User Defined Field 18 Description UDF19_CD User Defined Field 19 Code UDF19_DESCR User Defined Field 19 Description UDF20_CD User Defined Field 20 Code UDF20_DESCR User Defined Field 20 Description UDF20_CD User Defined Field 21 Code UDF21_CD User Defined Field 21 Description UDF21_CD User Defined Field 22 Description UDF21_CD User Defined Field 22 Description UDF22_CD User Defined Field 23 Code UDF23_DESCR User Defined Field 23 Code UDF23_DESCR User Defined Field 24 Code UDF23_DESCR User Defined Field 25 Code UDF24_CD User Defined Field 26 Code UDF24_CD User Defined Field 27 Code UDF25_CD User Defined Field 28 Description UDF25_CD User Defined Field 25 Description UDF25_CD User Defined Field 25 Description UDF25_DESCR User Defined Field 25 Description UDF25_DESCR User Defined Field 26 Code UDF25_DESCR User Defined Field 27 Code                                                                                                    | UDF13_DESCR  | User Defined Field 13 Description |
| UDF15_CD  USer Defined Field 15 Code  UDF15_DESCR  User Defined Field 16 Description  UDF16_CD  USer Defined Field 16 Code  UDF16_DESCR  User Defined Field 16 Description  UDF17_CD  User Defined Field 17 Code  UDF17_DESCR  User Defined Field 17 Description  UDF18_CD  USer Defined Field 18 Code  UDF18_DESCR  User Defined Field 18 Description  UDF19_CD  User Defined Field 19 Code  UDF19_DESCR  User Defined Field 20 Code  UDF20_DESCR  User Defined Field 20 Description  UDF21_CD  USer Defined Field 21 Description  UDF21_CD  USer Defined Field 21 Description  UDF21_DESCR  User Defined Field 22 Code  UDF22_DESCR  User Defined Field 23 Description  UDF23_CD  USER Defined Field 23 Description  UDF23_CD  USER Defined Field 24 Code  UDF24_CD  USER Defined Field 25 Description  UDF24_CD  USER Defined Field 26 Code  UDF24_DESCR  User Defined Field 27 Code  UDF25_DESCR  User Defined Field 25 Code  UDF25_DESCR  User Defined Field 25 Code  UDF25_DESCR  User Defined Field 25 Code  UDF25_DESCR  User Defined Field 25 Code  UDF25_DESCR  User Defined Field 26 Code  UDF26_DESCR  User Defined Field 26 Description  UDF26_CD  USER Defined Field 27 Code                                                                                                    | UDF14_CD     | User Defined Field 14 Code        |
| UDF16_CD User Defined Field 16 Description  UDF16_DESCR User Defined Field 16 Code  UDF16_DESCR User Defined Field 16 Description  UDF17_CD User Defined Field 17 Code  UDF17_DESCR User Defined Field 17 Description  UDF18_CD User Defined Field 18 Code  UDF18_DESCR User Defined Field 18 Description  UDF19_CD User Defined Field 19 Description  UDF19_DESCR User Defined Field 19 Description  UDF20_CD User Defined Field 20 Code  UDF20_DESCR User Defined Field 20 Description  UDF20_DESCR User Defined Field 21 Description  UDF21_CD User Defined Field 21 Code  UDF21_DESCR User Defined Field 22 Description  UDF22_CD User Defined Field 22 Description  UDF22_DESCR User Defined Field 23 Code  UDF23_DESCR User Defined Field 23 Description  UDF23_CD User Defined Field 23 Description  UDF24_CD User Defined Field 24 Description  UDF24_DESCR User Defined Field 25 Code  UDF24_DESCR User Defined Field 25 Code  UDF25_CD User Defined Field 25 Code  UDF25_DESCR User Defined Field 25 Description  UDF26_CD User Defined Field 26 Code  UDF26_DESCR User Defined Field 26 Description  UDF26_CD User Defined Field 26 Description  UDF26_CD User Defined Field 27 Code                                                                                                    | UDF14_DESCR  | User Defined Field 14 Description |
| UDF16_CD  UDF16_DESCR  User Defined Field 16 Description  UDF17_CD  User Defined Field 17 Code  UDF17_DESCR  User Defined Field 17 Description  UDF18_CD  USER Defined Field 18 Code  UDF18_DESCR  User Defined Field 18 Description  UDF19_CD  USER DEFINED Field 19 Code  UDF19_DESCR  User Defined Field 19 Description  UDF20_CD  USER DEFINED Field 19 Description  UDF20_DESCR  USER DEFINED Field 20 Description  UDF20_DESCR  USER DEFINED Field 21 Code  UDF21_CD  USER DEFINED Field 21 Description  UDF22_CD  USER DEFINED Field 22 Code  UDF22_DESCR  USER DEFINED Field 23 Description  UDF23_CD  USER DEFINED Field 23 Code  UDF23_DESCR  USER DEFINED Field 24 Code  UDF24_CD  USER DEFINED Field 24 Code  UDF24_DESCR  USER DEFINED Field 25 Code  UDF25_CD  USER DEFINED Field 25 Code  UDF25_CD  USER DEFINED Field 25 Description  UDF25_CD  USER DEFINED Field 26 Code  UDF25_DESCR  USER DEFINED Field 26 Code  UDF26_CD  USER DEFINED Field 26 Description  UDF26_CD  USER DEFINED Field 27 Code                                                                                                    | UDF15_CD     | User Defined Field 15 Code        |
| UDF16_DESCR USer Defined Field 16 Description  UDF17_CD User Defined Field 17 Code  UDF17_DESCR User Defined Field 17 Description  UDF18_CD USER Defined Field 18 Code  UDF18_DESCR USER Defined Field 18 Description  UDF19_CD USER Defined Field 19 Code  UDF19_DESCR USER Defined Field 19 Description  UDF20_CD USER Defined Field 20 Code  UDF20_DESCR USER Defined Field 20 Description  UDF21_CD USER Defined Field 21 Lode  UDF21_DESCR USER Defined Field 21 Description  UDF22_CD USER Defined Field 22 Code  UDF22_DESCR USER Defined Field 22 Description  UDF23_CD USER Defined Field 23 Code  UDF23_DESCR USER Defined Field 23 Description  UDF24_CD USER Defined Field 24 Code  UDF24_DESCR USER Defined Field 25 Code  UDF25_DESCR USER Defined Field 25 Code  UDF25_DESCR USER Defined Field 25 Description  UDF25_CD USER Defined Field 26 Code  UDF25_DESCR USER Defined Field 26 Code  UDF26_CD USER Defined Field 26 Code  UDF26_CD USER Defined Field 27 Code                                                                                                    | UDF15_DESCR  | User Defined Field 15 Description |
| UDF17_CD  USer Defined Field 17 Code  UDF18_DESCR  User Defined Field 17 Description  UDF18_DESCR  User Defined Field 18 Description  UDF19_CD  USer Defined Field 18 Description  UDF19_CD  User Defined Field 19 Description  UDF20_CD  User Defined Field 20 Code  UDF20_DESCR  User Defined Field 20 Description  UDF21_CD  User Defined Field 21 Description  UDF21_CD  User Defined Field 21 Description  UDF22_CD  USer Defined Field 22 Code  UDF22_DESCR  User Defined Field 22 Code  UDF23_DESCR  User Defined Field 23 Description  UDF23_CD  User Defined Field 23 Description  UDF24_CD  USer Defined Field 24 Description  UDF24_CD  USer Defined Field 25 Description  UDF25_CD  User Defined Field 25 Code  UDF25_DESCR  User Defined Field 25 Description  UDF25_CD  User Defined Field 25 Description  UDF26_CD  USER Defined Field 26 Description  UDF26_CD  USER Defined Field 26 Description  UDF26_CD  User Defined Field 26 Description  UDF26_CD  USER Defined Field 26 Description  UDF26_CD  USER Defined Field 26 Description                                                                                                    | UDF16_CD     | User Defined Field 16 Code        |
| UDF18_CD USer Defined Field 18 Code UDF18_DESCR User Defined Field 18 Description UDF19_CD USER DEFINED Field 19 Code UDF19_DESCR USER DEFINED Field 19 DESCR USER DEFINED Field 19 DESCR USER DEFINED Field 20 Code UDF20_CD USER DEFINED Field 20 DESCR USER DEFINED Field 21 DESCR USER DEFINED Field 21 DESCR USER DEFINED Field 21 DESCR USER DEFINED Field 21 DESCR USER DEFINED Field 22 Code UDF21_DESCR USER DEFINED Field 22 DESCR USER DEFINED Field 23 Code UDF22_DESCR USER DEFINED Field 23 Code UDF23_DESCR USER DEFINED Field 23 DESCRIPTION UDF23_CD USER DEFINED Field 24 Code UDF24_CD USER DEFINED Field 24 Code UDF24_DESCR USER DEFINED Field 25 DESCR USER DEFINED Field 25 Code UDF25_DESCR USER DEFINED Field 25 DESCRIPTION UDF25_DESCR USER DEFINED Field 25 DESCRIPTION UDF26_CD USER DEFINED Field 26 Code UDF26_DESCR USER DEFINED Field 26 DESCRIPTION UDF26_CD USER DEFINED Field 26 DESCRIPTION UDF26_CD USER DEFINED Field 26 DESCRIPTION UDF27_CD USER DEFINED Field 26 DESCRIPTION UDF27_CD USER DEFINED FIEld 26 DESCRIPTION UDF27_CD USER DEFINED FIEld 26 DESCRIPTION                                                                                                    | UDF16_DESCR  | User Defined Field 16 Description |
| UDF18_CD  USer Defined Field 18 Code  UDF18_DESCR  User Defined Field 18 Description  UDF19_CD  USer Defined Field 19 Code  UDF19_DESCR  User Defined Field 19 Description  UDF20_CD  USer Defined Field 20 Code  UDF20_DESCR  User Defined Field 20 Description  UDF21_CD  USer Defined Field 21 Code  UDF21_DESCR  User Defined Field 21 Description  UDF22_CD  User Defined Field 22 Description  UDF22_CD  USer Defined Field 22 Code  UDF23_CD  USer Defined Field 23 Code  UDF23_DESCR  User Defined Field 23 Description  UDF24_CD  USer Defined Field 24 Code  UDF24_DESCR  User Defined Field 24 Description  UDF25_CD  USer Defined Field 25 Code  UDF25_DESCR  User Defined Field 25 Description  UDF26_CD  USER Defined Field 26 Code  UDF26_DESCR  User Defined Field 26 Code  UDF26_DESCR  User Defined Field 26 Description  UDF26_CD  USER Defined Field 26 Description  UDF26_CD  USER Defined Field 26 Description  UDF26_DESCR  USER Defined Field 26 Description  UDF26_CD  USER Defined Field 27 Code                                                                                                    | UDF17_CD     | User Defined Field 17 Code        |
| UDF18_DESCR User Defined Field 18 Description  UDF19_CD User Defined Field 19 Code  UDF19_DESCR User Defined Field 19 Description  UDF20_CD User Defined Field 20 Code  UDF20_DESCR User Defined Field 20 Description  UDF21_CD User Defined Field 21 Code  UDF21_DESCR User Defined Field 21 Description  UDF22_CD User Defined Field 22 Description  UDF22_CD User Defined Field 22 Description  UDF23_DESCR User Defined Field 23 Code  UDF23_DESCR User Defined Field 23 Description  UDF24_CD User Defined Field 24 Code  UDF24_DESCR User Defined Field 24 Description  UDF25_CD User Defined Field 25 Code  UDF25_DESCR User Defined Field 25 Description  UDF26_CD User Defined Field 26 Code  UDF26_DESCR User Defined Field 26 Code  UDF26_DESCR User Defined Field 26 Description  UDF26_CD User Defined Field 26 Description  UDF26_DESCR User Defined Field 26 Description  UDF26_DESCR User Defined Field 26 Description  UDF26_DESCR User Defined Field 26 Description  UDF26_DESCR User Defined Field 27 Code                                                                                                    | UDF17_DESCR  | User Defined Field 17 Description |
| UDF19_CD USER Defined Field 19 Code UDF19_DESCR USER Defined Field 19 Description UDF20_CD USER Defined Field 20 Code UDF20_DESCR USER Defined Field 20 Description UDF21_CD USER Defined Field 21 Code UDF21_DESCR USER Defined Field 21 Description UDF22_CD USER Defined Field 22 Code UDF22_DESCR USER Defined Field 22 Description UDF22_CD USER Defined Field 23 Description UDF23_CD USER Defined Field 23 Description UDF23_DESCR USER Defined Field 24 Code UDF24_CD USER Defined Field 24 Code UDF24_DESCR USER Defined Field 25 Code UDF25_CD USER Defined Field 25 Code UDF25_DESCR USER Defined Field 25 Description UDF26_CD USER Defined Field 26 Code UDF26_CD USER Defined Field 26 Code UDF26_DESCR USER Defined Field 26 Description UDF26_CD USER Defined Field 26 Description UDF26_CD USER Defined Field 26 Description UDF26_CD USER Defined Field 27 Code                                                                                                    | UDF18_CD     | User Defined Field 18 Code        |
| UDF19_DESCR User Defined Field 19 Description  UDF20_CD User Defined Field 20 Code  UDF20_DESCR User Defined Field 20 Description  UDF21_CD User Defined Field 21 Code  UDF21_DESCR User Defined Field 21 Description  UDF22_CD User Defined Field 22 Code  UDF22_DESCR User Defined Field 22 Description  UDF23_CD User Defined Field 23 Code  UDF23_DESCR User Defined Field 23 Description  UDF24_CD User Defined Field 24 Code  UDF24_DESCR User Defined Field 24 Code  UDF25_CD User Defined Field 25 Code  UDF25_DESCR User Defined Field 25 Code  UDF26_CD USER Defined Field 26 Code  UDF26_CD USER Defined Field 26 Code  UDF26_DESCR User Defined Field 26 Code  UDF26_DESCR User Defined Field 26 Description  UDF26_DESCR User Defined Field 27 Code                                                                                                    | UDF18_DESCR  | User Defined Field 18 Description |
| UDF20_CD User Defined Field 20 Code  UDF20_DESCR User Defined Field 20 Description  UDF21_CD User Defined Field 21 Code  UDF21_DESCR User Defined Field 21 Description  UDF22_CD User Defined Field 22 Description  UDF22_DESCR User Defined Field 22 Description  UDF23_CD User Defined Field 23 Code  UDF23_DESCR User Defined Field 23 Description  UDF24_CD User Defined Field 24 Code  UDF24_DESCR User Defined Field 24 Description  UDF25_CD User Defined Field 25 Code  UDF25_CD User Defined Field 25 Code  UDF25_DESCR User Defined Field 26 Code  UDF26_CD User Defined Field 26 Code  UDF26_DESCR User Defined Field 26 Code  UDF26_DESCR User Defined Field 26 Description  UDF26_DESCR User Defined Field 27 Code                                                                                                    | UDF19_CD     | User Defined Field 19 Code        |
| UDF20_DESCR  User Defined Field 20 Description  UDF21_CD  User Defined Field 21 Code  UDF21_DESCR  User Defined Field 21 Description  UDF22_CD  User Defined Field 22 Description  UDF22_DESCR  User Defined Field 22 Description  UDF23_CD  User Defined Field 23 Code  UDF23_DESCR  User Defined Field 23 Description  UDF24_CD  User Defined Field 24 Code  UDF24_DESCR  User Defined Field 24 Description  UDF25_CD  User Defined Field 25 Code  UDF25_DESCR  User Defined Field 25 Description  UDF26_CD  User Defined Field 26 Code  UDF26_DESCR  User Defined Field 26 Description  UDF27_CD  User Defined Field 27 Code                                                                                                    | UDF19_DESCR  | User Defined Field 19 Description |
| UDF21_CD  User Defined Field 21 Code  UDF21_DESCR  User Defined Field 21 Description  UDF22_CD  User Defined Field 22 Code  UDF22_DESCR  User Defined Field 22 Description  UDF23_CD  User Defined Field 23 Code  UDF23_DESCR  User Defined Field 23 Description  UDF24_CD  User Defined Field 24 Code  UDF24_DESCR  User Defined Field 24 Description  UDF25_CD  User Defined Field 25 Code  UDF25_DESCR  User Defined Field 25 Description  UDF26_CD  User Defined Field 26 Code  UDF26_DESCR  User Defined Field 26 Code  UDF26_DESCR  User Defined Field 27 Code                                                                                                    | UDF20_CD     | User Defined Field 20 Code        |
| UDF22_CD User Defined Field 21 Description  UDF22_CD User Defined Field 22 Code  UDF22_DESCR User Defined Field 22 Description  UDF23_CD User Defined Field 23 Code  UDF23_DESCR User Defined Field 23 Description  UDF24_CD User Defined Field 24 Code  UDF24_DESCR User Defined Field 24 Description  UDF25_CD User Defined Field 25 Code  UDF25_DESCR User Defined Field 25 Description  UDF26_CD User Defined Field 26 Code  UDF26_DESCR User Defined Field 26 Code  UDF26_DESCR User Defined Field 26 Description  UDF26_DESCR User Defined Field 26 Description  UDF26_DESCR User Defined Field 27 Code                                                                                                    | UDF20_DESCR  | User Defined Field 20 Description |
| UDF22_CD User Defined Field 22 Code  UDF22_DESCR User Defined Field 22 Description  UDF23_CD User Defined Field 23 Code  UDF23_DESCR User Defined Field 23 Description  UDF24_CD User Defined Field 24 Code  UDF24_DESCR User Defined Field 24 Description  UDF25_CD User Defined Field 25 Code  UDF25_CD User Defined Field 25 Description  UDF26_CD User Defined Field 26 Code  UDF26_CD User Defined Field 26 Code  UDF26_DESCR User Defined Field 26 Description  UDF26_DESCR User Defined Field 27 Code                                                                                                    | UDF21_CD     | User Defined Field 21 Code        |
| UDF22_DESCR User Defined Field 22 Description  UDF23_CD User Defined Field 23 Code  UDF23_DESCR User Defined Field 23 Description  UDF24_CD User Defined Field 24 Code  UDF24_DESCR User Defined Field 24 Description  UDF25_CD User Defined Field 25 Code  UDF25_DESCR User Defined Field 25 Description  UDF26_CD User Defined Field 26 Code  UDF26_DESCR User Defined Field 26 Description  UDF26_DESCR User Defined Field 27 Code                                                                                                    | UDF21_DESCR  | User Defined Field 21 Description |
| UDF23_CD User Defined Field 23 Code  UDF23_DESCR User Defined Field 23 Description  UDF24_CD User Defined Field 24 Code  UDF24_DESCR User Defined Field 24 Description  UDF25_CD User Defined Field 25 Code  UDF25_DESCR User Defined Field 25 Description  UDF26_CD User Defined Field 26 Code  UDF26_DESCR User Defined Field 26 Description  UDF27_CD User Defined Field 27 Code                                                                                                    | UDF22_CD     | User Defined Field 22 Code        |
| UDF23_DESCR User Defined Field 23 Description  UDF24_CD User Defined Field 24 Code  UDF24_DESCR User Defined Field 24 Description  UDF25_CD User Defined Field 25 Code  UDF25_DESCR User Defined Field 25 Description  UDF26_CD User Defined Field 26 Code  UDF26_DESCR User Defined Field 26 Description  UDF27_CD User Defined Field 27 Code                                                                                                    | UDF22_DESCR  | User Defined Field 22 Description |
| UDF24_CD User Defined Field 24 Code UDF24_DESCR User Defined Field 24 Description UDF25_CD User Defined Field 25 Code UDF25_DESCR User Defined Field 25 Description UDF26_CD User Defined Field 26 Code UDF26_DESCR User Defined Field 26 Description UDF27_CD User Defined Field 27 Code                                                                                                    | UDF23_CD     | User Defined Field 23 Code        |
| UDF24_DESCR User Defined Field 24 Description  UDF25_CD User Defined Field 25 Code  UDF25_DESCR User Defined Field 25 Description  UDF26_CD User Defined Field 26 Code  UDF26_DESCR User Defined Field 26 Description  UDF27_CD User Defined Field 27 Code                                                                                                    | UDF23_DESCR  | User Defined Field 23 Description |
| UDF25_CD User Defined Field 25 Code  UDF25_DESCR User Defined Field 25 Description  UDF26_CD User Defined Field 26 Code  UDF26_DESCR User Defined Field 26 Description  UDF27_CD User Defined Field 27 Code                                                                                                    | UDF24_CD     | User Defined Field 24 Code        |
| UDF25_DESCR User Defined Field 25 Description  UDF26_CD User Defined Field 26 Code  UDF26_DESCR User Defined Field 26 Description  UDF27_CD User Defined Field 27 Code                                                                                                    | UDF24_DESCR  | User Defined Field 24 Description |
| UDF26_CD User Defined Field 26 Code  UDF26_DESCR User Defined Field 26 Description  UDF27_CD User Defined Field 27 Code                                                                                                    | UDF25_CD     | User Defined Field 25 Code        |
| UDF26_DESCR User Defined Field 26 Description UDF27_CD User Defined Field 27 Code                                                                                                    | UDF25_DESCR  | User Defined Field 25 Description |
| UDF27_CD User Defined Field 27 Code                                                                                                    | UDF26_CD     | User Defined Field 26 Code        |
|                                                                                                    | UDF26_DESCR  | User Defined Field 26 Description |
| UDF27_DESCR User Defined Field 27 Description                                                                                                    | UDF27_CD     | User Defined Field 27 Code        |
|                                                                                                    | UDF27_DESCR  | User Defined Field 27 Description |

| Target Field | Description                       |
|--------------|-----------------------------------|
| UDF28_CD     | User Defined Field 28 Code        |
| UDF28_DESCR  | User Defined Field 28 Description |
| UDF29_CD     | User Defined Field 29 Code        |
| UDF29_DESCR  | User Defined Field 29 Description |
| UDF30_CD     | User Defined Field 30 Code        |
| UDF30_DESCR  | User Defined Field 30 Description |
| UDF31_CD     | User Defined Field 31 Code        |
| UDF31_DESCR  | User Defined Field 31 Description |
| UDF32_CD     | User Defined Field 32 Code        |
| UDF32_DESCR  | User Defined Field 32 Description |
| UDF33_CD     | User Defined Field 33 Code        |
| UDF33_DESCR  | User Defined Field 33 Description |
| UDF34_CD     | User Defined Field 34 Code        |
| UDF34_DESCR  | User Defined Field 34 Description |
| UDF35_CD     | User Defined Field 35 Code        |
| UDF35_DESCR  | User Defined Field 35 Description |
| UDF36_CD     | User Defined Field 36 Code        |
| UDF36_DESCR  | User Defined Field 36 Description |
| UDF37_CD     | User Defined Field 37 Code        |
| UDF37_DESCR  | User Defined Field 37 Description |
| UDF38_CD     | User Defined Field 38 Code        |
| UDF38_DESCR  | User Defined Field 38 Description |
| UDF39_CD     | User Defined Field 39 Code        |
| UDF39_DESCR  | User Defined Field 39 Description |
| UDF40_CD     | User Defined Field 40 Code        |
| UDF40_DESCR  | User Defined Field 40 Description |
| UDF41_CD     | User Defined Field 41 Code        |
| UDF41_DESCR  | User Defined Field 41 Description |
| UDF42_CD     | User Defined Field 42 Code        |
| UDF42_DESCR  | User Defined Field 42 Description |
| UDF43_CD     | User Defined Field 43 Code        |
| UDF43_DESCR  | User Defined Field 43 Description |
| UDF44_CD     | User Defined Field 44 Code        |
|              |                                   |

| UDF44_DESCR USer Defined Field 44 Description  UDF45_CD USer Defined Field 45 Code  UDF45_DESCR User Defined Field 45 Description  UDF46_CD UDF46_CD UDF46_DESCR User Defined Field 46 Description  UDF47_CD USER Defined Field 47 Code  UDF47_DESCR USER Defined Field 47 Description  UDF48_CD UDF48_CD USER Defined Field 48 Description  UDF48_DESCR User Defined Field 48 Description  UDF49_CD USER Defined Field 49 Description  UDF49_CD USER Defined Field 49 Description  UDF49_DESCR USER Defined Field 50 Code  UDF50_DESCR USER Defined Field 50 Description  UDF50_DESCR USER Defined Field 50 Description  UDL1_CD USER Defined Field Long 1 Code  UDL1_DESCR USER Defined Field Long 2 Code  UDL2_DESCR USER Defined Field Long 3 Code  UDL2_DESCR USER Defined Field Long 3 Description  UDL3_CD USER Defined Field Long 3 Description  UDL3_CD USER Defined Field Long 4 Code  UDL3_DESCR USER Defined Field Long 5 Description  UDL3_CD USER Defined Field Long 5 Description  UDL4_CD USER Defined Field Long 5 Description  UDL4_CD USER Defined Field Long 5 Description  UDL5_CD USER Defined Field Long 5 Description  UDL5_CD USER Defined Field Long 5 Description  UDL | Target Field         | Description                           |
|----------------------------------------------------------------------------------------------------|----------------------|---------------------------------------|
| UDF45_DESCR User Defined Field 45 Description  UDF46_CD User Defined Field 46 Code  UDF46_DESCR User Defined Field 46 Description  UDF47_CD User Defined Field 47 Code  UDF47_DESCR User Defined Field 47 Description  UDF47_DESCR User Defined Field 47 Description  UDF48_CD User Defined Field 48 Description  UDF48_DESCR User Defined Field 48 Description  UDF49_CD User Defined Field 49 Description  UDF49_DESCR User Defined Field 49 Description  UDF50_DESCR User Defined Field 50 Code  UDF50_DESCR User Defined Field 50 Description  UDL1_CD User Defined Field Long 1 Description  UDL2_CD User Defined Field Long 1 Description  UDL2_CD User Defined Field Long 2 Description  UDL3_CD User Defined Field Long 3 Code  UDL3_DESCR User Defined Field Long 3 Description  UDL3_CD User Defined Field Long 4 Description  UDL4_CD User Defined Field Long 4 Description  UDL4_CD User Defined Field Long 5 Description  UDL4_CD User Defined Field Long 5 Description  UDL4_DESCR User Defined Field Long 5 Description  UDL5_CD User Defined Field Long 5 Description  UDL5_DESCR User Defined Field Long 5 Description  UDL5_DESCR User Defined Field Long 5 Description  COMMENT1 Comment 1  COMMENT1 Comment 1  COMMENT2 Comment 2  COMMENT3 Comment 5  Data Load Attributes  EFF_START_DTM Effective Start Date/Time  EFF_END_DTM Effective End Date/Time                                                                                                    | UDF44_DESCR          | User Defined Field 44 Description     |
| UDF46_CD User Defined Field 46 Code  UDF46_DESCR User Defined Field 47 Code  UDF47_CD User Defined Field 47 Code  UDF47_DESCR User Defined Field 47 Description  UDF48_CD User Defined Field 48 Code  UDF48_CD User Defined Field 48 Description  UDF48_DESCR User Defined Field 49 Description  UDF49_CD User Defined Field 49 Description  UDF49_DESCR User Defined Field 50 Code  UDF49_DESCR User Defined Field 50 Description  UDF50_DESCR User Defined Field Long 1 Code  UDL1_CD User Defined Field Long 1 Description  UDL2_CD User Defined Field Long 2 Code  UDL2_DESCR User Defined Field Long 2 Description  UDL2_CD User Defined Field Long 3 Code  UDL3_DESCR User Defined Field Long 3 Description  UDL3_CD User Defined Field Long 3 Description  UDL3_CD User Defined Field Long 4 Code  UDL3_DESCR User Defined Field Long 4 Code  UDL4_CD User Defined Field Long 5 Description  UDL4_CD User Defined Field Long 5 Code  UDL5_CD User Defined Field Long 5 Description  UDL5_CD User Defined Field Long 5 Description  UDL5_CD User Defined Field Long 5 Description  COMMENT1 Comment 1  COMMENT1 Comment 2  COMMENT3 Comment 5  Data Load Attributes  EFF_START_DTTM Effective Start Date/Time  EFF_START_DTTM Effective End Date/Time                                                                                                    | UDF45_CD             | User Defined Field 45 Code            |
| UDF46_DESCR User Defined Field 46 Description  UDF47_CD User Defined Field 47 Code  UDF47_DESCR User Defined Field 47 Description  UDF48_CD User Defined Field 48 Code  UDF48_DESCR User Defined Field 48 Description  UDF49_CD User Defined Field 49 Description  UDF49_DESCR User Defined Field 49 Description  UDF50_CD User Defined Field 50 Code  UDF50_DESCR User Defined Field 50 Description  UDL1_CD User Defined Field Long 1 Code  UDL1_DESCR User Defined Field Long 1 Description  UDL2_CD User Defined Field Long 2 Code  UDL2_DESCR User Defined Field Long 2 Description  UDL3_CD User Defined Field Long 3 Description  UDL3_CD User Defined Field Long 3 Description  UDL3_CD User Defined Field Long 3 Description  UDL3_CD User Defined Field Long 4 Code  UDL3_DESCR User Defined Field Long 4 Description  UDL4_CD User Defined Field Long 5 Description  UDL4_CD User Defined Field Long 5 Description  UDL5_CD User Defined Field Long 5 Description  UDL5_DESCR User Defined Field Long 5 Description  COMMENT1 Comment 1  COMMENT1 Comment 2  COMMENT3 Comment 3  COMMENT4 Comment 5  Data Load Attributes  EFF_START_DTTM Effective Earl Date/Time  EFF_END_DTTM Effective End Date/Time                                                                                                    | UDF45_DESCR          | User Defined Field 45 Description     |
| UDF47_CD User Defined Field 47 Code  UDF47_DESCR User Defined Field 47 Description  UDF48_CD User Defined Field 48 Code  UDF48_DESCR User Defined Field 48 Description  UDF49_CD User Defined Field 49 Description  UDF49_DESCR User Defined Field 50 Code  UDF50_CD User Defined Field 50 Description  UDF50_DESCR User Defined Field 50 Description  UDL1_CD User Defined Field Long 1 Code  UDL1_DESCR User Defined Field Long 1 Description  UDL2_CD User Defined Field Long 2 Description  UDL2_CD User Defined Field Long 2 Code  UDL2_DESCR User Defined Field Long 3 Code  UDL3_DESCR User Defined Field Long 3 Description  UDL3_CD User Defined Field Long 3 Description  UDL4_CD User Defined Field Long 4 Code  UDL4_DESCR User Defined Field Long 4 Description  UDL4_CD User Defined Field Long 5 Code  UDL5_DESCR User Defined Field Long 5 Description  UDL5_CD User Defined Field Long 5 Description  COMMENT1 Comment 1  COMMENT1 Comment 2  COMMENT3 Comment 3  COMMENT4 Comment 5  Data Load Attributes  EFF_START_DTTM Effective End Date/Time  EFF_END_DTTM Effective End Date/Time                                                                                                    | UDF46_CD             | User Defined Field 46 Code            |
| UDF47_DESCR User Defined Field 47 Description  UDF48_CD User Defined Field 48 Code  UDF48_DESCR User Defined Field 48 Description  UDF49_CD User Defined Field 49 Description  UDF49_DESCR User Defined Field 50 Code  UDF50_CD User Defined Field 50 Description  UDF50_DESCR User Defined Field 50 Description  UDL1_CD User Defined Field Long 1 Code  UDL1_DESCR User Defined Field Long 1 Description  UDL2_CD User Defined Field Long 2 Description  UDL2_CD User Defined Field Long 2 Description  UDL3_CD User Defined Field Long 3 Description  UDL3_CD User Defined Field Long 3 Code  UDL3_DESCR User Defined Field Long 3 Description  UDL4_CD User Defined Field Long 4 Code  UDL4_DESCR User Defined Field Long 4 Code  UDL4_DESCR User Defined Field Long 5 Code  UDL5_DESCR User Defined Field Long 5 Description  UDL5_CD User Defined Field Long 5 Description  COMMENT1 Comment 1  COMMENT1 Comment 1  COMMENT2 Comment 2  COMMENT3 Comment 3  COMMENT4 Comment 4  COMMENT5 Comment 5  Data Load Attributes  EFF_START_DTTM Effective Start Date/Time  EFF_END_DTTM Effective End Date/Time                                                                                                    | UDF46_DESCR          | User Defined Field 46 Description     |
| UDF48_CD User Defined Field 48 Code  UDF48_DESCR User Defined Field 49 Description  UDF49_CD User Defined Field 49 Description  UDF49_DESCR User Defined Field 50 Code  UDF50_CD User Defined Field 50 Description  UDL1_CD User Defined Field Long 1 Code  UDL1_DESCR User Defined Field Long 1 Description  UDL2_CD User Defined Field Long 2 Description  UDL2_CD User Defined Field Long 2 Description  UDL3_CD User Defined Field Long 3 Description  UDL3_CD User Defined Field Long 3 Description  UDL3_CD User Defined Field Long 3 Description  UDL3_DESCR User Defined Field Long 3 Description  UDL4_CD User Defined Field Long 4 Description  UDL4_CD User Defined Field Long 4 Description  UDL5_CD User Defined Field Long 5 Code  UDL5_DESCR User Defined Field Long 5 Description  COMMENT1 Comment 1  COMMENT2 Comment 2  COMMENT3 Comment 3  COMMENT4 Comment 4  COMMENT5 Comment 5  Data Load Attributes  EFF_START_DTTM Effective End Date/Time                                                                                                    | UDF47_CD             | User Defined Field 47 Code            |
| UDF48_DESCR USer Defined Field 48 Description UDF49_CD USer Defined Field 49 Code UDF49_DESCR User Defined Field 49 Description UDF50_CD USer Defined Field 50 Code UDF50_DESCR USer Defined Field 50 Description UDL1_CD USer Defined Field Long 1 Code UDL1_DESCR USer Defined Field Long 1 Description UDL2_CD USer Defined Field Long 2 Code UDL2_DESCR USer Defined Field Long 3 Code UDL3_CD USer Defined Field Long 3 Code UDL3_DESCR USer Defined Field Long 3 Description UDL3_CD USer Defined Field Long 3 Description UDL4_CD USer Defined Field Long 4 Code UDL4_DESCR USer Defined Field Long 5 Code UDL5_CD USER Defined Field Long 5 Code UDL5_CD USER Defined Field Long 5 Code UDL5_DESCR USER Defined Field Long 5 Description COMMENT1 Comment 1 COMMENT2 Comment 2 COMMENT3 COMMENT4 COMMENT5 Comment 5 Data Load Attributes EFF_START_DTM Effective End Date/Time                                                                                                    | UDF47_DESCR          | User Defined Field 47 Description     |
| UDF49_CD  UDF49_DESCR  USer Defined Field 49 Description  UDF50_CD  USer Defined Field 50 Code  UDF50_DESCR  USer Defined Field 50 Description  UDL1_CD  USer Defined Field Long 1 Code  UDL1_DESCR  USer Defined Field Long 1 Description  UDL2_CD  USer Defined Field Long 2 Description  UDL2_CD  USer Defined Field Long 2 Description  UDL3_CD  USer Defined Field Long 3 Code  UDL3_DESCR  User Defined Field Long 3 Description  UDL3_CD  USer Defined Field Long 3 Description  UDL4_CD  USer Defined Field Long 4 Code  UDL4_DESCR  USer Defined Field Long 4 Description  UDL5_CD  USer Defined Field Long 5 Code  UDL5_DESCR  User Defined Field Long 5 Description  COMMENT1  COMMENT1  COMMENT2  COMMENT3  COMMENT3  COMMENT4  COMMENT5  Data Load Attributes  EFF_START_DTTM  Effective End Date/Time                                                                                                    | UDF48_CD             | User Defined Field 48 Code            |
| UDF49_DESCR USer Defined Field 49 Description  UDF50_CD USER Defined Field 50 Code  UDF50_DESCR USER Defined Field 50 Description  UDL1_CD USER Defined Field Long 1 Code  UDL1_DESCR USER Defined Field Long 1 Description  UDL2_CD USER Defined Field Long 2 Code  UDL2_DESCR USER Defined Field Long 2 Description  UDL3_CD USER Defined Field Long 3 Code  UDL3_DESCR USER Defined Field Long 3 Description  UDL4_CD USER Defined Field Long 4 Description  UDL4_CD USER Defined Field Long 4 Description  UDL4_DESCR USER Defined Field Long 5 Code  UDL5_DESCR USER Defined Field Long 5 Description  COMMENT1 COMMENT1 COMMENT2 COMMENT3 COMMENT3 COMMENT3 COMMENT4 COMMENT5 Data Load Attributes  EFF_START_DTTM Effective End Date/Time                                                                                                    | UDF48_DESCR          | User Defined Field 48 Description     |
| UDF50_CD User Defined Field 50 Code  UDF50_DESCR User Defined Field 50 Description  UDL1_CD User Defined Field Long 1 Code  UDL1_DESCR User Defined Field Long 1 Description  UDL2_CD User Defined Field Long 2 Code  UDL2_DESCR User Defined Field Long 2 Description  UDL3_CD User Defined Field Long 3 Code  UDL3_CD User Defined Field Long 3 Description  UDL3_CD User Defined Field Long 3 Description  UDL4_CD User Defined Field Long 4 Code  UDL4_DESCR User Defined Field Long 4 Description  UDL5_CD User Defined Field Long 5 Code  UDL5_DESCR User Defined Field Long 5 Description  COMMENT1 Comment 1  COMMENT2 Comment 2  COMMENT3 Comment 3  COMMENT4 Comment 4  COMMENT5 Comment 5  Data Load Attributes  EFF_START_DITM Effective End Date/Time                                                                                                    | UDF49_CD             | User Defined Field 49 Code            |
| UDF50_DESCR USer Defined Field Long 1 Code  UDL1_CD USer Defined Field Long 1 Description  UDL2_CD USer Defined Field Long 1 Description  UDL2_CD USer Defined Field Long 2 Code  UDL3_DESCR USer Defined Field Long 2 Description  UDL3_CD USer Defined Field Long 3 Code  UDL3_DESCR USer Defined Field Long 3 Description  UDL4_CD USer Defined Field Long 3 Description  UDL4_CD USer Defined Field Long 4 Code  UDL4_DESCR USer Defined Field Long 4 Description  UDL5_CD USer Defined Field Long 5 Code  UDL5_DESCR USer Defined Field Long 5 Description  COMMENT1 Comment 1  COMMENT2 Comment 2  COMMENT3 COMMENT4 COMMENT4 COMMENT5 Comment 5  Data Load Attributes  EFF_START_DTTM Effective Start Date/Time                                                                                                    | UDF49_DESCR          | User Defined Field 49 Description     |
| UDL1_CD  User Defined Field Long 1 Code  UDL1_DESCR  User Defined Field Long 1 Description  UDL2_CD  User Defined Field Long 2 Code  UDL2_DESCR  User Defined Field Long 2 Description  UDL3_CD  User Defined Field Long 3 Code  UDL3_DESCR  User Defined Field Long 3 Description  UDL4_CD  User Defined Field Long 3 Description  UDL4_CD  User Defined Field Long 4 Code  UDL4_DESCR  User Defined Field Long 4 Description  UDL5_CD  User Defined Field Long 5 Code  UDL5_DESCR  User Defined Field Long 5 Description  COMMENT1  Comment 1  COMMENT2  Comment 2  COMMENT3  COMMENT4  COMMENT5  Comment 5  Data Load Attributes  EFF_START_DTTM  Effective Start Date/Time                                                                                                    | UDF50_CD             | User Defined Field 50 Code            |
| UDL1_DESCR User Defined Field Long 1 Description  UDL2_CD User Defined Field Long 2 Code  UDL2_DESCR User Defined Field Long 2 Description  UDL3_CD USER Defined Field Long 3 Code  UDL3_DESCR User Defined Field Long 3 Description  UDL4_CD User Defined Field Long 3 Description  UDL4_CD USER Defined Field Long 4 Code  UDL4_DESCR User Defined Field Long 4 Description  UDL5_CD USER Defined Field Long 5 Code  UDL5_DESCR User Defined Field Long 5 Description  COMMENT1 Comment 1  COMMENT2 Comment 2  COMMENT3 Comment 3  COMMENT4 COMMENT5 Comment 5  Data Load Attributes  EFF_START_DTTM Effective Start Date/Time  EFF_END_DTTM Effective End Date/Time                                                                                                    | UDF50_DESCR          | User Defined Field 50 Description     |
| UDL2_CD User Defined Field Long 2 Code  UDL2_DESCR User Defined Field Long 3 Description  UDL3_CD User Defined Field Long 3 Code  UDL3_DESCR User Defined Field Long 3 Description  UDL4_CD User Defined Field Long 4 Code  UDL4_DESCR User Defined Field Long 4 Description  UDL5_CD User Defined Field Long 5 Code  UDL5_DESCR User Defined Field Long 5 Description  COMMENT1 Comment 1  COMMENT2 Comment 2  COMMENT3 Comment 3  COMMENT4 Comment 4  COMMENT5 Comment 5  Data Load Attributes  EFF_START_DTTM Effective Start Date/Time  EFF_END_DTTM Effective End Date/Time                                                                                                    | UDL1_CD              | User Defined Field Long 1 Code        |
| UDL2_DESCR  User Defined Field Long 2 Description  UDL3_CD  USer Defined Field Long 3 Code  UDL3_DESCR  User Defined Field Long 3 Description  UDL4_CD  USer Defined Field Long 4 Code  UDL4_DESCR  User Defined Field Long 4 Description  UDL5_CD  USer Defined Field Long 5 Code  UDL5_DESCR  User Defined Field Long 5 Description  COMMENT1  Comment 1  COMMENT2  Comment 2  COMMENT3  COMMENT4  COMMENT4  COMMENT5  Data Load Attributes  EFF_START_DTTM  Effective Start Date/Time  EFF_END_DTTM  Effective End Date/Time                                                                                                    | UDL1_DESCR           | User Defined Field Long 1 Description |
| UDL3_CD User Defined Field Long 3 Code  UDL3_DESCR User Defined Field Long 3 Description  UDL4_CD User Defined Field Long 4 Code  UDL4_DESCR User Defined Field Long 4 Description  UDL5_CD User Defined Field Long 5 Code  UDL5_DESCR User Defined Field Long 5 Description  COMMENT1 Comment 1  COMMENT2 Comment 2  COMMENT3 Comment 3  COMMENT4 Comment 4  COMMENT5 Comment 5  Data Load Attributes  EFF_START_DTTM Effective Start Date/Time  EFF_END_DTTM Effective End Date/Time                                                                                                    | UDI2_CD              | User Defined Field Long 2 Code        |
| UDL3_DESCR User Defined Field Long 3 Description  UDL4_CD User Defined Field Long 4 Code  UDL4_DESCR User Defined Field Long 4 Description  UDL5_CD User Defined Field Long 5 Code  UDL5_DESCR User Defined Field Long 5 Description  COMMENT1 Comment 1  COMMENT2 Comment 2  COMMENT3 Comment 3  COMMENT4 COMMENT5 Comment 5  Data Load Attributes  EFF_START_DTTM Effective Start Date/Time  EFF_END_DTTM  Effective End Date/Time                                                                                                    | UDI2_DESCR           | User Defined Field Long 2 Description |
| UDL4_CD USer Defined Field Long 4 Code UDL4_DESCR User Defined Field Long 4 Description UDL5_CD USer Defined Field Long 5 Code UDL5_DESCR User Defined Field Long 5 Description COMMENT1 Comment 1 COMMENT2 Comment 2 COMMENT3 Comment 3 COMMENT4 Comment 4 COMMENT5 Comment 5  Data Load Attributes  EFF_START_DTTM Effective Start Date/Time EFF_END_DTTM  Effective End Date/Time                                                                                                    | UDL3_CD              | User Defined Field Long 3 Code        |
| UDL4_DESCR User Defined Field Long 4 Description  UDL5_CD User Defined Field Long 5 Code  UDL5_DESCR User Defined Field Long 5 Description  COMMENT1 Comment 1  COMMENT2 Comment 2  COMMENT3 Comment 3  COMMENT4 Comment 4  COMMENT5 Comment 5  Data Load Attributes  EFF_START_DTTM Effective Start Date/Time  EFF_END_DTTM Effective End Date/Time                                                                                                    | UDL3_DESCR           | User Defined Field Long 3 Description |
| UDL5_CD User Defined Field Long 5 Code  UDL5_DESCR User Defined Field Long 5 Description  COMMENT1 Comment 1  COMMENT2 Comment 2  COMMENT3 Comment 3  COMMENT4 Comment 4  COMMENT5 Comment 5  Data Load Attributes  EFF_START_DTTM Effective Start Date/Time  EFF_END_DTTM Effective End Date/Time                                                                                                    | UDIA_CD              | User Defined Field Long 4 Code        |
| UDL5_DESCR User Defined Field Long 5 Description  COMMENT1 COMMENT2 Comment 2  COMMENT3 Comment 3  COMMENT4 Comment 4  COMMENT5 Comment 5  Data Load Attributes  EFF_START_DTTM Effective Start Date/Time  EFF_END_DTTM  Effective End Date/Time                                                                                                    | UDI4_DESCR           | User Defined Field Long 4 Description |
| COMMENT1 Comment 1  COMMENT2 Comment 2  COMMENT3 Comment 3  COMMENT4 Comment 4  COMMENT5 Comment 5  Data Load Attributes  EFF_START_DTTM Effective Start Date/Time  EFF_END_DTTM Effective End Date/Time                                                                                                    | UDL5_CD              | User Defined Field Long 5 Code        |
| COMMENT2 COMMENT3 COMMENT4 COMMENT5 Comment 5  Data Load Attributes  EFF_START_DTTM Effective Start Date/Time  EFF_END_DTTM  Effective End Date/Time                                                                                                    | UDL5_DESCR           | User Defined Field Long 5 Description |
| COMMENT3 COMMENT4 COMMENT5 Comment 5  Data Load Attributes  EFF_START_DTTM Effective Start Date/Time  EFF_END_DTTM Effective End Date/Time                                                                                                    | COMMENT1             | Comment 1                             |
| COMMENT4 Comment 4  COMMENT5 Comment 5  Data Load Attributes  EFF_START_DTTM Effective Start Date/Time  EFF_END_DTTM Effective End Date/Time                                                                                                    | COMMENT2             | Comment 2                             |
| COMMENT5 Comment 5  Data Load Attributes  EFF_START_DTTM Effective Start Date/Time  EFF_END_DTTM Effective End Date/Time                                                                                                    | COMMENT3             | Comment 3                             |
| Data Load Attributes       EFF_START_DTTM     Effective Start Date/Time       EFF_END_DTTM     Effective End Date/Time                                                                                                    | COMMENT4             | Comment 4                             |
| EFF_START_DTTM Effective Start Date/Time  EFF_END_DTTM Effective End Date/Time                                                                                                    | COMMENT5             | Comment 5                             |
| EFF_END_DTTM Effective End Date/Time                                                                                                    | Data Load Attributes |                                       |
|                                                                                                    | EFF_START_DTTM       | Effective Start Date/Time             |
| DATA_LOAD_DTTM Data Load Date/Time                                                                                                    | EFF_END_DTTM         | Effective End Date/Time               |
|                                                                                                    | DATA_LOAD_DTTM       | Data Load Date/Time                   |

| Target Field    | Description           |
|-----------------|-----------------------|
| DATA_SOURCE_IND | Data Source Indicator |
| JOB_NBR         | Job Number            |

# **Activity UDD1 Dimension**

| Property     | Value               |
|--------------|---------------------|
| Target Table | CD_WO_ACTIVITY_UDD1 |
| Table Type   | Dimension           |
| SCD Type     | Type 2              |

## **Activity UDD2 Dimension**

| Property     | Value               |  |
|--------------|---------------------|--|
| Target Table | CD_WO_ACTIVITY_UDD2 |  |
| Table Type   | Dimension           |  |
| SCD Type     | Type 2              |  |

### **Asset FT UDD1 Dimension**

| Property     | Value            |
|--------------|------------------|
| Target Table | CD_ASSET_FT_UDD1 |
| Table Type   | Dimension        |
| SCD Type     | Type 2           |

### **Asset FT UDD2 Dimension**

| Property     | Value            |
|--------------|------------------|
| Target Table | CD_ASSET_FT_UDD2 |
| Table Type   | Dimension        |
| SCD Type     | Type 2           |

## **Asset Snapshot UDD1 Dimension**

| Property     | Value              |  |
|--------------|--------------------|--|
| Target Table | CD_ASSET_SNAP_UDD1 |  |
| Table Type   | Dimension          |  |
| SCD Type     | Type 2             |  |

# **Asset Snapshot UDD2 Dimension**

| Property     | Value              |
|--------------|--------------------|
| Target Table | CD_ASSET_SNAP_UDD2 |
| Table Type   | Dimension          |
| SCD Type     | Type 2             |

# **Location Snapshot UDD1 Dimension**

| Property     | Value                 |  |
|--------------|-----------------------|--|
| Target Table | CD_LOCATION_SNAP_UDD1 |  |
| Table Type   | Dimension             |  |
| SCD Type     | Type 2                |  |

# **Location Snapshot UDD2 Dimension**

| Property     | Value                 |
|--------------|-----------------------|
| Target Table | CD_LOCATION_SNAP_UDD2 |
| Table Type   | Dimension             |
| SCD Type     | Type 2                |

#### **Work Order UDD1 Dimension**

| Property     | Value      |
|--------------|------------|
| Target Table | CD_WO_UDD1 |
| Table Type   | Dimension  |
| SCD Type     | Type 2     |

### **Work Order UDD2 Dimension**

| Property     | Value      |  |
|--------------|------------|--|
| Target Table | CD_WO_UDD2 |  |
| Table Type   | Dimension  |  |
| SCD Type     | Type 2     |  |

# **Facts**

**Important!** As of the 2.7.0.1 release, materialized views are removed from Oracle Utilities Analytics Warehouse.

# **Activity**

An accumulation of activities associated to work orders in the source system, with a refresh of certain measures on a day-to-day basis.

### **Entity Relationship Diagram**

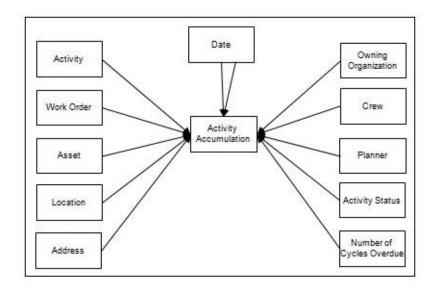

#### **Properties**

| Property                   | Value                 |  |
|----------------------------|-----------------------|--|
| Target Table Name          | CF_WO_ACTIVITY        |  |
| Table Type                 | Fact                  |  |
| Fact Type                  | Accumulation          |  |
| Source System Driver Table | W1_ACTIVITY           |  |
| ODI Package Name           | B1_PKG_CF_WO_ACTIVITY |  |
| ETL View Name              | B1_F_WO_ACTIVITY_KVW  |  |

| Target Field          | Description                      | Source Field                          | Transformation Logic                                                                                                    |
|-----------------------|----------------------------------|---------------------------------------|----------------------------------------------------------------------------------------------------|
| Surrogate Key         |                                  |                                       |                                                                                                    |
| WO_ACTIVITY_KEY       | Activity Surrogate Key           |                                       | This field is populated from the                                                                                                    |
|                       |                                  |                                       | B1_F_WO_ACTIVITY_SEQ sequence.                                                                                                    |
| Natural Keys          |                                  |                                       |                                                                                                    |
| SRC_ACTIVITY_ID       | Source Activity ID               | W1_ACTIVITY.ACT_ID                    |                                                                                                    |
| Measures              |                                  |                                       |                                                                                                    |
| NBR_DAYS_OVERDUE      | Number of Days Overdue           |                                       | This field is calculated for non-<br>finalized activities with<br>Calendar Anniversary/Interval<br>trigger types.                                        |
|                       |                                  |                                       | If the original work date has<br>been crossed, the measure is<br>calculated as the difference<br>between the current date and<br>the original work date. |
| NBR_CYC_OVERDUE       | Number of Cycles Overdue         |                                       | This field is calculated based on the number of days overdue and the trigger frequency.                                                                  |
|                       |                                  |                                       | Trigger frequency is<br>determined in days based on<br>the information on the<br>maintenance trigger.                                                    |
| PLANNED_DUR           | Planned Duration                 |                                       | This field is calculated (in hours) based on the duration on the activity's non-canceled labor resource requirements.                                    |
| FACT_CNT              | Count                            |                                       | This field is populated with the standard value of '1'.                                                                                                  |
| Degenerate Dimensions |                                  |                                       |                                                                                                    |
| TRIGGER_TYPE_CD       | Trigger Type Flag                | W1_MAINT_TRIGGER.<br>TRIGGER_TYPE_FLG | This field is populated with the trigger type of the maintenance trigger of the activity.                                                                |
| TRIGGER_TYPE_DESCR    | Trigger Type Flag<br>Description | CI_LOOKUP_VAL_L.DE<br>SCR_OVRD        | This field is populated with the description of the trigger type from Lookup Language table                                                              |
|                       |                                  | CI_LOOKUP_VAL_L.DE<br>SCR             | for TRIGGER_TYPE_FLG lookup field.                                                                                                    |
|                       |                                  |                                       | If an override description is not available, the regular description is extracted.                                                                       |

| Target Field     | Description                           | Source Field                     | Transformation Logic                                                                                                    |
|------------------|---------------------------------------|----------------------------------|----------------------------------------------------------------------------------------------------|
| SCHEDULED_IND    | Scheduled Indicator                   |                                  | If at least one labor resource requirement is scheduled in a shift, this field is populated with '1'. Else, it is set to '0'.                                                                                        |
| BREAK_IN_IND     | Break-in Indicator                    |                                  | If at least one labor resource<br>booked time on this activity<br>but the work spent is not<br>scheduled in a shift, this field is<br>set to 1. Else, it is set to 0.                                                |
|                  |                                       |                                  | <b>Note</b> : This field is refreshed if any changes to timesheets occur.                                                                                                    |
| NO_COST_IND      | No Cost Indicator                     |                                  | No Cost Indicator is<br>determined by summing the<br>amount of frozen FTs<br>associated with the activity.                                                                                                    |
|                  |                                       |                                  | If the sum is '0', this field is set to '1'. Else, it is set to '0'.                                                                                                    |
|                  |                                       |                                  | <b>Note</b> : This field is refreshed if any changes to timesheets occur.                                                                                                    |
| NO_LABOR_IND     | No Labor Indicator                    |                                  | The No Labor Indicator is used to indicate if any labor resources are used for this activity. It is determined by looking for any posted timesheet details for the activity that has resource requirements of Craft. |
|                  |                                       |                                  | <b>Note</b> : This field is refreshed if any changes to timesheets occur.                                                                                                    |
| ORIGINAL_WORK_DT | Original Work Date                    | W1_ACTIVITY.<br>ORIGINAL_WORK_DT | This field is populated based on the original work date of the activity.                                                                                                    |
| REQUIRED_BY_DT   | Required By Date                      | W1_ACTIVITY.<br>REQUIRED_BY_DT   | This field is populated based on the required date of the activity.                                                                                                    |
| Foreign Keys     |                                       |                                  |                                                                                                    |
| WO_KEY           | Work Order Dimension<br>Surrogate Key | W1_ACTIVITY.WO_ID                | This is populated with the foreign key of the Work Order dimension based on the work order of the activity.                                                                                                    |

| Target Field             | Description                                    | Source Field                                                                         | Transformation Logic                                                                                                    |
|--------------------------|------------------------------------------------|--------------------------------------------------------------------------------------|----------------------------------------------------------------------------------------------------|
| WO_ACTIVITY_D_KEY        | Activity Dimension<br>Surrogate Key            | W1_ACTIVITY.ACT_ID                                                                   | This field is populated with the foreign key of the Work Activity dimension for this activity.                                                                                                    |
| UTIL_ASSET_KEY           | Utility Asset Dimension<br>Surrogate Key       | W1_ACTIVITY.<br>ASSET_ID                                                             | This field is populated with the foreign key of the Utility Asset dimension based on the asset associated with this activity.                                                                                                    |
| LOCATION_KEY             | Location Dimension<br>Surrogate Key            | W1_ACTIVITY.NODE_I<br>D                                                              | This field is populated with the foreign key of the Location dimension based on the node associated with this activity.                                                                                                    |
| ADDR_KEY                 | Address Dimension<br>Surrogate Key             | W1_ACTIVITY.NODE_I<br>D                                                              | This field is populated with the foreign key of the Address dimension based on the node associated with this activity.                                                                                                    |
| OWNING_ORG_KEY           | Owning Organization<br>Dimension Surrogate Key | W1_ACTIVITY. OWNING_ACCESS_GRP _CD                                                   | This field is populated with the foreign key of the Owning Organization dimension based on the owning access group code associated with this activity.                                                                                                    |
| CREW_KEY                 | Crew Dimension Surrogate<br>Key                | W1_TIMESHEET_DETAI L. W1_CREW_ID  W1_CREW_SHIFT.W1_C REW_ID  W1_ACTIVITY.W1_CRE W_ID | This field is populated with the foreign key of the Crew dimension based on the crew associated with the activity.  The crew is determined by one of the following:  • Looking up the crew via the time sheet detail associated with the activity.  • Looking into the crew shifts associated with the activity's |
|                          |                                                |                                                                                      | resource requirements.  • Looking up the recommended crew on the activity.                                                                                                    |
| W_PLANNER_KEY            | Planner Dimension<br>Surrogate Key             | W1_ACTIVITY.<br>PLANNER_CD                                                           | This field is populated with the foreign key of the Planner dimension based on the planner code associated with this activity.                                                                                                    |
| ORIGINAL_WORK_DT_<br>KEY | Original Work Date Key                         | W1_ACTIVITY.<br>ORIGINAL_WORK_DT                                                     | This field is populated from<br>the Date table based on<br>original work date populated<br>into the Original Work Date<br>field.                                                                                                    |

| Target Field               | Description                                         | Source Field                                                                                  | Transformation Logic                                                                                                    |
|----------------------------|-----------------------------------------------------|-----------------------------------------------------------------------------------------------|----------------------------------------------------------------------------------------------------|
| REQUIRED_BY_DT_KEY         | Required By Date Key                                | W1_ACTIVITY.<br>REQUIRED_BY_DT                                                                | This field is populated from<br>the Date table based on the<br>required by date populated into<br>the Required By Date field.                 |
| NUM_CYC_OD_KEY             | Number of Cycles Overdue<br>Dimension Surrogate Key |                                                                                               | This field is populated from<br>the Number of Cycles Overdue<br>table based on the number of<br>cycles overdue start/end<br>bucket range.     |
| WO_ACTIVITY_STATUS_<br>KEY | Activity BO Status<br>Dimension Surrogate Key       | W1_ACTIVITY.BUS_OBJ_<br>CD  W1_ACTIVITY.BO_STAT<br>US_CD  W1_ACTIVITY.BO_STAT<br>US_REASON_CD | This field is populated from<br>the Activity table based on the<br>BO code, status, and reason<br>associated with the current<br>activity ID. |
| WO_ACTIVITY_UDD1_<br>KEY   | Activity User Defined Dimension 1 Surrogate Key     |                                                                                               |                                                                                                    |
| WO_ACTIVITY_UDD2_<br>KEY   | Activity User Defined<br>Dimension 2 Surrogate Key  |                                                                                               |                                                                                                    |
| User Defined Attributes    |                                                     |                                                                                               |                                                                                                    |
| UDM1                       | User Defined Measure 1                              |                                                                                               |                                                                                                    |
| UDM2                       | User Defined Measure 2                              |                                                                                               |                                                                                                    |
| UDM3                       | User Defined Measure 3                              |                                                                                               |                                                                                                    |
| UDM4                       | User Defined Measure 4                              |                                                                                               |                                                                                                    |
| UDM5                       | User Defined Measure 5                              |                                                                                               |                                                                                                    |
| UDM6                       | User Defined Measure 6                              |                                                                                               |                                                                                                    |
| UDM7                       | User Defined Measure 7                              |                                                                                               |                                                                                                    |
| UDM8                       | User Defined Measure 8                              |                                                                                               |                                                                                                    |
| UDM9                       | User Defined Measure 9                              |                                                                                               |                                                                                                    |
| UDM10                      | User Defined Measure 10                             |                                                                                               |                                                                                                    |
| UDM11                      | User Defined Measure 11                             |                                                                                               |                                                                                                    |
| UDM12                      | User Defined Measure 12                             |                                                                                               |                                                                                                    |
| UDM13                      | User Defined Measure 13                             |                                                                                               |                                                                                                    |
| UDM14                      | User Defined Measure 14                             |                                                                                               |                                                                                                    |
| UDM15                      | User Defined Measure 15                             |                                                                                               |                                                                                                    |
| UDM16                      | User Defined Measure 16                             |                                                                                               |                                                                                                    |
| UDM17                      | User Defined Measure 17                             |                                                                                               |                                                                                                    |

| Target Field | Description                                 | Source Field | Transformation Logic |
|--------------|---------------------------------------------|--------------|----------------------|
| UDM18        | User Defined Measure 18                     |              |                      |
| UDM19        | User Defined Measure 19                     |              |                      |
| UDM20        | User Defined Measure 20                     |              |                      |
| UDDGEN1      | User Defined Degenerate<br>Dimension 1      |              |                      |
| UDDGEN2      | User Defined Degenerate<br>Dimension 2      |              |                      |
| UDDGEN3      | User Defined Degenerate<br>Dimension 3      |              |                      |
| UDDGEN4      | User Defined Degenerate<br>Dimension 4      |              |                      |
| UDDGEN5      | User Defined Degenerate<br>Dimension 5      |              |                      |
| UDDGEN6      | User Defined Degenerate<br>Dimension 6      |              |                      |
| UDDGEN7      | User Defined Degenerate<br>Dimension 7      |              |                      |
| UDDGEN8      | User Defined Degenerate<br>Dimension 8      |              |                      |
| UDDGEN9      | User Defined Degenerate<br>Dimension 9      |              |                      |
| UDDGEN10     | User Defined Degenerate<br>Dimension 10     |              |                      |
| UDDGENL1     | User Defined Long<br>Degenerate Dimension 1 |              |                      |
| UDDGENL2     | User Defined Long<br>Degenerate Dimension 2 |              |                      |
| UDDGENL3     | User Defined Long<br>Degenerate Dimension 3 |              |                      |
| UDDGENL4     | User Defined Long<br>Degenerate Dimension 4 |              |                      |
| UDDGENL5     | User Defined Long<br>Degenerate Dimension 5 |              |                      |
| UDDGENL6     | User Defined Long<br>Degenerate Dimension 6 |              |                      |
| UDDGENL7     | User Defined Long<br>Degenerate Dimension 7 |              |                      |
| UDDGENL8     | User Defined Long<br>Degenerate Dimension 8 |              |                      |

| Target Field | Description                                  | Source Field | Transformation Logic |
|--------------|----------------------------------------------|--------------|----------------------|
| UDDGENL9     | User Defined Long<br>Degenerate Dimension 9  |              |                      |
| UDDGENL10    | User Defined Long<br>Degenerate Dimension 10 |              |                      |
| UDDFK1_KEY   | User Defined Dimension<br>Foreign Key 1      |              |                      |
| UDDFK2_KEY   | User Defined Dimension<br>Foreign Key 2      |              |                      |
| UDDFK3_KEY   | User Defined Dimension<br>Foreign Key 3      |              |                      |
| UDDFK4_KEY   | User Defined Dimension<br>Foreign Key 4      |              |                      |
| UDDFK5_KEY   | User Defined Dimension<br>Foreign Key 5      |              |                      |
| UDDFK6_KEY   | User Defined Dimension<br>Foreign Key 6      |              |                      |
| UDDFK7_KEY   | User Defined Dimension<br>Foreign Key 7      |              |                      |
| UDDFK8_KEY   | User Defined Dimension<br>Foreign Key 8      |              |                      |
| UDDFK9_KEY   | User Defined Dimension<br>Foreign Key 9      |              |                      |
| UDDFK10_KEY  | User Defined Dimension<br>Foreign Key 10     |              |                      |
| UD_DATE1     | User Defined Field Date 1                    |              |                      |
| UD_DATE2     | User Defined Field Date 2                    |              |                      |
| UD_DATE3     | User Defined Field Date 3                    |              |                      |
| UD_DATE4     | User Defined Field Date 4                    |              |                      |
| UD_DATE5     | User Defined Field Date 5                    |              |                      |
| UD_DATE1_KEY | User Defined Field Date<br>Key 1             |              |                      |
| UD_DATE2_KEY | User Defined Field Date<br>Key 2             |              |                      |
| UD_DATE3_KEY | User Defined Field Date<br>Key 3             |              |                      |
| UD_DATE4_KEY | User Defined Field Date<br>Key 4             |              |                      |
| UD_DATE5_KEY | User Defined Field Date<br>Key 5             |              |                      |

| Target Field         | Description           | Source Field               | Transformation Logic                                                                                                    |
|----------------------|-----------------------|----------------------------|----------------------------------------------------------------------------------------------------|
| Data Load Attributes |                       |                            |                                                                                                    |
| DATA_SOURCE_IND      | Data Source Indicator | CI_INSTALLATION.ENV<br>_ID | This field is populated with the DSI value on the source product instance configuration.  The table is populated as part of the initial setup and the DSI value is extracted from the environment ID of the source system. |
| JOB_NBR              | Job Number            |                            | This field is populated with the ODI job execution session number.                                                                                                    |

### **Asset FT**

An accumulation of every financial transactions of an asset. It captures the financial information at the FT and asset level.

### **Entity Relationship Diagram**

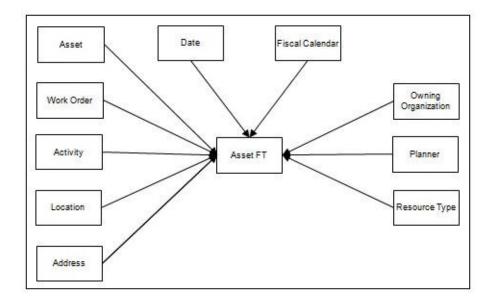

### **Properties**

| Property                   | Value                            |
|----------------------------|----------------------------------|
| Target Table Name          | CF_ASSET_FT                      |
| Table Type                 | Fact                             |
| Fact Type                  | Accumulation                     |
| Source System Driver Table | W1_FT<br>W1_ACTIVITY<br>W1_ASSET |
| ODI Package Name           | B1_PKG_CF_ASSET_FT               |
| ETL View Name              | n/a                              |

| Target Field  | Description                    | Source Field | Transformation Logic                                       |
|---------------|--------------------------------|--------------|------------------------------------------------------------|
| Surrogate Key |                                |              |                                                            |
| ASSET_FT_KEY  | Asset FT Fact Surrogate<br>Key |              | This field is populated from the B1_ASSET_FT_SEQ sequence. |

| Target Field    | Description             | Source Field                   | Transformation Logic                                                                                                    |
|-----------------|-------------------------|--------------------------------|----------------------------------------------------------------------------------------------------|
| Natural Keys    |                         |                                |                                                                                                    |
| SRC_FT_ID       | Source FT ID            | W1_FT.W1_FT_ID                 |                                                                                                    |
| SRC_ASSET_ID    | Source Utility Asset ID | W1_ACTTVITY_ASSET.A<br>SSET_ID |                                                                                                    |
| Measures        |                         |                                |                                                                                                    |
| PM_LABOR_HRS    | PM Labor Hours          |                                | If the work order associated with this FT is for Preventive Maintenance, this field is populated with the labor hour associated with the FT's timesheet detail prorated by th asset's percentage in the cost distribution.   |
|                 |                         |                                | The field is mutually exclusive with CM Labor Hours.                                                                                                    |
|                 |                         |                                | Labor Hours = Hours in<br>Timesheet Detail * Asset share<br>percentage on FT Activity                                                                                                    |
| CM_LABOR_HRS    | CM Labor Hours          |                                | If the work order associated with this FT is for Corrective Maintenance, this field is populated with the labor hour associated with this FT's timesheet detail prorated by the asset's percentage in the cost distribution. |
|                 |                         |                                | This field is mutually exclusive with PM Labor Hours.                                                                                                    |
|                 |                         |                                | Labor Hours = Hours in<br>Timesheet Detail * Asset share<br>percentage on FT Activity                                                                                                    |
| PM_COST PM Cost | PM Cost                 |                                | If the work order associated with this FT is for Preventive Maintenance, this field is populated with the amount associated with this FT prorated by the asset's percentage in the cost distribution.                        |
|                 |                         |                                | This field is mutually exclusive with CM Cost.                                                                                                    |
|                 |                         |                                | Cost = (FT amount * percentage)/100                                                                                                    |

| Target Field          | Description                           | Source Field                                        | Transformation Logic                                                                                                    |
|-----------------------|---------------------------------------|-----------------------------------------------------|----------------------------------------------------------------------------------------------------|
| CM_COST               | CM Cost                               |                                                     | If the work order associated with this FT is for Corrective Maintenance, this field is populated with the amount associated with this FT prorated by the asset's percentage in the cost distribution. |
|                       |                                       |                                                     | This field is mutually exclusive with PM Cost.                                                                                                    |
|                       |                                       |                                                     | Cost = (FT amount * percentage)/100                                                                                                    |
| FACT_CNT              | Count                                 |                                                     | This field is populated with the standard value of '1'.                                                                                                    |
| Degenerate Dimensions |                                       |                                                     |                                                                                                    |
| OVERTIME _IND         | Overtime Indicator                    | W1_TIMESHEET_DETAI<br>L.REG_OVERTIME_<br>FLG        | This field is used to indicate if the FT is for overtime work. This is determined by checking the regular/overtime flag on the timesheet detail associated with the FT.                               |
| PARTICIPATION_CD      | Participation Flag                    | W1_ACTIVITY_ASSET.<br>PARTICIPATION_FLG             | This field is populated based on the participation flag associated with this FT's activity and asset on the activity cost distribution table.                                                         |
| PARTICIPATION_DESCR   | Participation Description             | CI_LOOKUP_VAL_L. DESCR_OVRD  CI_LOOKUP_VAL_L. DESCR | This field is populated with the description of the participation flag from Lookup Language table for PARTICIPATION_FLG lookup field.                                                                 |
|                       |                                       |                                                     | If an override description is<br>not available, the regular<br>description is extracted.                                                                                                    |
| ACCOUNTING_DT         | Accounting Date                       | W1_FT.W1_<br>ACCOUNTING_DT                          |                                                                                                    |
| Foreign Keys          |                                       |                                                     |                                                                                                    |
| WO_KEY                | Work Order Dimension<br>Surrogate Key | W1_ACTIVITY.WO_ID                                   | This field is populated with the foreign key of the Work Order dimension based on the work order of the activity.                                                                                     |

| Target Field    | Description                                    | Source Field                                                | Transformation Logic                                                                                                    |
|-----------------|------------------------------------------------|-------------------------------------------------------------|----------------------------------------------------------------------------------------------------|
| WO_ACTIVITY_KEY | Work Order Activity<br>Dimension Surrogate Key | W1_FT.ACT_ID                                                | This field is populated with the foreign key of the Activity table based on the activity associated with the financial transaction.                 |
| UTIL_ASSET_KEY  | Utility Asset Dimension<br>Surrogate Key       | W1_ACTIVITY_ASSET.A<br>SSET_ID                              | This field is populated with the foreign key of the Asset table based on the activity associated with the financial transaction.                    |
| LOCATION_KEY    | Location Dimension<br>Surrogate Key            | W1_ACTIVITY.NODE_I<br>D                                     | This field is populated with the foreign key of the Location table based on the node ID associated with the financial transaction.                  |
| ADDR_KEY        | Address Dimension<br>Surrogate Key             | W1_ACTIVITY.NODE_I<br>D                                     | This field is populated with the foreign key of the Address table based on the node ID associated with the financial transaction.                   |
| RESRC_TYPE_KEY  | Resource Type Dimension<br>Surrogate Key       | W1_TIMESHEET_DETAI<br>L.RESRC_TYPE_ID<br>W1_STOCK_ITEM_DTL. | This field is populated based on the resource type on the timesheet detail of the FT.                                                               |
|                 |                                                | RESRC_TYPE_ID W1_ODC_DTL.RESRC_T YPE_ID                     | If unavailable, the resource<br>type of the material issue line'<br>stock detail is used. Else, the<br>resource type on the ODC<br>details is used. |
| OWNING_ORG_KEY  | Owning Organization<br>Dimension Surrogate Key | W1_ASSET.<br>OWNING_ACCESS_GRP<br>_CD                       | This field is populated based on the owning access group of the asset.                                                                              |
| FISCAL_CAL_KEY  | Fiscal Period Dimension<br>Surrogate Key       | W1_FT.W1_ACCOUNTIN<br>G_DT                                  | This field is populated based on the accounting date on the financial transaction. The fiscal                                                       |
|                 |                                                | W1_CALENDAR_PERIO<br>D. W1_CALENDAR_CD                      | calendar record where the accounting date falls into is used.                                                                                       |
|                 |                                                | W1_CALENDAR_PERIO<br>D. W1_FISCAL_YEAR                      | acca.                                                                                                    |
|                 |                                                | W1_CALENDAR_PERIO<br>D. ACCTG_PERIOD                        |                                                                                                    |
| W_PLANNER_KEY   | Planner Dimension<br>Surrogate Key             | W1_ACTIVITY.PLANNE<br>R_CD                                  | This field is populated based on the planner code associated with the activity ID from the Activity table.                                          |

| Target Field            | Description                                        | Source Field               | Transformation Logic                                                                                                    |
|-------------------------|----------------------------------------------------|----------------------------|----------------------------------------------------------------------------------------------------|
| ACCOUNTING_DT_KEY       | Accounting Date Key                                | W1_FT.W1_ACCOUNTIN<br>G_DT | This field is populated from<br>the Date table based on the<br>date part of the accounting<br>date/time (which is populated<br>into the Accounting Date<br>field). |
| ASSET_FT_UDD1_KEY       | Asset FT User Defined<br>Dimension 1 Surrogate Key |                            |                                                                                                    |
| ASSET_FT_UDD2_KEY       | Asset FT User Defined<br>Dimension 2 Surrogate Key |                            |                                                                                                    |
| User Defined Attributes |                                                    |                            |                                                                                                    |
| UDM1                    | User Defined Measure 1                             |                            |                                                                                                    |
| UDM2                    | User Defined Measure 2                             |                            |                                                                                                    |
| UDM3                    | User Defined Measure 3                             |                            |                                                                                                    |
| UDM4                    | User Defined Measure 4                             |                            |                                                                                                    |
| UDM5                    | User Defined Measure 5                             |                            |                                                                                                    |
| UDM6                    | User Defined Measure 6                             |                            |                                                                                                    |
| UDM7                    | User Defined Measure 7                             |                            |                                                                                                    |
| UDM8                    | User Defined Measure 8                             |                            |                                                                                                    |
| UDM9                    | User Defined Measure 9                             |                            |                                                                                                    |
| UDM10                   | User Defined Measure 10                            |                            |                                                                                                    |
| UDM11                   | User Defined Measure 11                            |                            |                                                                                                    |
| UDM12                   | User Defined Measure 12                            |                            |                                                                                                    |
| UDM13                   | User Defined Measure 13                            |                            |                                                                                                    |
| UDM14                   | User Defined Measure 14                            |                            |                                                                                                    |
| UDM15                   | User Defined Measure 15                            |                            |                                                                                                    |
| UDM16                   | User Defined Measure 16                            |                            |                                                                                                    |
| UDM17                   | User Defined Measure 17                            |                            |                                                                                                    |
| UDM18                   | User Defined Measure 18                            |                            |                                                                                                    |
| UDM19                   | User Defined Measure 19                            |                            |                                                                                                    |
| UDM20                   | User Defined Measure 20                            |                            |                                                                                                    |
| UDDGEN1                 | User Defined Degenerate<br>Dimension 1             |                            |                                                                                                    |
| UDDGEN2                 | User Defined Degenerate<br>Dimension 2             |                            |                                                                                                    |

| Target Field | Description                                  | Source Field | Transformation Logic |
|--------------|----------------------------------------------|--------------|----------------------|
| UDDGEN3      | User Defined Degenerate<br>Dimension 3       |              |                      |
| UDDGEN4      | User Defined Degenerate<br>Dimension 4       |              |                      |
| UDDGEN5      | User Defined Degenerate<br>Dimension 5       |              |                      |
| UDDGEN6      | User Defined Degenerate<br>Dimension 6       |              |                      |
| UDDGEN7      | User Defined Degenerate<br>Dimension 7       |              |                      |
| UDDGEN8      | User Defined Degenerate<br>Dimension 8       |              |                      |
| UDDGEN9      | User Defined Degenerate<br>Dimension 9       |              |                      |
| UDDGEN10     | User Defined Degenerate<br>Dimension 10      |              |                      |
| UDDGENL1     | User Defined Long<br>Degenerate Dimension 1  |              |                      |
| UDDGENL2     | User Defined Long<br>Degenerate Dimension 2  |              |                      |
| UDDGENL3     | User Defined Long<br>Degenerate Dimension 3  |              |                      |
| UDDGENL4     | User Defined Long<br>Degenerate Dimension 4  |              |                      |
| UDDGENL5     | User Defined Long<br>Degenerate Dimension 5  |              |                      |
| UDDGENL6     | User Defined Long<br>Degenerate Dimension 6  |              |                      |
| UDDGENL7     | User Defined Long<br>Degenerate Dimension 7  |              |                      |
| UDDGENL8     | User Defined Long<br>Degenerate Dimension 8  |              |                      |
| UDDGENL9     | User Defined Long<br>Degenerate Dimension 9  |              |                      |
| UDDGENL10    | User Defined Long<br>Degenerate Dimension 10 |              |                      |
| UDDFK1_KEY   | User Defined Dimension<br>Foreign Key 1      |              |                      |
| UDDFK2_KEY   | User Defined Dimension<br>Foreign Key 2      |              |                      |

| Target Field | Description                              | Source Field | Transformation Logic |
|--------------|------------------------------------------|--------------|----------------------|
| UDDFK3_KEY   | User Defined Dimension<br>Foreign Key 3  |              |                      |
| UDDFK4_KEY   | User Defined Dimension<br>Foreign Key 4  |              |                      |
| UDDFK5_KEY   | User Defined Dimension<br>Foreign Key 5  |              |                      |
| UDDFK5_KEY   | User Defined Dimension<br>Foreign Key 5  |              |                      |
| UDDFK6_KEY   | User Defined Dimension<br>Foreign Key 6  |              |                      |
| UDDFK7_KEY   | User Defined Dimension<br>Foreign Key 7  |              |                      |
| UDDFK8_KEY   | User Defined Dimension<br>Foreign Key 8  |              |                      |
| UDDFK9_KEY   | User Defined Dimension<br>Foreign Key 9  |              |                      |
| UDDFK10_KEY  | User Defined Dimension<br>Foreign Key 10 |              |                      |
| UD_DATE1     | User Defined Field Date 1                |              |                      |
| UD_DATE2     | User Defined Field Date 2                |              |                      |
| UD_DATE3     | User Defined Field Date 3                |              |                      |
| UD_DATE4     | User Defined Field Date 4                |              |                      |
| UD_DATE5     | User Defined Field Date 5                |              |                      |
| UD_DATE1_KEY | User Defined Field Date 1<br>Key         |              |                      |
| UD_DATE2_KEY | User Defined Field Date 2<br>Key         |              |                      |
| UD_DATE3_KEY | User Defined Field Date 3<br>Key         |              |                      |
| UD_DATE4_KEY | User Defined Field Date 4<br>Key         |              |                      |
| UD_DATE5_KEY | User Defined Field Date 5<br>Key         |              |                      |

| Target Field         | Description           | Source Field               | Transformation Logic                                                                                                    |
|----------------------|-----------------------|----------------------------|----------------------------------------------------------------------------------------------------|
| Data Load Attributes |                       |                            | -                                                                                                    |
| DATA_SOURCE_IND      | Data Source Indicator | CI_INSTALLATION.ENV<br>_ID | This field is populated with the DSI value on the source product instance configuration. The table is populated as part of the initial setup and the DSI value is extracted from the environment ID of the source system. |
| JOB_NBR              | Job Number            |                            | This field is populated with the ODI job execution session number.                                                                                                    |

## **Asset Snapshot**

A periodic snapshot of the asset details in the source system. It stores information, such as the asset's disposition at the end of the snapshot, how long the asset has been installed, how old since it was received, and more. Only those assets are extracted whose business object names have been configured as part of the extract parameter setup in source system.

For more details, see **Configuring Source** in the *Oracle Utilities Analytics Warehouse Installation and Configuration Guide*.

#### **Entity Relationship Diagram**

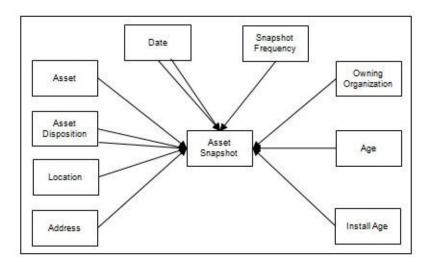

#### **Properties**

| Property                   | Value                |
|----------------------------|----------------------|
| Target Table Name          | CF_ASSET_SNAP        |
| Table Type                 | Fact                 |
| Fact Type                  | Snapshot             |
| Source System Driver Table | W1_ASSET             |
| ODI Package Name           | B1_PKG_CF_ASSET_SNAP |
| ETL View Name              | n/a                  |

| Target Field      | Description                          | Source Field                                                   | Transformation Logic                                                                                                    |
|-------------------|--------------------------------------|----------------------------------------------------------------|----------------------------------------------------------------------------------------------------|
| Surrogate Key     |                                      |                                                                |                                                                                                    |
| ASSET_SNAP_KEY    | Asset Snapshot Fact<br>Surrogate Key |                                                                | This field is populated from the B1_ASSET_SNAP_SEQ sequence.                                                                                                    |
| Natural Keys      |                                      |                                                                |                                                                                                    |
| SRC_ASSET_ID      | Source Asset ID                      | W1_ASSET.ASSET_ID                                              |                                                                                                    |
| SNAP_TYPE_CD      | Snapshot Type Code                   |                                                                | This field is populated based on the ETL job configuration.                                                                                                    |
| Measures          |                                      |                                                                |                                                                                                    |
| AGE               | Age in Days                          | W1_ASSET_NODE.EFF_<br>DTTM                                     | This field is populated with the asset's age that is calculated as the difference (in days) between the earliest asset disposition date and the snapshot period end date.                                                                                                    |
| INSTALL_AGE       | Install Age in Days                  | W1_ASSET_NODE.ASSE<br>T_DPOS_FLG<br>W1_ASSET_NODE.EFF_<br>DTTM | This field is populated with the asset's install age if the asset disposition at the end of the snapshot is 'Installed' or 'In Service'. It is calculated as the difference (in days) between the latest asset disposition date and the snapshot period end date.                                           |
| FAIL_CNT_LIFETIME | Count of Failures (Lifetime)         |                                                                | This field is populated with the number of times this asset failed in its lifetime.  The failure count is determined by counting the number of completed/closed high priority, regular work orders that were created against the asset from its very first installation until the snapshot period end date. |

| Target Field      | Description                              | Source Field | Transformation Logic                                                                                                    |
|-------------------|------------------------------------------|--------------|----------------------------------------------------------------------------------------------------|
| MTBF_LIFETIME     | Mean Time Between<br>Failures (Lifetime) |              | Mean Time Between Failure is<br>the average length of operating<br>time between failures for an<br>asset.                 |
|                   |                                          |              | This field is calculated by looking at the total operating hours of the asset divided by the number of failures.          |
|                   |                                          |              | Duration (in hours) =<br>Snapshot end date - First<br>installation of the asset                                           |
| MTTR_LIFETIME     | Mean Time to Repair<br>(Lifetime)        |              | Mean Time To Repair is the average time needed to restore an asset to its full operational condition upon a failure.      |
|                   |                                          |              | This field is calculated by summing the duration of all asset downtime (in hours) and dividing by the number of failures. |
| FAIL _CNT_BUCKET1 | Count of Failures in Bucket<br>1         |              | This is the total count of failures that falls within the first configurable bucket range.                                |
| FAIL _CNT_BUCKET2 | Count of Failures in Bucket<br>2         |              | This is the total count of failures that falls within the second configurable bucket range.                               |
| FAIL_CNT_BUCKET3  | Count of Failures in Bucket 3            |              | This is the total count of failures that falls within the third configurable bucket range.                                |
| FAIL _CNT_BUCKET4 | Count of Failures in Bucket<br>4         |              | This is the total count of failures that falls within the fourth configurable bucket range.                               |
| FAIL _CNT_BUCKET5 | Count of Failures in<br>Bucket5          |              | This is the total count of failures that falls within the fifth configurable bucket range                                 |
| FAIL_CNT_BUCKET6  | Count of Failures in Bucket<br>6         |              | This is the total count of failures that falls within the sixth configurable bucket range.                                |
| FAIL_CNT_BUCKET7  | Count of Failures in Bucket<br>7         |              | This is the total count of failures that falls within the seventh configurable bucket range.                              |

| Target Field      | Description                               | Source Field | Transformation Logic                                                                            |
|-------------------|-------------------------------------------|--------------|-------------------------------------------------------------------------------------------------|
| FAIL_CNT_BUCKET8  | Count of Failures in Bucket<br>8          |              | This is the total count of failures that falls within the eighth configurable bucket range.     |
| FAIL_CNT_BUCKET9  | Count of Failures in Bucket<br>9          |              | This is the total count of failures that falls within the ninth configurable bucket range.      |
| FAIL_CNT_BUCKET10 | Count of Failures in Bucket<br>10         |              | This is the total count of failures that falls within the last configurable bucket range.       |
| MTBF_BUCKET1      | Mean Time Between<br>Failures in Bucket 1 |              | This is the mean time between failures that falls within the first configurable bucket range    |
| MTBF_BUCKET2      | Mean Time Between<br>Failures in Bucket 2 |              | This is the mean time between failures that falls within the second configurable bucket range.  |
| MTBF_BUCKET3      | Mean Time Between<br>Failures in Bucket 3 |              | This is the mean time between failures that falls within the third configurable bucket range.   |
| MTBF_BUCKET4      | Mean Time Between<br>Failures in Bucket 4 |              | This is the mean time between failures that falls within the fourth configurable bucket range.  |
| MTBF_BUCKET5      | Mean Time Between<br>Failures in Bucket 5 |              | This is the mean time between failures that falls within the fifth configurable bucket range    |
| MTBF_BUCKET6      | Mean Time Between<br>Failures in Bucket 6 |              | This is the mean time between failures that falls within the sixth configurable bucket range.   |
| MTBF_BUCKET7      | Mean Time Between<br>Failures in Bucket 7 |              | This is the mean time between failures that falls within the seventh configurable bucket range. |
| MTBF_BUCKET8      | Mean Time Between<br>Failures in Bucket 8 |              | This is the mean time between failures that falls within the eighth configurable bucket range.  |
| MTBF_BUCKET9      | Mean Time Between<br>Failures in Bucket 9 |              | This is the mean time betweer failures that falls within the ninth configurable bucket range.   |

| Target Field          | Description                                | Source Field | Transformation Logic                                                                                         |
|-----------------------|--------------------------------------------|--------------|----------------------------------------------------------------------------------------------------|
| MTBF_BUCKET10         | Mean Time Between<br>Failures in Bucket 10 |              | This is the mean time between failure that falls within the last configurable bucket range.                  |
| MTTR_BUCKET1          | Mean Time to Repair in<br>Bucket 1         |              | This is the mean time to repair that falls within the first configurable bucket range.                       |
| MTTR_BUCKET2          | Mean Time to Repair in<br>Bucket 2         |              | This is the mean time to repair that falls within the second configurable bucket range.                      |
| MTTR_BUCKET3          | Mean Time to Repair in<br>Bucket 3         |              | This is the mean time to repair that falls within the third configurable bucket range.                       |
| MTTR_BUCKET4          | Mean Time to Repair in<br>Bucket 4         |              | This is the mean time to repair that falls within the fourth configurable bucket range.                      |
| MTTR_BUCKET5          | Mean Time to Repair in<br>Bucket 5         |              | This is the mean time to repair that falls within the fifth configurable bucket range.                       |
| MTTR_BUCKET6          | Mean Time to Repair in<br>Bucket 6         |              | This is the mean time to repair that falls within the sixth configurable bucket range.                       |
| MTTR_BUCKET7          | Mean Time to Repair in<br>Bucket 7         |              | This is the mean time to repair that falls within the seventh configurable bucket range.                     |
| MTTR_BUCKET8          | Mean Time to Repair in<br>Bucket 8         |              | This is the mean time to repair that falls within the eight configurable bucket range.                       |
| MTTR_BUCKET9          | Mean Time to Repair in<br>Bucket 9         |              | This is the mean time to repair that falls within the ninth configurable bucket range.                       |
| MTTR_BUCKET10         | Mean Time to Repair in<br>Bucket 10        |              | This is the mean time to repair that falls within the last configurable bucket range.                        |
| FACT_CNT              | Count                                      |              | This field is populated with the standard value of '1'.                                                      |
| Degenerate Dimensions | i.                                         |              |                                                                                                    |
| SNAPSHOT_DT           | Snapshot Date                              |              | This field is populated with the last date of the current snapshot period (only the date part is populated). |

| Target Field                | Description                                        | Source Field                     | Transformation Logic                                                                                                    |
|-----------------------------|----------------------------------------------------|----------------------------------|----------------------------------------------------------------------------------------------------|
| LAST_FAIL_DTTM              | Last Failure Date                                  | W1_WO.CRE_DTTM                   | This field is populated with the                                                                                                    |
|                             |                                                    | W1_WORK_REQ.CRE_D<br>TTM         | date/time of the asset's latest failure.                                                                                                  |
|                             |                                                    | 1114                             | See <b>Count of Failures</b> ( <b>Lifetime</b> ) field for definition of failure.                                                         |
| Foreign Keys                |                                                    |                                  |                                                                                                    |
| SNAPSHOT_DATE_KEY           | Snapshot Date Key                                  |                                  | This field is populated with the foreign key of the Date table based on the snapshot date/time associated with the asset.                 |
| W_ASSET_AGE_KEY             | Asset Age Dimension<br>Surrogate Key               |                                  | This field is populated with the foreign key of the Asset Age Bucket dimension for which the asset's age falls into.                      |
| ASSET_DISP_START_<br>KEY    | Asset Disposition Start<br>Dimension Surrogate Key | W1_ASSET_NODE.ASSE<br>T_DPOS_FLG | This field is populated with the foreign key of the Asset                                                                                 |
|                             |                                                    | W1_ASSET_NODE.EFF_<br>DTTM       | Disposition dimension that was effective on the start date of the snapshot period.                                                        |
| ASSET_DISP_END_KEY          | Asset Disposition End<br>Dimension Surrogate Key   | W1_ASSET_NODE.ASSE<br>T_DPOS_FLG | This field is populated with the foreign key of the Asset Disposition dimension that                                                      |
|                             |                                                    | W1_ASSET_NODE.EFF_<br>DTTM       | was effective on the end date of the snapshot period.                                                                                     |
| UTIL_ASSET_KEY              | Asset Dimension Surrogate<br>Key                   | W1_ASSET.ASSET_ID                | This field is populated with the foreign key of the Asset table based on the asset associated.                                            |
| LOCATION_KEY                | Location Dimension<br>Surrogate Key                | W1_ASSET_NODE.NOD<br>E_ID        | This field is populated with the foreign key of the Location                                                                              |
|                             |                                                    | W1_ASSET_NODE.EFF_<br>DTTM       | table based on the node associated with the asset's location.                                                                             |
| ADDR_KEY                    | Address Dimension<br>Surrogate Key                 | W1_ASSET_NODE.NOD<br>E_ID        | This field is populated with the foreign key of the Address table based on the node associated with the asset's location.                 |
| W_ASSET_INSTALL_AGE<br>_KEY | Asset Install age Dimension<br>Surrogate Key       |                                  | This field is populated with the foreign key of the Asset Install Age Bucket dimension for which the asset's installation age falls into. |

| Target Field            | Description                                      | Source Field                      | Transformation Logic                                                                                                    |
|-------------------------|--------------------------------------------------|-----------------------------------|----------------------------------------------------------------------------------------------------|
| LAST_FAIL_DT_KEY        | Last Failure Date Key                            | W1_WO.CRE_DTTM                    | This field is populated from                                                                                             |
|                         |                                                  | W1_WORK_REQ.CRE_D<br>TTM          | the Date table based on the date part of the last failure date/time (which is populated in the Last Failure Date field). |
| LAST_FAIL_TM_KEY        | Last Failure Time Key                            | W1_WO.CRE_DTTM                    | This field is populated from the Time table based on the                                                                 |
|                         |                                                  | W1_WORK_REQ.CRE_D<br>TTM          | time part of the last failure date/time (which is populated in the Last Failure Date field).                             |
| OWNING_ORG_KEY          | Owning Organization<br>Dimension Surrogate Key   | W1_ASSET.OWNING_AC<br>CESS_GRP_CD | This field is populated from<br>the Owning Organization table<br>based on the owning access<br>group associated.         |
| ASSET_SNAP_UDD1_<br>KEY | User Defined Dimension<br>Key for Asset Snapshot |                                   |                                                                                                    |
| ASSET_SNAP_UDD2_<br>KEY | User Defined Dimension<br>Key for Asset Snapshot |                                   |                                                                                                    |
| User Defined Attributes |                                                  |                                   |                                                                                                    |
| UDM1                    | User Defined Measure 1                           |                                   |                                                                                                    |
| UDM2                    | User Defined Measure 2                           |                                   |                                                                                                    |
| UDM3                    | User Defined Measure 3                           |                                   |                                                                                                    |
| UDM4                    | User Defined Measure 4                           |                                   |                                                                                                    |
| UDM5                    | User Defined Measure 5                           |                                   |                                                                                                    |
| UDM6                    | User Defined Measure 6                           |                                   |                                                                                                    |
| UDM7                    | User Defined Measure 7                           |                                   |                                                                                                    |
| UDM8                    | User Defined Measure 8                           |                                   |                                                                                                    |
| UDM9                    | User Defined Measure 9                           |                                   |                                                                                                    |
| UDM10                   | User Defined Measure 10                          |                                   |                                                                                                    |
| UDM11                   | User Defined Measure 11                          |                                   |                                                                                                    |
| UDM12                   | User Defined Measure 12                          |                                   |                                                                                                    |
| UDM13                   | User Defined Measure 13                          |                                   |                                                                                                    |
| UDM14                   | User Defined Measure 14                          |                                   |                                                                                                    |
| UDM15                   | User Defined Measure 15                          |                                   |                                                                                                    |
| UDM16                   | User Defined Measure 16                          |                                   |                                                                                                    |
| UDM17                   | User Defined Measure 17                          |                                   |                                                                                                    |
| UDM18                   | User Defined Measure 18                          |                                   |                                                                                                    |
| UDM19                   | User Defined Measure 19                          |                                   |                                                                                                    |

| Target Field | Description                                  | Source Field | Transformation Logic |
|--------------|----------------------------------------------|--------------|----------------------|
| UDM20        | User Defined Measure 20                      |              |                      |
| UDDGEN1      | User Defined Degenerate<br>Dimension 1       |              |                      |
| UDDGEN2      | User Defined Degenerate<br>Dimension 2       |              |                      |
| UDDGEN3      | User Defined Degenerate<br>Dimension 3       |              |                      |
| UDDGEN4      | User Defined Degenerate<br>Dimension 4       |              |                      |
| UDDGEN5      | User Defined Degenerate<br>Dimension 5       |              |                      |
| UDDGEN6      | User Defined Degenerate<br>Dimension 6       |              |                      |
| UDDGEN7      | User Defined Degenerate<br>Dimension 7       |              |                      |
| UDDGEN8      | User Defined Degenerate<br>Dimension 8       |              |                      |
| UDDGEN9      | User Defined Degenerate<br>Dimension 9       |              |                      |
| UDDGEN10     | User Defined Degenerate<br>Dimension 10      |              |                      |
| UDDGENL1     | User Defined Long<br>Degenerate Dimension 1  |              |                      |
| UDDGENL2     | User Defined Long<br>Degenerate Dimension 2  |              |                      |
| UDDGENL3     | User Defined Long<br>Degenerate Dimension 3  |              |                      |
| UDDGENL4     | User Defined Long<br>Degenerate Dimension 4  |              |                      |
| UDDGENL5     | User Defined Long<br>Degenerate Dimension 5  |              |                      |
| UDDGENL6     | User Defined Long<br>Degenerate Dimension 6  |              |                      |
| UDDGENL7     | User Defined Long<br>Degenerate Dimension 7  |              |                      |
| UDDGENL8     | User Defined Long<br>Degenerate Dimension 8  |              |                      |
| UDDGENL9     | User Defined Long<br>Degenerate Dimension 9  |              |                      |
| UDDGENL10    | User Defined Long<br>Degenerate Dimension 10 |              |                      |

| Target Field | Description                              | Source Field | Transformation Logic |
|--------------|------------------------------------------|--------------|----------------------|
| UDDFK1_KEY   | User Defined Dimension<br>Foreign Key 1  |              |                      |
| UDDFK2_KEY   | User Defined Dimension<br>Foreign Key 2  |              |                      |
| UDDFK3_KEY   | User Defined Dimension<br>Foreign Key 3  |              |                      |
| UDDFK4_KEY   | User Defined Dimension<br>Foreign Key 4  |              |                      |
| UDDFK5_KEY   | User Defined Dimension<br>Foreign Key 5  |              |                      |
| UDDFK6_KEY   | User Defined Dimension<br>Foreign Key 6  |              |                      |
| UDDFK7_KEY   | User Defined Dimension<br>Foreign Key 7  |              |                      |
| UDDFK8_KEY   | User Defined Dimension<br>Foreign Key 8  |              |                      |
| UDDFK9_KEY   | User Defined Dimension<br>Foreign Key 9  |              |                      |
| UDDFK10_KEY  | User Defined Dimension<br>Foreign Key 10 |              |                      |
| UD_DATE1     | User Defined Field Date 1                |              |                      |
| UD_DATE2     | User Defined Field Date 2                |              |                      |
| UD_DATE3     | User Defined Field Date 3                |              |                      |
| UD_DATE4     | User Defined Field Date 4                |              |                      |
| UD_DATE5     | User Defined Field Date 5                |              |                      |
| UD_DATE1_KEY | User Defined Field Date<br>Key 1         |              |                      |
| UD_DATE2_KEY | User Defined Field Date<br>Key 2         |              |                      |
| UD_DATE3_KEY | User Defined Field Date<br>Key 3         |              |                      |
| UD_DATE4_KEY | User Defined Field Date<br>Key 4         |              |                      |
| UD_DATE5_KEY | User Defined Field Date<br>Key 5         |              |                      |

| Target Field         | Description           | Source Field               | Transformation Logic                                                                                                    |
|----------------------|-----------------------|----------------------------|----------------------------------------------------------------------------------------------------|
| Data Load Attributes |                       |                            |                                                                                                    |
| DATA_SOURCE_IND      | Data Source Indicator | CI_INSTALLATION.ENV<br>_ID | This field is populated with the DSI value on the source product instance configuration.  The table is populated as part of the initial setup and the DSI value is extracted from the environment ID of the source system. |
| JOB_NBR              | Job Number            |                            | This field is populated with the ODI job execution session number.                                                                                                    |

# **Location Snapshot**

Captures a weekly/monthly snapshot of the information related to a location, including mean time between failures and mean time to repair.

### **Entity Relationship Diagram**

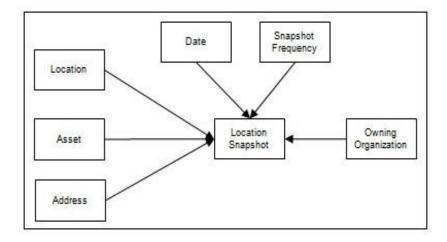

#### **Properties**

| Property                   | Value                   |
|----------------------------|-------------------------|
| Target Table Name          | CF_LOCATION_SNAP        |
| Table Type                 | Fact                    |
| Fact Type                  | Snapshot                |
| Source System Driver Table | W1_NODE                 |
| ODI Package Name           | B1_PKG_CF_LOCATION_SNAP |
| ETL View Name              | n/a                     |

#### **Fields**

| Target Field      | Description                | Source Field    | Transformation Logic                                             |
|-------------------|----------------------------|-----------------|------------------------------------------------------------------|
| Surrogate Key     |                            |                 |                                                                  |
| LOCATION_SNAP_KEY | Location Snapshot Fact Key |                 | This field is populated from the B1_LOCATION_SNAP_SE Q sequence. |
| Natural Keys      |                            |                 |                                                                  |
| SRC_LOCATION_ID   | Source Location ID         | W1_NODE.NODE_ID |                                                                  |

| Target Field      | Description                              | Source Field | Transformation Logic                                                                                                    |
|-------------------|------------------------------------------|--------------|----------------------------------------------------------------------------------------------------|
| SNAP_TYPE_CD      | Snapshot Type Code                       |              | This field is populated based on the ETL job configuration.                                                                                                    |
| Measures          |                                          |              |                                                                                                    |
| FAIL_CNT_LIFETIME | Count of Failures (Lifetime)             |              | This field is populated with the number of times this asset failed in its lifetime. The failure count is determined by counting the number of completed/closed High priority, regular work orders that were created against the asset from its very first installation until the snapshot period end date. |
| MTBF_LIFETIME     | Mean Time Between<br>Failures (Lifetime) |              | Mean Time Between Failure is<br>the average length of operating<br>time between failures for an<br>asset.                                                                                                    |
|                   |                                          |              | Duration (in hours) =<br>Snapshot end date - First<br>installation date of the asset                                                                                                    |
| MTTR_LIFETIME     | Mean Time to Repair<br>(Lifetime)        |              | Mean Time To Repair is the average time needed to restore an asset to its full operational condition upon a failure.                                                                                                    |
| FAIL _CNT_BUCKET1 | Count of Failures in Bucket<br>1         |              | This is the total count of failures that falls within the first configurable bucket range                                                                                                    |
| FAIL _CNT_BUCKET2 | Count of Failures in Bucket<br>2         |              | This is the total count of failures that falls within the second configurable bucket range.                                                                                                    |
| FAIL _CNT_BUCKET3 | Count of Failures in Bucket 3            |              | This is the total count of failures that falls within the third configurable bucket range.                                                                                                    |
| FAIL _CNT_BUCKET4 | Count of Failures in Bucket<br>4         |              | This is the total count of failures that falls within the fourth configurable bucket range.                                                                                                    |
| FAIL _CNT_BUCKET5 | Count of Failures in<br>Bucket5          |              | This is the total count of failures that falls within the fifth configurable bucket range                                                                                                    |

| Target Field      | Description                               | Source Field | Transformation Logic                                                                           |
|-------------------|-------------------------------------------|--------------|------------------------------------------------------------------------------------------------|
| FAIL_CNT_BUCKET6  | Count of Failures in Bucket<br>6          |              | This is the total count of failures that falls within the sixth configurable bucket range.     |
| FAIL_CNT_BUCKET7  | Count of Failures in Bucket<br>7          |              | This is the total count of failures that falls within the seventh configurable bucket range.   |
| FAIL_CNT_BUCKET8  | Count of Failures in Bucket<br>8          |              | This is the total count of failures that falls within the eighth configurable bucket range.    |
| FAIL_CNT_BUCKET9  | Count of Failures in Bucket<br>9          |              | This is the total count of failures that falls within the ninth configurable bucket range.     |
| FAIL_CNT_BUCKET10 | Count of Failures in Bucket<br>10         |              | This is the total count of failures that falls within the last configurable bucket range.      |
| MTBF_BUCKET1      | Mean Time Between<br>Failures in Bucket 1 |              | This is the mean time between failure that falls within the first configurable bucket range.   |
| MTBF_BUCKET2      | Mean Time Between<br>Failures in Bucket 2 |              | This is the mean time between failure that falls within the second configurable bucket range.  |
| MTBF_BUCKET3      | Mean Time Between<br>Failures in Bucket 3 |              | This is the mean time between failure that falls within the third configurable bucket range.   |
| MTBF_BUCKET4      | Mean Time Between<br>Failures in Bucket 4 |              | This is the mean time between failure that falls within the fourth configurable bucket range.  |
| MTBF_BUCKET5      | Mean Time Between<br>Failures in Bucket 5 |              | This is the mean time between failure that falls within the fifth configurable bucket range.   |
| MTBF_BUCKET6      | Mean Time Between<br>Failures in Bucket 6 |              | This is the mean time between failure that falls within the sixth configurable bucket range.   |
| MTBF_BUCKET7      | Mean Time Between<br>Failures in Bucket 7 |              | This is the mean time between failure that falls within the seventh configurable bucket range. |

| Target Field  | Description                                | Source Field | Transformation Logic                                                                          |
|---------------|--------------------------------------------|--------------|-----------------------------------------------------------------------------------------------|
| MTBF_BUCKET8  | Mean Time Between<br>Failures in Bucket 8  |              | This is the mean time between failure that falls within the eighth configurable bucket range. |
| MTBF_BUCKET9  | Mean Time Between<br>Failures in Bucket 9  |              | This is the mean time between failure that falls within the ninth configurable bucket range.  |
| MTBF_BUCKET10 | Mean Time Between<br>Failures in Bucket 10 |              | This is the mean time between failure that falls within the last configurable bucket range.   |
| MTTR_BUCKET1  | Mean Time to Repair in<br>Bucket 1         |              | This is the mean time to repair that falls within the first configurable bucket range.        |
| MTTR_BUCKET2  | Mean Time to Repair in<br>Bucket 2         |              | This is the mean time to repair that falls within the second configurable bucket range.       |
| MTTR_BUCKET3  | Mean Time to Repair in<br>Bucket 3         |              | This is the mean time to repair<br>that falls within the third<br>configurable bucket range.  |
| MTTR_BUCKET4  | Mean Time to Repair in<br>Bucket 4         |              | This is the mean time to repair that falls within the fourth configurable bucket range.       |
| MTTR_BUCKET5  | Mean Time to Repair in<br>Bucket 5         |              | This is the mean time to repair that falls within the fifth configurable bucket range.        |
| MTTR_BUCKET6  | Mean Time to Repair in<br>Bucket 6         |              | This is the mean time to repair that falls within the sixth configurable bucket range.        |
| MTTR_BUCKET7  | Mean Time to Repair in<br>Bucket 7         |              | This is the mean time to repair that falls within the seventh configurable bucket range.      |
| MTTR_BUCKET8  | Mean Time to Repair in<br>Bucket 8         |              | This is the mean time to repair that falls within the eight configurable bucket range.        |
| MTTR_BUCKET9  | Mean Time to Repair in<br>Bucket 9         |              | This is the mean time to repair that falls within the ninth configurable bucket range.        |
| MTTR_BUCKET10 | Mean Time to Repair in<br>Bucket 10        |              | This is the mean time to repair that falls within the last configurable bucket range.         |
| FACT_CNT      | Count                                      |              | This field is populated with th standard value of '1'.                                        |

| Target Field               | Description                                    | Source Field                                            | Transformation Logic                                                                                                    |
|----------------------------|------------------------------------------------|---------------------------------------------------------|----------------------------------------------------------------------------------------------------|
| Degenerate Dimensions      |                                                |                                                         |                                                                                                    |
| SNAPSHOT_DT                | Snapshot Date                                  |                                                         | This field is populated with the last date of the current snapshot period (only the date part is populated).                                                         |
| LAST_FAIL_DTTM             | Last Failure Date                              | W1_WO.CRE_DTTM W1_WORK_REQ.CRE_D TTM                    | This field is populated with the date/time of the asset's latest failure.  See the <b>Count of Failures</b> ( <b>Lifetime</b> ) field for the definition of failure. |
| Foreign Keys               |                                                |                                                         |                                                                                                    |
| ADDR_KEY                   | Address Dimension<br>Surrogate Key             | W1_ASSET_NODE.NOD<br>E_ID                               | This field is populated with the foreign key of the Address dimension based on the node associated with the asset's location.                                        |
| LOCATION_KEY               | Location Dimension<br>Surrogate Key            | W1_ASSET_NODE.NOD<br>E_ID<br>W1_ASSET_NODE.EFF_<br>DTTM | This field is populated with the foreign key of the Location dimension based on the node associated with the asset's location.                                       |
| LAST_FAIL_DT_KEY           | Last Failure Date Key                          | W1_WO.CRE_DTTM W1_WORK_REQ.CRE_D TTM                    | This field is populated from<br>the Date table based on the<br>date part of the last failure<br>date/time (which is populated<br>in the Last Failure Date field).    |
| LAST_FAIL_TM_KEY           | Last Failure Time Key                          | W1_WO.CRE_DTTM W1_WORK_REQ.CRE_D TTM                    | This field is populated from<br>the Time table based on the<br>time part of the last failure<br>date/time (which is populated<br>in the Last Failure Date field).    |
| OWNING_ORG_KEY             | Owning Organization<br>Dimension Surrogate Key | W1_ASSET.OWNING_AC<br>CESS_GRP_CD                       | This field is populated from<br>the Owning Organization table<br>based on the owning access<br>group.                                                                |
| SNAPSHOT_DATE_KEY          | Snapshot Date Key                              |                                                         | This field is populated from the Date table based on the snapshot date/time.                                                                                         |
| UTIL_ASSET_KEY             | Asset Dimension Surrogate<br>Key               | W1_ASSET.ASSET_ID                                       | This field is populated with the foreign key of the Asset table based on the asset associated                                                                        |
| LOCATION_SNAP_UDD1<br>_KEY | User Defined Dimension 1<br>Surrogate Key      |                                                         |                                                                                                    |

| Target Field               | Description                               | Source Field | Transformation Logic |
|----------------------------|-------------------------------------------|--------------|----------------------|
| LOCATION_SNAP_UDD2<br>_KEY | User Defined Dimension 2<br>Surrogate Key |              |                      |
| User Defined Attributes    |                                           |              |                      |
| UDM1                       | User Defined Measure 1                    |              |                      |
| UDM2                       | User Defined Measure 2                    |              |                      |
| UDM3                       | User Defined Measure 3                    |              |                      |
| UDM4                       | User Defined Measure 4                    |              |                      |
| UDM5                       | User Defined Measure 5                    |              |                      |
| UDM6                       | User Defined Measure 6                    |              |                      |
| UDM7                       | User Defined Measure 7                    |              |                      |
| UDM8                       | User Defined Measure 8                    |              |                      |
| UDM9                       | User Defined Measure 9                    |              |                      |
| UDM10                      | User Defined Measure 10                   |              |                      |
| UDM11                      | User Defined Measure 11                   |              |                      |
| UDM12                      | User Defined Measure 12                   |              |                      |
| UDM13                      | User Defined Measure 13                   |              |                      |
| UDM14                      | User Defined Measure 14                   |              |                      |
| UDM15                      | User Defined Measure 15                   |              |                      |
| UDM16                      | User Defined Measure 16                   |              |                      |
| UDM17                      | User Defined Measure 17                   |              |                      |
| UDM18                      | User Defined Measure 18                   |              |                      |
| UDM19                      | User Defined Measure 19                   |              |                      |
| UDM20                      | User Defined Measure 20                   |              |                      |
| UDDGEN1                    | User Defined Degenerate<br>Dimension 1    |              |                      |
| UDDGEN2                    | User Defined Degenerate<br>Dimension 2    |              |                      |
| UDDGEN3                    | User Defined Degenerate<br>Dimension 3    |              |                      |
| UDDGEN4                    | User Defined Degenerate<br>Dimension 4    |              |                      |
| UDDGEN5                    | User Defined Degenerate<br>Dimension 5    |              |                      |
| UDDGEN6                    | User Defined Degenerate<br>Dimension 6    |              |                      |

| Target Field | Description                                  | Source Field | Transformation Logic |
|--------------|----------------------------------------------|--------------|----------------------|
| UDDGEN7      | User Defined Degenerate<br>Dimension 7       |              |                      |
| UDDGEN8      | User Defined Degenerate<br>Dimension 8       |              |                      |
| UDDGEN9      | User Defined Degenerate<br>Dimension 9       |              |                      |
| UDDGEN10     | User Defined Degenerate<br>Dimension 10      |              |                      |
| UDDGENL1     | User Defined Long<br>Degenerate Dimension 1  |              |                      |
| UDDGENL2     | User Defined Long<br>Degenerate Dimension 2  |              |                      |
| UDDGENL3     | User Defined Long<br>Degenerate Dimension 3  |              |                      |
| UDDGENL4     | User Defined Long<br>Degenerate Dimension 4  |              |                      |
| UDDGENL5     | User Defined Long<br>Degenerate Dimension 5  |              |                      |
| UDDGENL6     | User Defined Long<br>Degenerate Dimension 6  |              |                      |
| UDDGENL7     | User Defined Long<br>Degenerate Dimension 7  |              |                      |
| UDDGENL8     | User Defined Long<br>Degenerate Dimension 8  |              |                      |
| UDDGENL9     | User Defined Long<br>Degenerate Dimension 9  |              |                      |
| UDDGENL10    | User Defined Long<br>Degenerate Dimension 10 |              |                      |
| UDDFK1_KEY   | User Defined Dimension<br>Foreign Key 1      |              |                      |
| UDDFK2_KEY   | User Defined Dimension<br>Foreign Key 2      |              |                      |
| UDDFK3_KEY   | User Defined Dimension<br>Foreign Key 3      |              |                      |
| UDDFK4_KEY   | User Defined Dimension<br>Foreign Key 4      |              |                      |
| UDDFK5_KEY   | User Defined Dimension<br>Foreign Key 5      |              |                      |
| UDDFK6_KEY   | User Defined Dimension<br>Foreign Key 6      |              |                      |

| Target Field         | Description                              | Source Field               | Transformation Logic                                                                                                    |
|----------------------|------------------------------------------|----------------------------|----------------------------------------------------------------------------------------------------|
| UDDFK7_KEY           | User Defined Dimension                   | 000200 11010               |                                                                                                    |
| ODDI KI_KEI          | Foreign Key 7                            |                            |                                                                                                    |
| UDDFK8_KEY           | User Defined Dimension<br>Foreign Key 8  |                            |                                                                                                    |
| UDDFK9_KEY           | User Defined Dimension<br>Foreign Key 9  |                            |                                                                                                    |
| UDDFK10_KEY          | User Defined Dimension<br>Foreign Key 10 |                            |                                                                                                    |
| UD_DATE1             | User Defined Field Date 1                |                            |                                                                                                    |
| UD_DATE2             | User Defined Field Date 2                |                            |                                                                                                    |
| UD_DATE3             | User Defined Field Date 3                |                            |                                                                                                    |
| UD_DATE4             | User Defined Field Date 4                |                            |                                                                                                    |
| UD_DATE5             | User Defined Field Date 5                |                            |                                                                                                    |
| UD_DATE1_KEY         | User Defined Field Date<br>Key 1         |                            |                                                                                                    |
| UD_DATE2_KEY         | User Defined Field Date<br>Key 2         |                            |                                                                                                    |
| UD_DATE3_KEY         | User Defined Field Date<br>Key 3         |                            |                                                                                                    |
| UD_DATE4_KEY         | User Defined Field Date<br>Key 4         |                            |                                                                                                    |
| UD_DATE5_KEY         | User Defined Field Date<br>Key 5         |                            |                                                                                                    |
| Data Load Attributes |                                          |                            |                                                                                                    |
| DATA_SOURCE_IND      | Data Source Indicator                    | CI_INSTALLATION.ENV<br>_ID | This field is populated with the DSI value on the source product instance configuration. The table is populated as part of the initial setup and the DSI value is extracted from the environment ID of the source system. |
| JOB_NBR              | Job Number                               |                            | This field is populated with the ODI job execution session number.                                                                                                    |

# **Service History**

Accumulates the maintenance, inspection, failure, and downtime service histories created in the Oracle Utilities Work and Asset Management source system.

### **Entity Relationship Diagram**

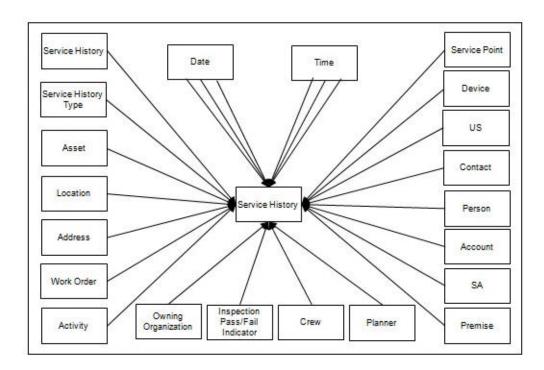

### **Properties**

| Property                   | Value                  |
|----------------------------|------------------------|
| Target Table Name          | CF_SERVICE_HIST        |
| Table Type                 | Fact                   |
| Fact Type                  | Accumulation           |
| Source System Driver Table | W1_SVC_HIST            |
| ODI Package Name           | B1_PKG_CF_SERVICE_HIST |
| ETL View Name              | B1_F_SERVICE_HIST_VW   |

# **Fields**

| Target Field               | Description                    | Source Field                | Transformation Logic                                                                                                    |
|----------------------------|--------------------------------|-----------------------------|----------------------------------------------------------------------------------------------------|
| Surrogate Key              |                                |                             |                                                                                                    |
| SERVICE_HIST_KEY           | Service History Fact Key       |                             | This field is populated from the                                                                                                    |
|                            |                                |                             | B1_SERVICE_HIST_SEQ sequence.                                                                                                    |
| Natural Keys               |                                |                             |                                                                                                    |
| SRC_SERVICE_HIST_ID        | Source Service History ID      | W1_SVC_HIST.SVC_HIST<br>_ID |                                                                                                    |
| Measures                   |                                |                             |                                                                                                    |
| PLANNED_DOWNTIME_<br>DUR   | Planned Downtime<br>Duration   |                             | This field is populated with the planned downtime duration if the service history is categorized as Downtime or Failure.                                                                                             |
|                            |                                |                             | If it's a Failure, the downtime information is retrieved from its corresponding downtime Service History. The service history is planned if it has a characteristic of type Downtime Reason with a value of Planned. |
| UNPLANNED_<br>DOWNTIME_DUR | Unplanned Downtime<br>Duration |                             | This field is populated with the planned downtime duration if the service history is categorized as Downtime or Failure.                                                                                             |
|                            |                                |                             | If it's a Failure, the downtime information is retrieved from its corresponding downtime Service History. The service history is planned if it has a characteristic of type Downtime Reason with a value of Planned. |
| COST                       | Cost                           |                             | This field is populated with the cost incurred for the service history's activity taking into consideration the cost distribution of the service history's asset in the activity.                                    |
| FACT_CNT                   | Count                          |                             | This field is populated with the standard value of '1'.                                                                                                    |

| Target Field                  | Description                                           | Source Field                 | Transformation Logic                                                                                                    |
|-------------------------------|-------------------------------------------------------|------------------------------|----------------------------------------------------------------------------------------------------|
| Degenerate Dimensions         |                                                       |                              |                                                                                                    |
| SERVICE_HIST_END_<br>DTTM     | Service History End Date/<br>Time                     | W1_SVC_HIST.END_DT<br>TM     |                                                                                                    |
| SERVICE_HIST_START_<br>DTTM   | Service History Start Date/<br>Time                   | W1_SVC_HIST.BO_DATA<br>_AREA | <b>Note</b> : This field is populated only for Downtime service histories.                                                                               |
| SERVICE_HIST_DTTM             | Service History Date/Time                             | W1_SVC_HIST.EFF_DTT<br>M     |                                                                                                    |
| Foreign Keys                  |                                                       |                              |                                                                                                    |
| SERVICE_HIST_END_DT<br>_KEY   | Service History End Date<br>Dimension Surrogate Key   | W1_SVC_HIST.END_DT<br>TM     | This field is populated with the foreign key of the Service History End Date dimension based on the end date of the service history.                     |
| SERVICE_HIST_END_TM<br>_KEY   | Service History End Time<br>Dimension Surrogate Key   | W1_SVC_HIST.END_DT<br>TM     | This field is populated with the foreign key of the Service History End Time dimension based on the end tine of the service history.                     |
| SERVICE_HIST_START_<br>DT_KEY | Service History Start Date<br>Dimension Surrogate Key | W1_SVC_HIST.BO_DATA<br>_AREA | This field is populated with the foreign key of the Service History Start Date dimension based on the start date of the service history.                 |
| SERVICE_HIST_START_<br>TM_KEY | Service History Start Time<br>Dimension Surrogate Key | W1_SVC_HIST.BO_DATA<br>_AREA | This field is populated with the foreign key of the Service History Start Time dimension based on the start time of the service history.                 |
| SERVICE_HIST_D_KEY            | Service History Dimension<br>Surrogate Key            |                              | This field is populated with the foreign key of the Service History dimension based on the asset associated with the service history.                    |
| WO_KEY                        | Work Order Dimension<br>Surrogate Key                 | W1_ACTIVITY.WO_ID            | This field is populated with the foreign key of the Work Order dimension based on the work order ID of the activity associated with the service history. |
| WO_ACTIVITY_KEY               | Work Order Activity<br>Dimension Surrogate Key        | W1_SVC_HIST.ACT_ID           | This field is populated with the Work Order Activity dimension based on the activity associated with the service history.                                |

| Target Field              | Description                                     | Source Field                             | Transformation Logic                                                                                                    |
|---------------------------|-------------------------------------------------|------------------------------------------|----------------------------------------------------------------------------------------------------|
| OWNING_ORG_KEY            | Owning Organization<br>Dimension Surrogate Key  | W1_SVC_HIST.<br>OWNING_ACCESS_GRP<br>_CD | This field is populated from<br>the Owning Organization<br>dimension based on the<br>owning access group.                                                        |
| W_PLANNER_KEY             | Planner Dimension<br>Surrogate Key              | W1_ACTIVITY.PLANNE<br>R_CD               | This field is populated with the foreign key from the Planner dimension based on the planner code associated with the activity.                                  |
| CREW_KEY                  | Crew Dimension Surrogate<br>Key                 |                                          | This field is populated with the foreign key from the Crew dimension based on the crew ID associated with the activity.                                          |
| SERVICE_HIST_TYPE_<br>KEY | Service History Type<br>Dimension Surrogate Key | W1_SVC_HIST.SVC_HIST<br>_TYPE_CD         | This field is populated with the foreign key from the Service History Type dimension based on the service history type code associated with the service history. |
| OPR_DEVICE_KEY            | Operational Device<br>Dimension Surrogate Key   | W1_SVC_HIST.ASSET_ID                     | This field is populated from the Operational Device table.                                                                                                    |
|                           |                                                 | W1_SVC_HIST.EFF_DTT<br>M                 | <b>Note</b> : It is always populated with '0'.                                                                                                    |
| UTIL_ASSET_KEY            | Utility Asset Dimension                         | W1_SVC_HIST.ASSET_ID                     | This field is populated with the                                                                                                    |
|                           | Surrogate Key                                   | W1_SVC_HIST.EFF_DTT<br>M                 | foreign key of the Utility Asset<br>dimension based on the asset<br>associated with this activity.                                                               |
| LOCATION_KEY              | Location Dimension<br>Surrogate Key             | W1_SVC_HIST.EFF_DTT<br>M                 | This field is populated based on the current location of the asset associated with the                                                                           |
|                           |                                                 | W1_ASSET_NODE.NOD<br>E_ID                | Service History.                                                                                                    |
|                           |                                                 | W1_ASSET_NODE.EFF_<br>DTTM               | If it is a component and its current disposition is "Attached", its disposition will                                                                             |
|                           |                                                 | W1_ASSET_NODE.ATTC<br>H_TO_ASSET_ID      | follow the disposition of the asset it is currently attached to.                                                                                                 |
| ADDR_KEY                  | Address Dimension<br>Surrogate Key              | W1_ASSET_NODE.NOD<br>E_ID                | The source for this column will be the asset's location.                                                                                                    |

| Target Field              | Description                                        | Source Field                                   | Transformation Logic                                                                                                    |
|---------------------------|----------------------------------------------------|------------------------------------------------|----------------------------------------------------------------------------------------------------|
| ASSET_INSP_STATUS_<br>KEY | Asset Inspection Status<br>Dimension Surrogate Key | W1_SVC_HIST_TYPE.SV<br>C_HIST_CATEGORY_FL<br>G | This field is populated only for<br>Service Histories of Inspection<br>Category. It is populated based<br>on the characteristic value |
|                           |                                                    | W1_SVC_HIST_CHAR.C<br>HAR_TYPE_CD              | configured for the 'Operational Status' characteristic type.                                                                          |
|                           |                                                    | W1_SVC_HIST_CHAR.C<br>HAR_VAL                  | If no value is configured, then<br>the default value of 'NA' is<br>mapped.                                                            |
| SP_KEY                    | Service Point Dimension<br>Surrogate Key           | W1_NODE_IDENTIFIE<br>R.W1_ID_VALUE             | This field is not used for<br>Oracle Utilities Work and Asset<br>Management source product.                                           |
| MTR_DEVICE_KEY            | Device Dimension<br>Surrogate Key                  |                                                | This field is not used for<br>Oracle Utilities Work and Asset<br>Management source product.                                           |
| US_KEY                    | Usage Subscription<br>Dimension Surrogate Key      |                                                | This field is not used for<br>Oracle Utilities Work and Asset<br>Management source product.                                           |
| CONTACT_KEY               | Contact Dimension<br>Surrogate Key                 |                                                | This field is not used for<br>Oracle Utilities Work and Asset<br>Management source product.                                           |
| PER_KEY                   | Person Dimension<br>Surrogate Key                  |                                                | This field is not used for<br>Oracle Utilities Work and Asset<br>Management source product.                                           |
| ACCT_KEY                  | Account Dimension<br>Surrogate Key                 |                                                | This field is not used for<br>Oracle Utilities Work and Asset<br>Management source product.                                           |
| SA_KEY                    | Service Agreement<br>Dimension Surrogate Key       |                                                | This field is populated based on the service agreement ID stored on the task as part of MWM-MDM integration.                          |
| PREM_KEY                  | Premise Dimension<br>Surrogate Key                 |                                                | This field is not used for<br>Oracle Utilities Work and Asset<br>Management source product.                                           |
| SERVICE_HIST_DATE_<br>KEY | Service History Date<br>Dimension Surrogate Key    |                                                | This field is populated with the foreign key of the Date dimension based on date associated with the service history.                 |
| SERVICE_HIST_TIME_<br>KEY | Service History Time<br>Dimension Surrogate Key    |                                                | This field is populated with the foreign key of the Time dimension based on time associated with the service history.                 |

| Target Field              | Description                                                  | Source Field | Transformation Logic |
|---------------------------|--------------------------------------------------------------|--------------|----------------------|
| SERVICE_HIST_UDD1_<br>KEY | Service History User<br>Defined Dimension 1<br>Surrogate Key |              |                      |
| SERVICE_HIST_UDD2_<br>KEY | Service History User<br>Defined Dimension 2<br>Surrogate Key |              |                      |
| User Defined Attributes   |                                                              |              |                      |
| UDM1                      | User Defined Measure 1                                       |              |                      |
| UDM2                      | User Defined Measure 2                                       |              |                      |
| UDM3                      | User Defined Measure 3                                       |              |                      |
| UDM4                      | User Defined Measure 4                                       |              |                      |
| UDM5                      | User Defined Measure 5                                       |              |                      |
| UDM6                      | User Defined Measure 6                                       |              |                      |
| UDM7                      | User Defined Measure 7                                       |              |                      |
| UDM8                      | User Defined Measure 8                                       |              |                      |
| UDM9                      | User Defined Measure 9                                       |              |                      |
| UDM10                     | User Defined Measure 10                                      |              |                      |
| UDM11                     | User Defined Measure 11                                      |              |                      |
| UDM12                     | User Defined Measure 12                                      |              |                      |
| UDM13                     | User Defined Measure 13                                      |              |                      |
| UDM14                     | User Defined Measure 14                                      |              |                      |
| UDM15                     | User Defined Measure 15                                      |              |                      |
| UDM16                     | User Defined Measure 16                                      |              |                      |
| UDM17                     | User Defined Measure 17                                      |              |                      |
| UDM18                     | User Defined Measure 18                                      |              |                      |
| UDM19                     | User Defined Measure 19                                      |              |                      |
| UDM20                     | User Defined Measure 20                                      |              |                      |
| UDDGEN1                   | User Defined Degenerate<br>Dimension 1                       |              |                      |
| UDDGEN2                   | User Defined Degenerate<br>Dimension 2                       |              |                      |
| UDDGEN3                   | User Defined Degenerate<br>Dimension 3                       |              |                      |
| UDDGEN4                   | User Defined Degenerate<br>Dimension 4                       |              |                      |

| Target Field | Description                                  | Source Field | Transformation Logic |
|--------------|----------------------------------------------|--------------|----------------------|
| UDDGEN5      | User Defined Degenerate<br>Dimension 5       |              |                      |
| UDDGEN6      | User Defined Degenerate<br>Dimension 5       |              |                      |
| UDDGEN7      | User Defined Degenerate<br>Dimension 7       |              |                      |
| UDDGEN8      | User Defined Degenerate<br>Dimension 8       |              |                      |
| UDDGEN9      | User Defined Degenerate<br>Dimension 9       |              |                      |
| UDDGEN10     | User Defined Degenerate<br>Dimension 10      |              |                      |
| UDDGENL1     | User Defined Long<br>Degenerate Dimension 1  |              |                      |
| UDDGENL2     | User Defined Long<br>Degenerate Dimension 2  |              |                      |
| UDDGENL3     | User Defined Long<br>Degenerate Dimension 3  |              |                      |
| UDDGENL4     | User Defined Long<br>Degenerate Dimension 4  |              |                      |
| UDDGENL5     | User Defined Long<br>Degenerate Dimension 5  |              |                      |
| UDDGENL6     | User Defined Long<br>Degenerate Dimension 6  |              |                      |
| UDDGENL7     | User Defined Long<br>Degenerate Dimension 7  |              |                      |
| UDDGENL8     | User Defined Long<br>Degenerate Dimension 8  |              |                      |
| UDDGENL9     | User Defined Long<br>Degenerate Dimension 9  |              |                      |
| UDDGENL10    | User Defined Long<br>Degenerate Dimension 10 |              |                      |
| UDDFK1_KEY   | User Defined Dimension<br>Foreign Key 1      |              |                      |
| UDDFK2_KEY   | User Defined Dimension<br>Foreign Key 2      |              |                      |
| UDDFK3_KEY   | User Defined Dimension<br>Foreign Key 3      |              |                      |
| UDDFK4_KEY   | User Defined Dimension<br>Foreign Key 4      |              |                      |

| Target Field         | Description                              | Source Field               | Transformation Logic                                                                                                    |
|----------------------|------------------------------------------|----------------------------|----------------------------------------------------------------------------------------------------|
| UDDFK5_KEY           | User Defined Dimension<br>Foreign Key 5  |                            |                                                                                                    |
| UDDFK6_KEY           | User Defined Dimension<br>Foreign Key 6  |                            |                                                                                                    |
| UDDFK7_KEY           | User Defined Dimension<br>Foreign Key 7  |                            |                                                                                                    |
| UDDFK8_KEY           | User Defined Dimension<br>Foreign Key 8  |                            |                                                                                                    |
| UDDFK9_KEY           | User Defined Dimension<br>Foreign Key 9  |                            |                                                                                                    |
| UDDFK10_KEY          | User Defined Dimension<br>Foreign Key 10 |                            |                                                                                                    |
| UD_DATE1             | User Defined Field Date 1                |                            |                                                                                                    |
| UD_DATE2             | User Defined Field Date 2                |                            |                                                                                                    |
| UD_DATE3             | User Defined Field Date 3                |                            |                                                                                                    |
| UD_DATE4             | User Defined Field Date 4                |                            |                                                                                                    |
| UD_DATE5             | User Defined Field Date 5                |                            |                                                                                                    |
| UD_DATE1_KEY         | User Defined Field Date<br>Key 1         |                            |                                                                                                    |
| UD_DATE2_KEY         | User Defined Field Date<br>Key 2         |                            |                                                                                                    |
| UD_DATE3_KEY         | User Defined Field Date<br>Key 3         |                            |                                                                                                    |
| UD_DATE4_KEY         | User Defined Field Date<br>Key 4         |                            |                                                                                                    |
| UD_DATE5_KEY         | User Defined Field Date<br>Key 5         |                            |                                                                                                    |
| Data Load Attributes |                                          |                            |                                                                                                    |
| DATA_SOURCE_IND      | Data Source Indicator                    | CI_INSTALLATION.ENV<br>_ID | This field is populated with the DSI value on the source product instance configuration                                         |
|                      |                                          |                            | The table is populated as part of the initial setup and the DS value is extracted from the environment ID of the source system. |
| JOB_NBR              | Job Number                               |                            | This field is populated with the ODI job execution session number.                                                              |

## **Work Order**

An accumulation of work orders in the source system, with a daily refresh of certain measures.

## **Entity Relationship Diagram**

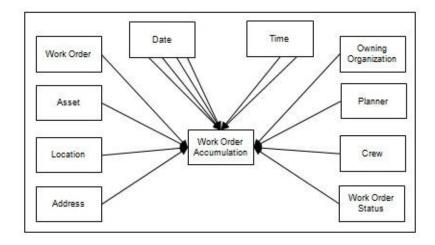

# **Properties**

| Property                   | Value        |
|----------------------------|--------------|
| Target Table Name          | CF_WO        |
| Table Type                 | Fact         |
| Fact Type                  | Accumulation |
| Source System Driver Table | W1_WO        |
| ODI Package Name           | B1_PKG_CF_WO |
| ETL View Name              | B1_F_WO_VW   |

#### **Fields**

| Target Field  | Description                      | Source Field | Transformation Logic                                   |
|---------------|----------------------------------|--------------|--------------------------------------------------------|
| Surrogate Key |                                  |              | _                                                      |
| WO_KEY        | Work Order Fact Surrogate<br>Key |              | This field is populated from the B1_F_WO_SEQ sequence. |
| Natural Keys  |                                  |              | _                                                      |
| SRC_WO_ID     | Source Work Order ID             | W1_WO. WO_ID |                                                        |

| Target Field          | Description                           | Source Field             | Transformation Logic                                                                                                    |
|-----------------------|---------------------------------------|--------------------------|----------------------------------------------------------------------------------------------------|
| Measures              | · · · · · · · · · · · · · · · · · · · |                          |                                                                                                    |
| FACT_CNT              | Count                                 |                          | This field is populated with the standard value of '1'.                                                                                                    |
| Degenerate Dimensions |                                       |                          |                                                                                                    |
| CRE_DTTM              | Creation Date Time                    | W1_WO. CRE_DTTM          |                                                                                                    |
| CMP_DTTM              | Completion Date Time                  | W1_WO_LOG.LOG_DTT<br>M   | This field is populated with the log date/time when the work order was transitioned to the Completed state.                                                                                                    |
| REQUIRED_BY_DT        | Required By Date                      | W1_WO.REQUIRED_BY<br>_DT |                                                                                                    |
| ORIGINAL_WORK_DT      | Original Work Date                    |                          | This field is populated with the original work date of the activity related to work order.                                                                                                    |
|                       |                                       |                          | If there are multiple activities<br>for a work order with different<br>original work dates, the earliest<br>original work date is populated.                                                                                    |
| OVERDUE_IND           | Overdue Indicator                     |                          | This field is used to indicate if the Work Order is overdue.                                                                                                    |
|                       |                                       |                          | If the work order is not finalized yet, it is considered overdue if today's date is past the Original Work Date. If the work order has been completed, it is considered overdue if it is completed past the Original Work Date. |
|                       |                                       |                          | The overdue indicator is populated with '1' if the work order is overdue. Else, it is set to '0'.                                                                                                    |
|                       |                                       |                          | <b>Note</b> : This if refreshed daily if the Work Order is in a non-finalized state.                                                                                                    |

| Target Field             | Description            | Source Field                     | Transformation Logic                                                                                                    |
|--------------------------|------------------------|----------------------------------|----------------------------------------------------------------------------------------------------|
| NO_COST_IND              | No Cost Indicator      |                                  | This field is populated based<br>on the sum of frozen financial<br>transactions associated with<br>the work order's non-canceled<br>activities. |
|                          |                        |                                  | If the total is 0, the field is set to '1'. Else, it is set to '0'.                                                                             |
|                          |                        |                                  | <b>Note</b> : This if refreshed daily if<br>the Work Order is in a non-<br>finalized state.                                                     |
| NO_LABOR_IND             | No Labor Indicator     |                                  | This field is populated based on the timesheet details posted once the work order is closed.                                                    |
|                          |                        |                                  | The indicator is set to '1' only when such timesheet details exist. Else, it is set to '0'.                                                     |
| Foreign Keys             |                        |                                  |                                                                                                    |
| ORIGINAL_WORK_DT_<br>KEY | Original Work Date Key | W1_ACTIVITY.<br>ORIGINAL_WORK_DT | This field is populated with the foreign key of the Date dimension based on the original work date associated with the activity.                |
| CMP_DT_KEY               | Completion Date Key    | W1_WO_LOG.LOG_DTT<br>M           | This field is populated with the foreign key of the Date dimension based on the completion date associated with the activity.                   |
| REQUIRED_BY_DT_KEY       | Required By Date Key   | W1_WO.REQUIRED_BY<br>_DT         | This field is populated with the foreign key of the Date dimension based on the required by date associated with the activity.                  |
| CRE_DT_KEY               | Creation Date Key      | W1_WO.CRE_DTTM                   | This field is populated with the foreign key of the Date dimension based on the creation date associated with the activity.                     |
| CRE_TM_KEY               | Creation Time Key      | W1_WO.CRE_DTTM                   | This field is populated with the foreign key of the Date dimension based on the creation time associated with the activity.                     |

| Target Field            | Description                                          | Source Field                                                   | Transformation Logic                                                                                                    |
|-------------------------|------------------------------------------------------|----------------------------------------------------------------|----------------------------------------------------------------------------------------------------|
| CMP_TM_KEY              | Completion Time Key                                  | W1_WO_LOG.LOG_DTT<br>M                                         | This field is populated with the foreign key of the Date dimension based on the completion time associated with the activity.                                            |
| WO_D_KEY                | Work Order Dimension<br>Surrogate Key                | W1_WO.WO_ID                                                    | This field is populated with the foreign key of the Work Order dimension based on the work order ID associated with the activity.                                        |
| LOCATION_KEY            | Location Dimension<br>Surrogate Key                  | W1_ACTIVITY.NODE_I<br>D                                        | This field is populated based on the node ID of the primary non-cancelled activity for the work order.                                                                   |
| ADDR_KEY                | Address Dimension<br>Surrogate Key                   | W1_ACTIVITY.NODE_I<br>D                                        | This field is populated with the foreign key of the Address dimension based on the node ID of the activity.                                                              |
| OWNING_ORG_KEY          | Owning Organization<br>Dimension Surrogate Key       | W1_WO.OWNING_ACCE<br>SS_GRP_CD                                 | This field is populated with the foreign key of the Owning Organization table based on the owning access group.                                                          |
| W_PLANNER_KEY           | Planner Dimension<br>Surrogate Key                   | W1_WO.PLANNER_CD                                               | This field is populated with the foreign key of the Planner dimension based on the planner code.                                                                         |
| WO_STATUS_KEY           | Work Order BO Status<br>Dimension Surrogate Key      | W1_WO.BUS_OBJ_CD W1_WO.BO_STATUS_CD W1_WO.BO_STATUS_RE ASON_CD | This field is populated with the foreign key of the Work Order BO Status dimension based on the BO status code and BO status reason code associated with the work order. |
| UTIL_ASSET_KEY          | Utility Asset Dimension<br>Surrogate Key             | W1_ACTIVITY.ASSET_ID                                           | This field is populated based on the asset of the primary activity for the work order.                                                                                   |
| CREW_KEY                | Crew Dimension Surrogate<br>Key                      | W1_WO. W1_CREW_ID                                              |                                                                                                    |
| WO_UDD1_KEY             | Work Order User Defined<br>Dimension 1 Surrogate Key |                                                                |                                                                                                    |
| WO_UDD2_KEY             | Work Order User Defined<br>Dimension 2 Surrogate Key |                                                                |                                                                                                    |
| User Defined Attributes |                                                      |                                                                |                                                                                                    |
| UDM1                    | User Defined Measure 1                               |                                                                |                                                                                                    |
| UDM2                    | User Defined Measure 2                               |                                                                |                                                                                                    |

| Target Field | Description                            | Source Field | Transformation Logic |
|--------------|----------------------------------------|--------------|----------------------|
| UDM3         | User Defined Measure 3                 |              |                      |
| UDM4         | User Defined Measure 4                 |              |                      |
| UDM5         | User Defined Measure 5                 |              |                      |
| UDM6         | User Defined Measure 6                 |              |                      |
| UDM7         | User Defined Measure 7                 |              |                      |
| UDM8         | User Defined Measure 8                 |              |                      |
| UDM9         | User Defined Measure 9                 |              |                      |
| UDM10        | User Defined Measure 10                |              |                      |
| UDM11        | User Defined Measure 11                |              |                      |
| UDM12        | User Defined Measure 12                |              |                      |
| UDM13        | User Defined Measure 13                |              |                      |
| UDM14        | User Defined Measure 14                |              |                      |
| UDM15        | User Defined Measure 15                |              |                      |
| UDM16        | User Defined Measure 16                |              |                      |
| UDM17        | User Defined Measure 17                |              |                      |
| UDM18        | User Defined Measure 18                |              |                      |
| UDM19        | User Defined Measure 19                |              |                      |
| UDM20        | User Defined Measure 20                |              |                      |
| UDDGEN1      | User Defined Degenerate<br>Dimension 1 |              |                      |
| UDDGEN2      | User Defined Degenerate<br>Dimension 2 |              |                      |
| UDDGEN3      | User Defined Degenerate<br>Dimension 3 |              |                      |
| UDDGEN4      | User Defined Degenerate<br>Dimension 4 |              |                      |
| UDDGEN5      | User Defined Degenerate<br>Dimension 5 |              |                      |
| UDDGEN6      | User Defined Degenerate<br>Dimension 6 |              |                      |
| UDDGEN7      | User Defined Degenerate<br>Dimension 7 |              |                      |
| UDDGEN8      | User Defined Degenerate<br>Dimension 8 |              |                      |
| UDDGEN9      | User Defined Degenerate<br>Dimension 9 |              |                      |

| Target Field | Description                                  | Source Field | Transformation Logic |
|--------------|----------------------------------------------|--------------|----------------------|
| UDDGEN10     | User Defined Degenerate<br>Dimension 10      |              |                      |
| UDDGENL1     | User Defined Long<br>Degenerate Dimension 1  |              |                      |
| UDDGENL2     | User Defined Long<br>Degenerate Dimension 2  |              |                      |
| UDDGENL3     | User Defined Long<br>Degenerate Dimension 3  |              |                      |
| UDDGENL4     | User Defined Long<br>Degenerate Dimension 4  |              |                      |
| UDDGENL5     | User Defined Long<br>Degenerate Dimension 5  |              |                      |
| UDDGENL6     | User Defined Long<br>Degenerate Dimension 6  |              |                      |
| UDDGENL7     | User Defined Long<br>Degenerate Dimension 7  |              |                      |
| UDDGENL8     | User Defined Long<br>Degenerate Dimension 8  |              |                      |
| UDDGENL9     | User Defined Long<br>Degenerate Dimension 9  |              |                      |
| UDDGENL10    | User Defined Long<br>Degenerate Dimension 10 |              |                      |
| UDDFK1_KEY   | User Defined Dimension<br>Foreign Key 1      |              |                      |
| UDDFK2_KEY   | User Defined Dimension<br>Foreign Key 2      |              |                      |
| UDDFK3_KEY   | User Defined Dimension<br>Foreign Key 3      |              |                      |
| UDDFK4_KEY   | User Defined Dimension<br>Foreign Key 4      |              |                      |
| UDDFK5_KEY   | User Defined Dimension<br>Foreign Key 5      |              |                      |
| UDDFK6_KEY   | User Defined Dimension<br>Foreign Key 6      |              |                      |
| UDDFK7_KEY   | User Defined Dimension<br>Foreign Key 7      |              |                      |
| UDDFK8_KEY   | User Defined Dimension<br>Foreign Key 8      |              |                      |
| UDDFK9_KEY   | User Defined Dimension<br>Foreign Key 9      |              |                      |

| Target Field         | Description                              | Source Field               | Transformation Logic                                                                                                    |
|----------------------|------------------------------------------|----------------------------|----------------------------------------------------------------------------------------------------|
| UDDFK10_KEY          | User Defined Dimension<br>Foreign Key 10 |                            |                                                                                                    |
| UD_DATE1             | User Defined Field Date 1                |                            |                                                                                                    |
| UD_DATE2             | User Defined Field Date 2                |                            |                                                                                                    |
| UD_DATE3             | User Defined Field Date 3                |                            |                                                                                                    |
| UD_DATE4             | User Defined Field Date 4                |                            |                                                                                                    |
| UD_DATE5             | User Defined Field Date 5                |                            |                                                                                                    |
| UD_DATE1_KEY         | User Defined Field Date<br>Key 1         |                            |                                                                                                    |
| UD_DATE2_KEY         | User Defined Field Date<br>Key 2         |                            |                                                                                                    |
| UD_DATE3_KEY         | User Defined Field Date<br>Key 3         |                            |                                                                                                    |
| UD_DATE4_KEY         | User Defined Field Date<br>Key 4         |                            |                                                                                                    |
| UD_DATE5_KEY         | User Defined Field Date<br>Key 5         |                            |                                                                                                    |
| Data Load Attributes |                                          |                            |                                                                                                    |
| DATA_SOURCE_IND      | Data Source Indicator                    | CI_INSTALLATION.ENV<br>_ID | This field is populated with the DSI value on the source product instance configuration. The table is populated as part of the initial setup and the DSI value is extracted from the environment ID of the source system. |
| JOB_NBR              | Job Number                               |                            | This field is populated with the ODI job execution session number.                                                                                                    |